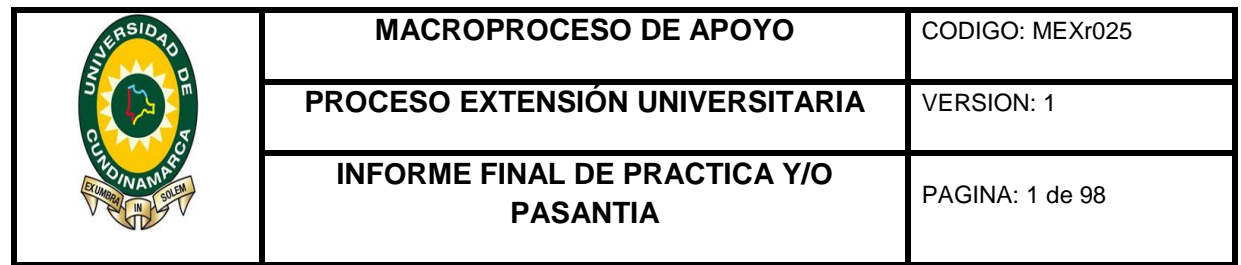

**/PASANTÍA "APOYO PRACTICO A LA GESTIÓN REALIZADA POR LA DEPENDENCIA DE CONTABILIDAD DE LA UNIVERSIDAD DE CUNDINAMARCA SEDE FUSAGASUGÁ.**

# **CATHERINE PRADA NAVARRO CODIGO: 114212264**

**UNIVERSIDAD DE CUNDINAMARCA FACULTAD DE CIENCIAS ADMINISTRATIVAS, ECONÓMICAS Y CONTABLES PROGRAMA CONTADURÍA PÚBLICA INFORME FINAL DE PASANTÍA FUSAGASUGÁ 2016**

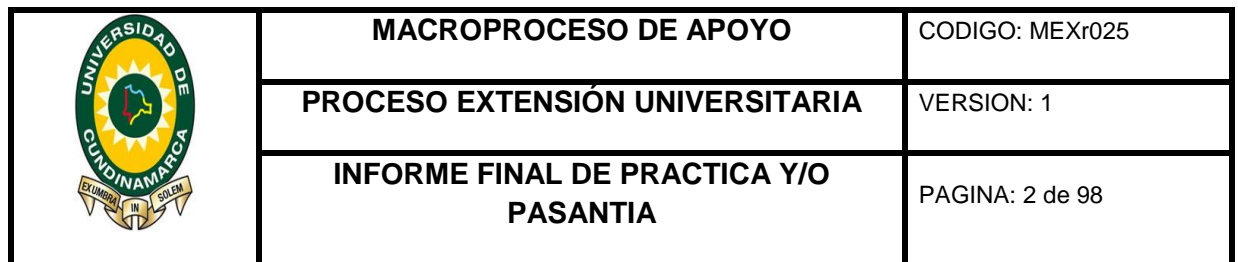

#### **PASANTÍA "APOYO PRACTICO A LA GESTIÓN REALIZADA POR LA DEPENDENCIA DE CONTABILIDAD DE LA UNIVERSIDAD DE CUNDINAMARCA SEDE FUSAGASUGÁ.**

### **CATHERINE PRADA NAVARRO**

Proyecto de Pasantía para Optar al Título de Contador Público

**ASESOR(ES) PASANTÍA:**

#### **INTERNO: OLGA LILIANA GUTIERREZ EXTERNO: JUAN CARLOS QUIROZ MORALES**

**UNIVERSIDAD DE CUNDINAMARCA FACULTAD DE CIENCIAS ADMINISTRATIVAS, ECONÓMICAS Y CONTABLES PROGRAMA CONTADURÍA PÚBLICA INFORME FINAL DE PASANTÍA FUSAGASUGÁ 2016**

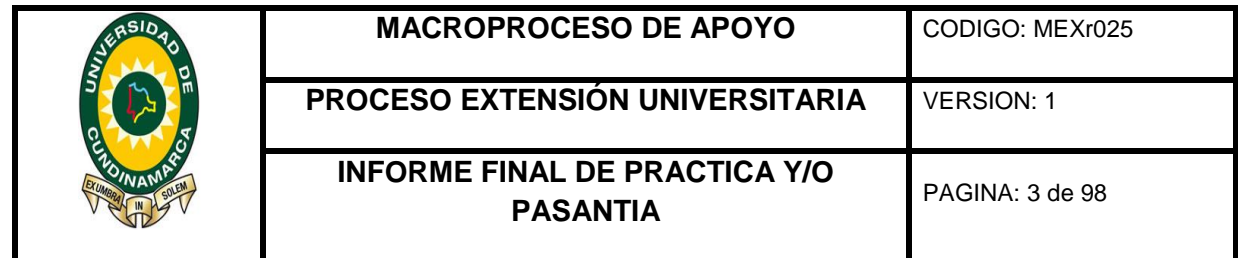

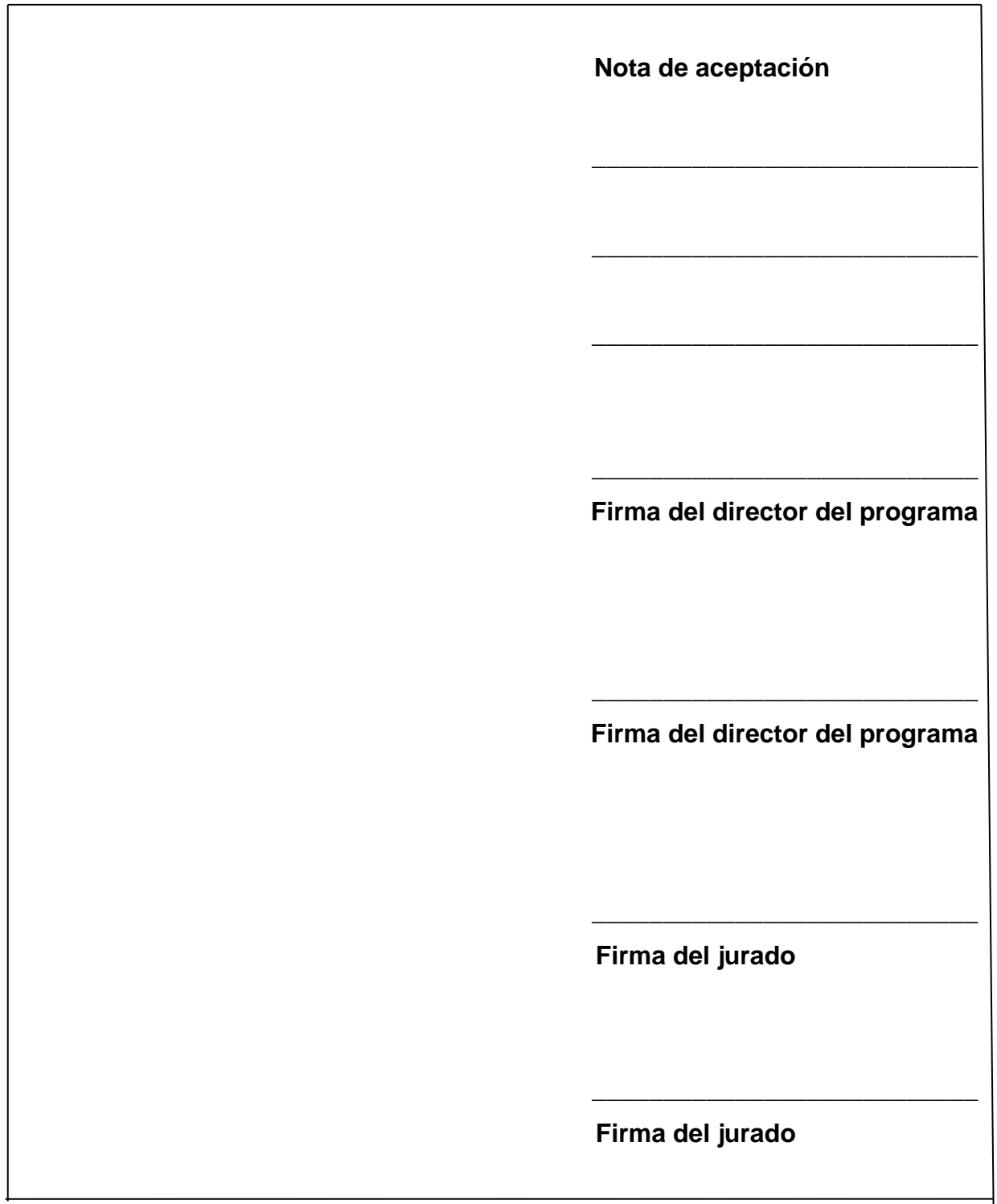

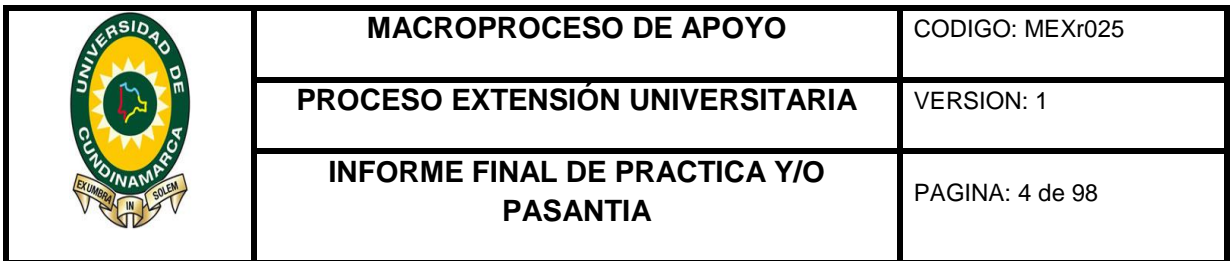

## **DEDICATORIA**

Primeramente, a Dios por su infinito amor, misericordia y compañía, todos los días ya que nos brinda una nueva oportunidad de vida, igualmente a mi familia por apoyarme y creer en mis todos los días, brindándome ese amor fraternal, a mis pastores por sus oraciones y respaldo espiritual, a la universidad por la oportunidad de crecer no solo en conocimiento si no como persona profesional a todos mil y mil gracias.

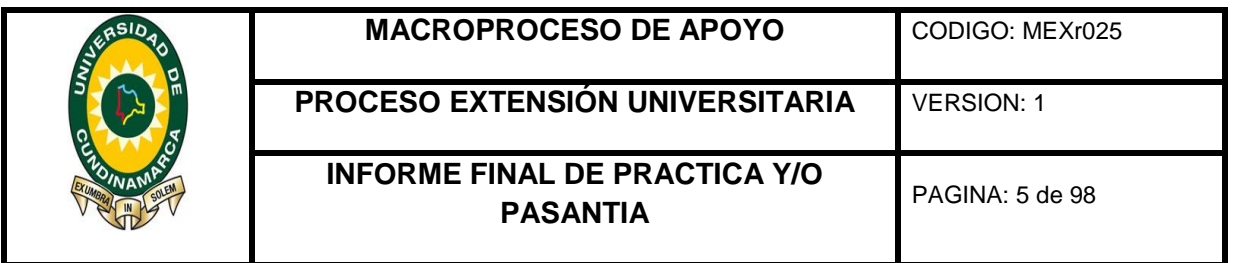

#### **AGRADECIMIENTOS**

A Dios primeramente y todos aquellos que hicieron parte de la formación y crecimiento, brindándome la oportunidad de realizar la pasantía en el área contable, al señor juan Carlos Quiroz morales y a su ameno equipo de trabajo, a la academia al igual que los docentes por su asesoramiento para el desarrollo del mismo y a todos aquellos que de manera directa e indirecta aportaron en este proceso profesional, mediante ideas, conocimiento, oportunidades, presencia, apoyo emocional y monetario, así como el respaldo para hacer de este el cumplimiento de uno de los anhelos y sueños propuestos para mi vida personal y profesional.

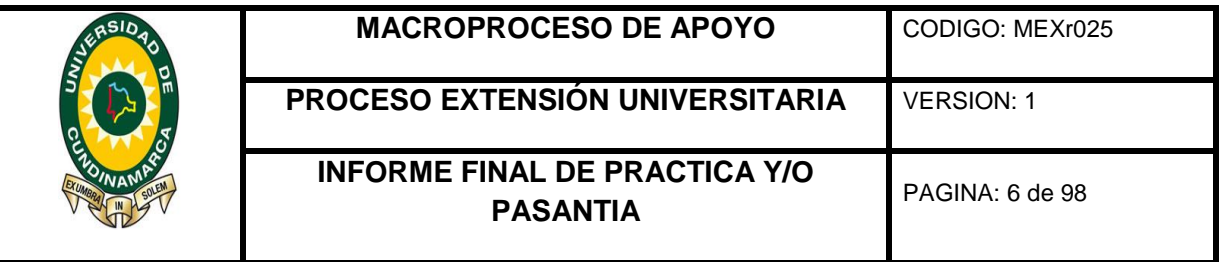

### **TABLA DE ILUSTACIONES**

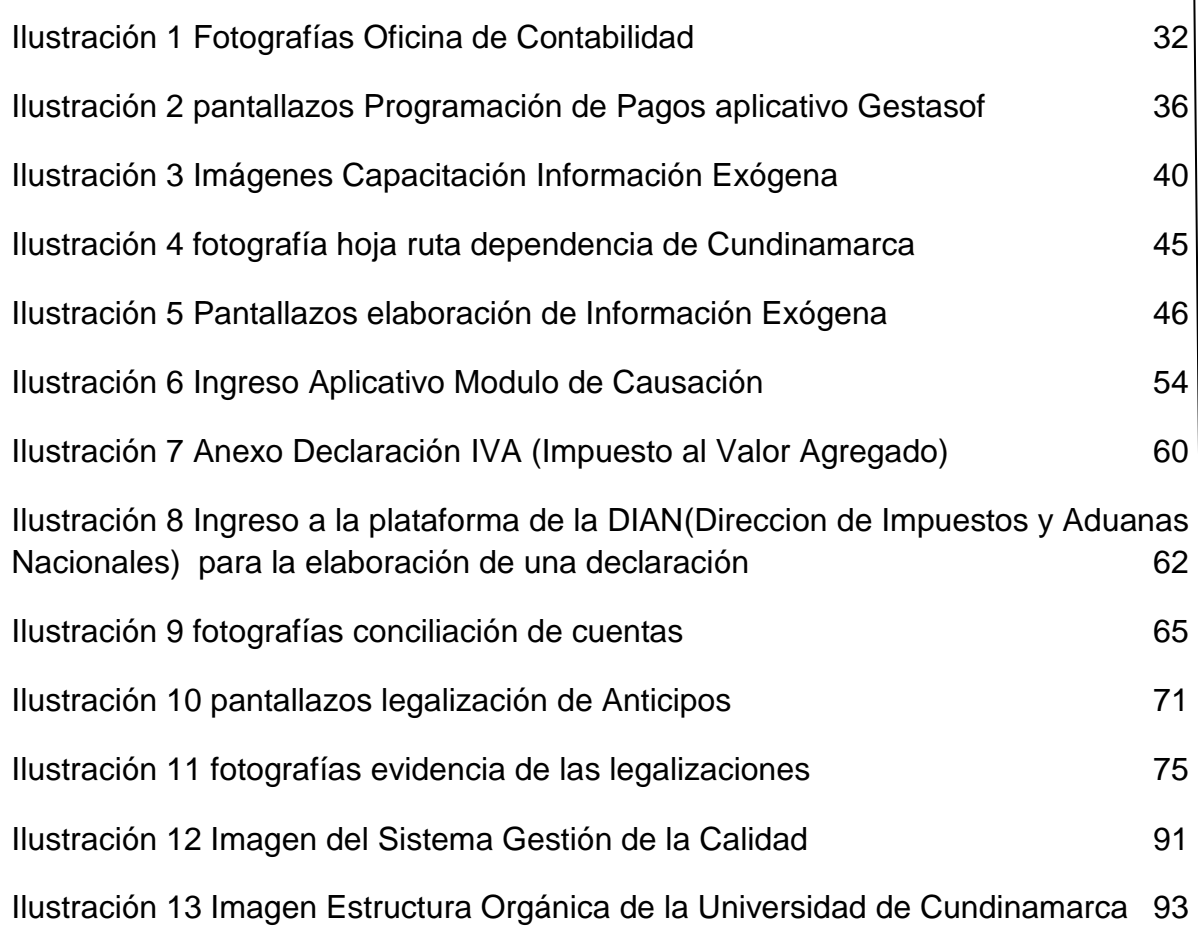

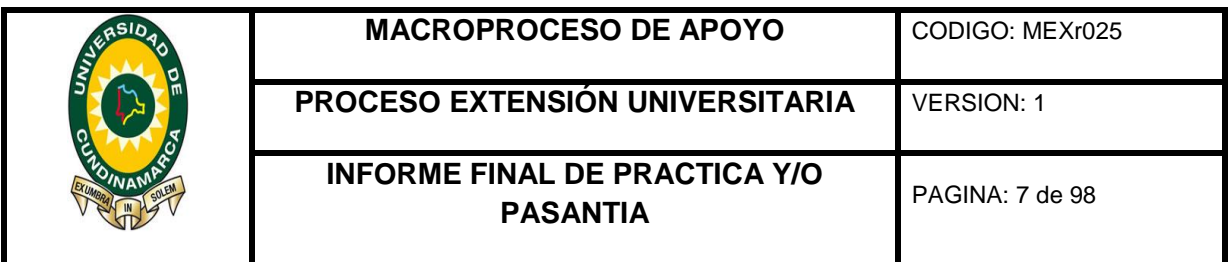

# **TABLA DE CONTENIDO**

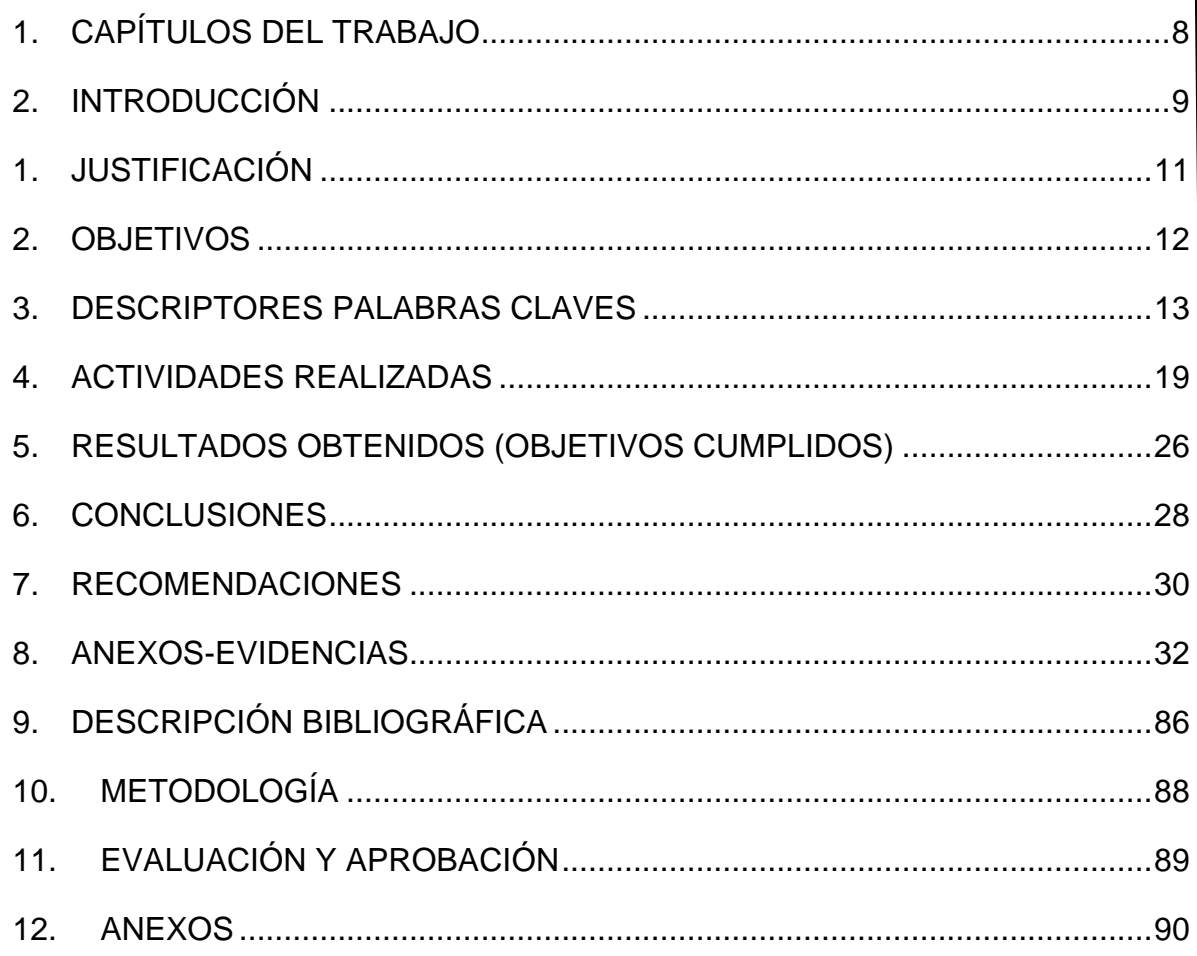

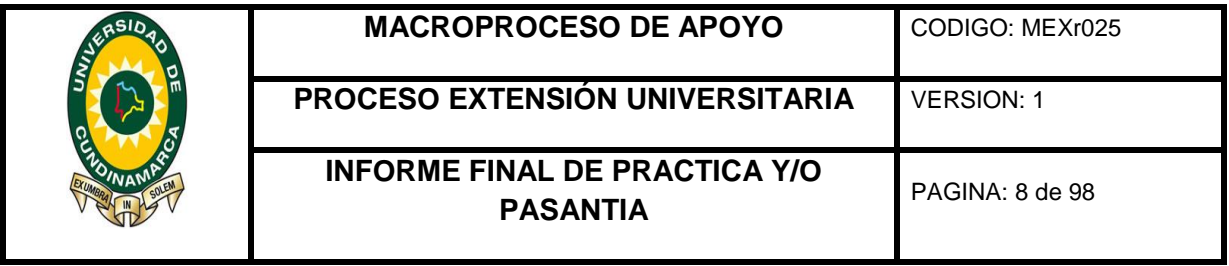

## **DESCRIPCIÓN DEL TRABAJO**

# **1. CAPÍTULOS DEL TRABAJO**

<span id="page-7-0"></span>**Capítulo I.** Informe I Marzo De 2016: Inducción, socialización e interacción con los procedimientos llevados a cabo al interior de la dependencia de contabilidad de la universidad de Cundinamarca.

**Capitulo II.** Informe II Abril De 2016: Análisis, socialización y capacitación de los requisitos establecidos por la DIAN (Dirección de Impuestos y Aduanas Nacionales), para el apoyo en la elaboración de información exógena correspondiente al año gravable 2015 por la universidad de Cundinamarca.

**Capitulo III.** Informe III Mayo De 2016: Apoyo en la revisión de archivos elaborados por los responsables correspondientes en cada área, para la presentación de información exógena, además de brindar apoyo en el área de causación y programación de pagos de las cuentas fiscales.

**Capitulo IV.** Informe IV Junio De 2016: Apoyo en el proceso de legalización de anticipos correspondiente a los meses de abril, mayo y junio.

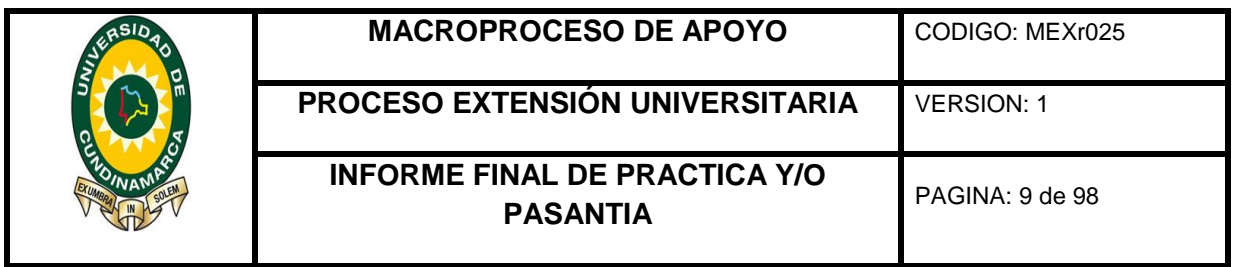

### **2. INTRODUCCIÓN**

<span id="page-8-0"></span>El presente informe tiene como objetivo principal presentar los resultados obtenidos al finalizar la práctica académica, como requisito para optar al título profesional de contador público, en la modalidad opción de grado pasantía, titulada **APOYO PRÁCTICO A LA GESTIÓN REALIZADA POR LA DEPENDENCIA DE CONTABILIDAD DE LA UNIVERSIDAD DE CUNDINAMARCA SEDE FUSAGASUGÁ**; bajo dirección del señor Juan Carlos Quiroz Morales jefe de la dependencia de contabilidad, quien obro como asesor externo, las profesionales III Elizabeth Prieto y profesional I Viviana Perdomo, encargadas de las áreas específicas en las cuales se prestó el apoyo practico dentro de la dependencia de contabilidad.

Durante el tiempo legal establecido según acuerdo No 001 de 2011: "por el cual se reglamenta el acuerdo no 009 del 4 de agosto de 2010 del consejo superior de la universidad de Cundinamarca", Correspondiente a la intensidad horaria de 480 horas, donde la dedicación fue de 4 horas diarias en el periodo académico, y en el periodo de receso de actividades académicas, es decir vacaciones 8 horas diarias, debido a ello se puede evidenciar el cumplimiento de todos los objetivos específicos planteados al inicio de la pasantía.

Así mismo en el presente informe se podrán encontrar de forma detallada y precisa los objetivos, actividades, así como resultados alcanzados durante la pasantía, describiendo los recursos que facilitaron el buen desempeño y desarrollo de las tareas asignadas.

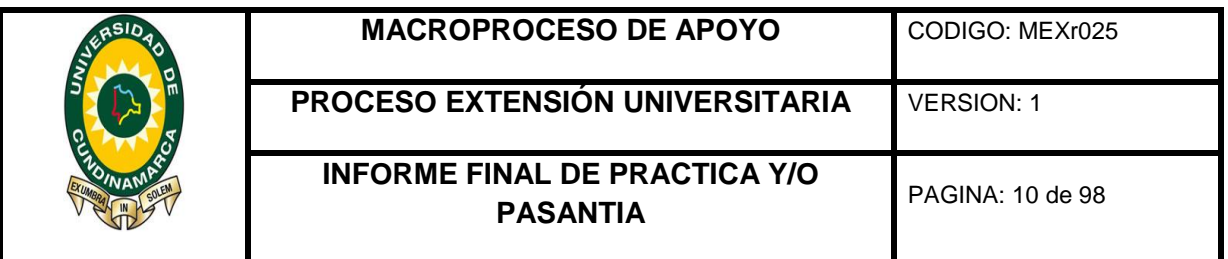

De esta forma el proceso de pasantía fue ejecutado dentro de la universidad específicamente en la dependencia de contabilidad, con la finalidad de dar cumplimento al cronograma de actividades propuesto previamente en el anteproyecto, al cual se asignó como asesor interno a la docente Olga Liliana Gutiérrez, Contador Público.

Es preciso mencionar que fue una pasantía muy enriquecedora, gracias a las personas al interior de la dependencia, iniciando por el Jefe de contabilidad el señor Juan Carlos Quiroz Morales y su ameno equipo de trabajo, fueron personas muy profesionales y cordiales, para apoyar este proceso el cual va más allá de ser solamente un apoyo practico a las tareas y labores realizadas, puesto que fue de aprendizaje para la vida laboral y profesional.

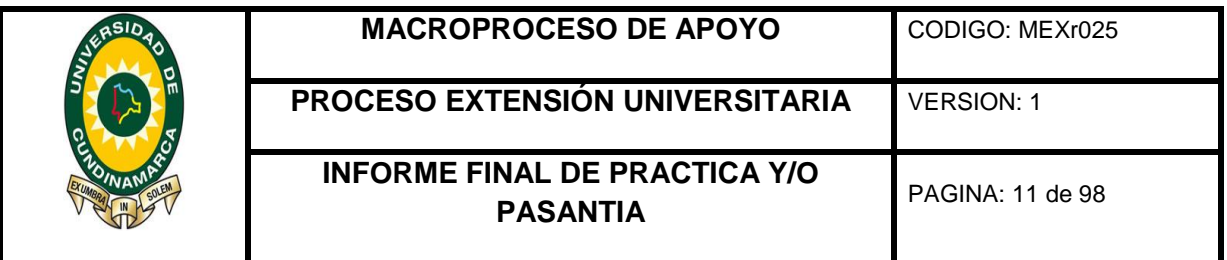

## **1. JUSTIFICACIÓN**

<span id="page-10-0"></span>La pasantía es la realización práctica de actividades, que reúne la gran mayoría de cualidades, habilidades y destrezas que obtiene un estudiante durante todo el proceso académico, el cual puede evidenciarse en el desarrollo de funciones contables entre otras, posteriormente se toma como valor agregado los conocimientos y habilidades que se derivan de la práctica del estudiante en áreas específicas tales como económicas, contables y financieras de la profesión.

Así mismo a través de esta práctica de extensión, se brinda la oportunidad de incorporar de forma personal y profesional, valores al igual que principios como son la responsabilidad social de dar fe pública, trabajo en equipo, tolerancia, seguridad los cuales son reconocidos en un ambiente laboral; Finalizando así con una experiencia de afianzamiento y de confianza en el momento de ejercer la profesión.

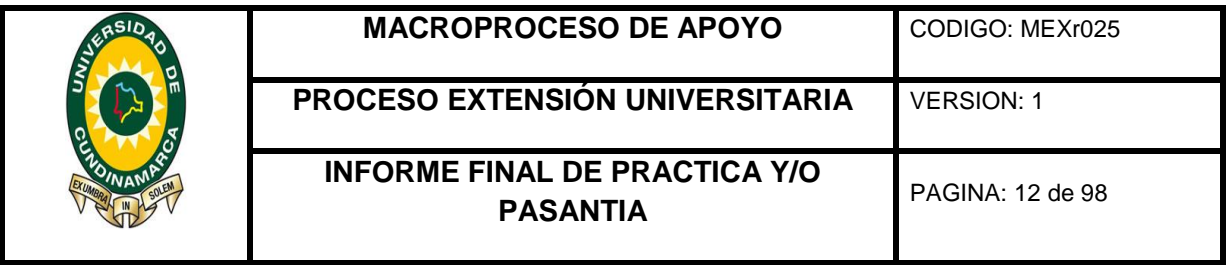

## **2. OBJETIVOS**

## <span id="page-11-0"></span>**2.1 OBJETIVO GENERAL**

Apoyar a la gestión realizada por la dependencia de contabilidad de la universidad de Cundinamarca sede Fusagasugá; en sus áreas económicas contables y financieras.

# **2.2 OBJETIVOS ESPECÍFICOS**

**1.** Recibir, clasificar y verificar los diferentes documentos contables, los requisitos de pre legalidad, de acuerdo a la normatividad actual y aplicable a las cuentas fiscales y los parámetros establecidos internamente por la dependencia, para su respectiva localización.

**2.** Realizar las respectivas conciliaciones de las diferentes cuentas y partidas contables.

**3**. Apoyar en la preparación, realización y presentación de información exógena.

**4.** Colaborar en el procedimiento de solicitud de devolución de IVA (Impuesto al Valor Agregado).

**5**. Llevar a cabo la legalización de anticipos, fondos renovables y cajas menores, para subir al aplicativo.

**6.** Procesar la información a través de los diferentes programas y software contables.

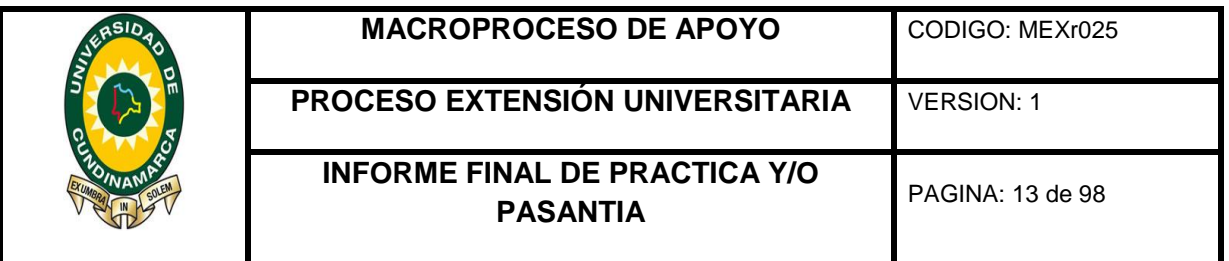

## **3. DESCRIPTORES PALABRAS CLAVES**

<span id="page-12-0"></span>**Anticipo:** Según (Forero, 2013) cantidad correspondiente a una transacción económica o al pago de una deuda o salario que es abonada con anterioridad a la fecha acordada de antemano.

**Anticipo recibido:** Precisa (Camargo, Actualícese, 2016) valor de los adelantos efectuados en dinero o en especie por el ente económico a personas naturales o jurídicas, con el fin de recibir beneficios o contraprestación futura de acuerdo con las condiciones pactadas, incluye conceptos tales como anticipos a proveedores, a contratistas, a trabajadores, a agentes de aduana y a concesionarios.

**Archivos en formato XML:** Es la información a revelar en el archivo de Excel con las especificaciones dadas por la DIAN (Dirección de Impuestos y Aduanas Nacionales), es formato XML, para informar acerca de todas las operaciones realizadas por clientes y usuarios en el término de un periodo fiscal.

**Causación**: (Hernández, 2010) Este principio habla que los hechos se deben reconocer cuando estos se realicen y no cuando se reciba o se haga el pago, es decir, se causan cuando venda el producto o se preste el servicio, independientemente a si se recibe el pago o no. Se entiende que cuando se realiza el hecho económico, esta ha constituido una obligación o un derecho exigibles.

**CDP:** Certificado De Disponibilidad Presupuestal

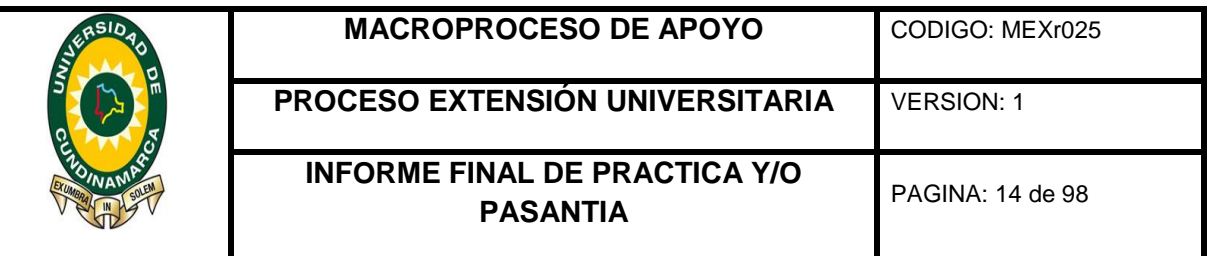

**Centros de costos:** Por lo cual (Vivas, 2014) dice que es una división que genera costos para la organización, pero sólo indirectamente le añaden beneficio o utilidad.

**Clasificación:** Así (Vivas, 2014), aclara diciendo que es el proceso de identificación de las operaciones contables y la asignación de esas transacciones a una cuenta adecuada.

**Conciliación:** (Romero, 2011) La conciliación de cuenta contable se compone de la conciliación de las entradas de debe y haber en una cuenta contable única.

**Contribuyente:** (Pérez, 2015) Es aquella persona física o jurídica en la que recae el pago del impuesto o tributo y, por tanto, está obligada a cumplir y hacer cumplir las obligaciones tributarias.

**Cuenta fiscal:** cuentas pendientes de pago para la universidad de Cundinamarca, llámese factura contratos o cuentas de cobros.

**Cuentas:** (Ecured, s.f.) Se refiere al nombre debidamente codificado o numerado que se da a los valores que posee la empresa, facilita el registro de las operaciones contables en los libros de contabilidad, representa bienes, derechos y obligaciones de los que dispone una empresa.

**Estampilla:** (www.Gerencie.com, 2013) tributo que se ubica dentro de la especie de tasas parafiscales porque lleva implícito un beneficio potencial para aquellos contribuyentes que la pagan y utilizan los servicios de aprovechamiento común

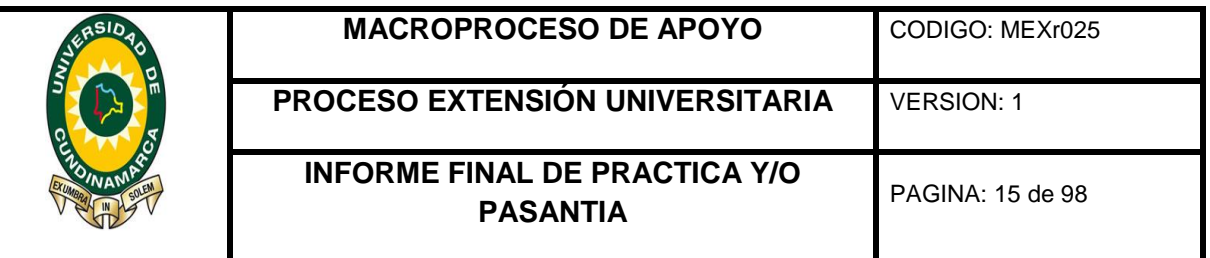

(educación, salud, deporte y cultura), de tal manera que los recursos se reinvierten indirectamente en beneficios sociales para todos los habitantes del departamento.

**Dian (dirección de impuestos y aduanas nacionales):** Es la entidad del estado encargada de las normas tributarias, que tiene como función velar por el control y cumplimiento de las obligaciones y responsabilidades a cargo de los contribuyentes.

**Factura:** Una factura es un documento de carácter mercantil que indica una compraventa de un bien o servicio y, además, incluye toda la información de la operación.

**Firma digital:** Es el valor numérico que se le ha dado a una persona natural o persona jurídica para hacer valida la firma de manera virtual, agilizando tiempos y espacios en los procesos en materia de tributo.

**Fondo renovable:** Fondo de recursos asignada a unas dependencias específicas, para el manejo de una base de los mismo y el buen desempeño de sus labores diarias al interior de la universidad de Cundinamarca.

**Hoja de ruta:** Formato con todos y cada uno de los requisitos para dar trámite a la cuenta fiscal recibida en la dependencia de contabilidad.

**Impuesto:** (www.Gerencie.com, 2013) Son impuestos las prestaciones en dinero o en especie, exigidas por el Estado en virtud del poder de imperio, a quienes se hallen en las situaciones consideradas por la ley como hechos imponibles.

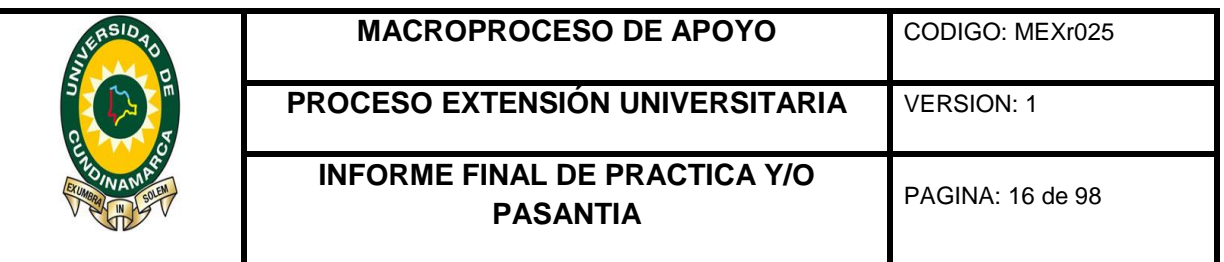

El impuesto, se fundamenta en la soberanía de la nación, justificado por la necesidad de atender requerimientos de interés social y es, sin duda, el más importante de los tributos que percibe el Estado para el desarrollo de sus fines.

**Información Exógena:** (www.Jercont Auditores.com, 2010) Es el conjunto de datos que las personas Naturales y Jurídicas deben presentar periódicamente a la DIAN (Dirección de Impuestos y Aduanas Nacionales), sobre las operaciones con sus clientes o usuarios. El Representante Legal o apoderado es el responsable de presentar dicha información.

**IVA:** Impuesto al Valor Agregado**,** es un impuesto indirecto; se llama así porque a diferencia de los impuestos directos, no repercute directamente sobre los ingresos, por el contrario, recae sobre los costos de producción y venta de las empresas y se devenga de los precios que los consumidores pagan por dichos productos. Esto significa que se aplica sobre el consumo y que resulta financiado por el consumidor final.

**Legalización:** Corresponde al reconocimiento contable de un hecho económico que se genera cuando se efectúa un pago sin haber recibido contraprestación, de modo que mientras no se legalice el pago existe un derecho a favor de quien lo pago.

**Muisca (Modelo único de ingresos, servicios y control automatizado):** Es la plataforma virtual de la DIAN (Dirección de Impuestos y Aduanas Nacionales), que permite realizar todas las transacciones del contribuyente, tales como consultas, o el ingreso para la realización de las declaraciones tributarias.

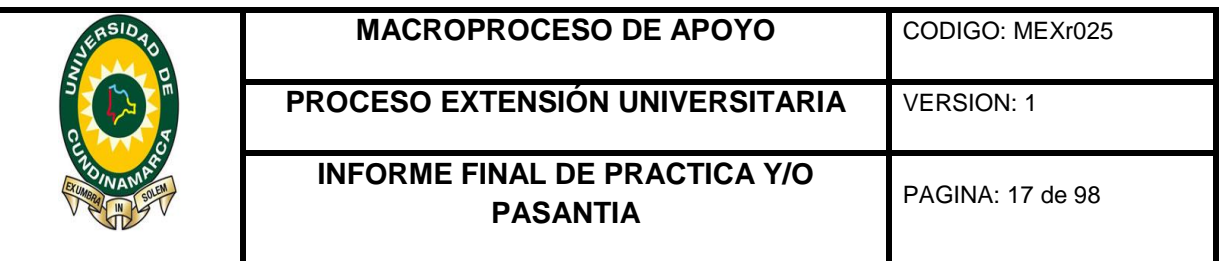

**Pago:** (Definiciones.com, s.f.) El pago es, por lo tanto, un modo de extinguir Obligaciones a través del cumplimiento efectivo de una prestación debida. El sujeto Activo es quien realiza el pago: puede ser el propio deudor o un tercero (quien paga en nombre y representación del deudor). El sujeto pasivo, en cambio, es quien recibe el pago (el acreedor o su representante legal). El pago siempre debe coincidir con el contenido de la obligación.

**Pasantía:** (Rincón, 2011) Es la actividad que un estudiante desarrolla para complementar su formación, a través de la vinculación a una organización pública o privada, para realizar una labor específica en alguno de los campos afines a la profesión.

**Presupuesto:** Es el cálculo anticipado de los ingresos y gastos relacionados con una actividad económica, esta tiene una meta u objetivo que debe realizarse en un tiempo determinado, suele hacerse para un año, pero no es imprescindible. El presupuesto es un elemento de planificación.

**Pre validador:** (DIAN, s.f.) Es una herramienta construida sobre Excel para facilitar la conformación de los archivos en Excel, cumpliendo las especificaciones técnicas dispuestas para los formatos establecidos en la Dian (Dirección de Impuestos y Aduanas Nacionales), en archivos XML.

**Programación de pago:** Programación consecutiva de los pagos de un contrato o prestación de servicios dada a la universidad de Cundinamarca

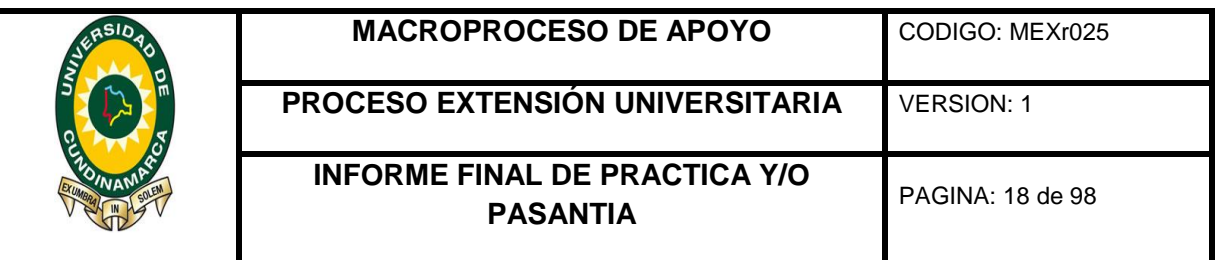

**Reclasificación:** (www.Gerencie.com, 2013) Consiste en que el saldo de la cuenta a reclasificar, debe ser trasladado a otra cuenta, de forma tal que la presentación de los estados financieros y la información contable sea lo más adecuada posible.

**Requisito de pre-legalidad**: Requisitos plenamente establecidos por la normatividad legal vigente, en cada una de las facturas y documentos a tramitar para la realización, formalización de un desembolso de dinero.

**Sistema contable:** (Forero, 2013) conjunto de elementos que registran la información financiera y las interrelaciones de estos datos. Esta estructura, por sus características, contribuye a la toma de decisiones en el ámbito de la gerencia.

**Software:** (Vivas, 2014) El software contable registra y procesa las transacciones históricas que se generan en una empresa o actividad productiva: las funciones de compras, ventas, cuentas por cobrar, cuentas por pagar, control de inventarios, balances, producción de artículos, nóminas, etc.

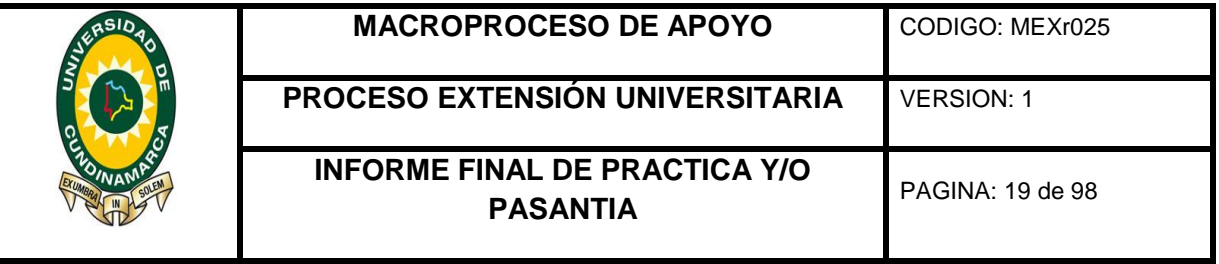

## **4. ACTIVIDADES REALIZADAS**

## <span id="page-18-0"></span>**4.1 CAPITULO I INFORME I MARZO DE 2016**

La práctica de pasantía inicia con la Inducción, socialización e interacción con los procedimientos llevados a cabo al interior de la dependencia de contabilidad de la Universidad de Cundinamarca.

1. En primer lugar se recibió la inducción de los diferentes procesos que se llevan a cabo al interior de la dependencia de contabilidad de la universidad de Cundinamarca, teniendo como referencia las extensiones de Ubaté, Girardot y sede principal Fusagasugá, puesto que son las únicas extensiones que manejan presupuesto propio, para gastos inmediatos, todo el presupuesto a nivel de Universidad es canalizado en la sede principal de Fusagasugá, por lo cual todos los pagos son recibidos en la dependencia de contabilidad; para la clasificación del gasto de cada extensión generarando así un mejor manejo al interior de la dependencia.

**2.** Se recibió capacitación para el uso e ingreso al aplicativo que la Universidad de Cundinamarca usa, el cual fue desarrollado por la universidad de pamplona llamado gestasoft; es el mismo aplicativo que se usa como plataforma, tanto para los docentes como los estudiantes y se ingresa de la misma forma con permisos y roles diferentes autorizados así como administrados para cada profesional.

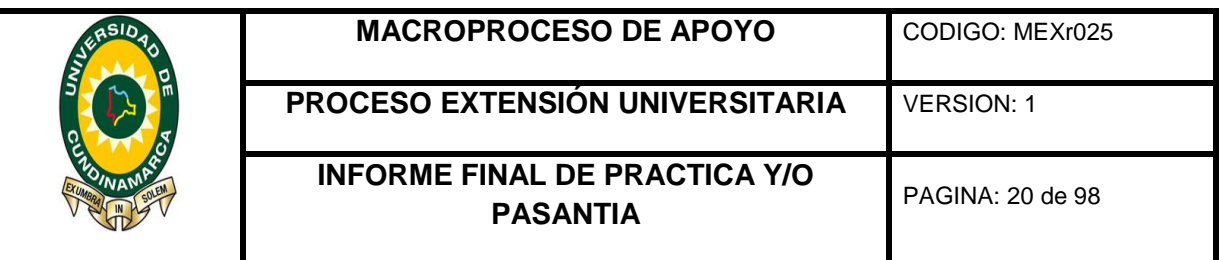

**3.** Así mismo se apoyó la ejecución, clasificación y organización de los diferentes soportes y documentos como facturas, cuentas de cobro y recibos para proceder a la contabilización, posteriormente se apoyó en la depuración de las cuentas fiscales pendientes de pago del año inmediatamente anterior 2015, junto con la conciliación de la relación-soportes del combustible de los vehículos de la Universidad de Cundinamarca, verificando entre otros: las fechas, terceros, firmas de autorización correspondientes para evitar duplicidad de los recibos –valores.

**4.** Se realizó el análisis y lectura de los principios de la información contable en el sector público, según el régimen de contabilidad pública, al igual que las tarifas de retención en la fuente aplicables para el año 2016.

**5.** Posteriormente se efectuó el estudio y aprendizaje de los impuestos, de los que la Universidad de Cundinamarca es responsable, debido a su naturaleza de entidad pública, está en la obligación de ser agente retenedor de los siguientes impuestos:

En cuanto al orden nacional, Renta e IVA (Impuesto al Valor Agregado).

En cuanto al orden departamental según la ordenanza 216 de 2014, del departamento de Cundinamarca, la Universidad de Cundinamarca está en obligación de retener a título de estampillas las siguientes:

pro-desarrollo

Formato-pro-desarrollo

Pro-Udec

pro-hospital universitario

pro-cultura

pro-electrificación rural

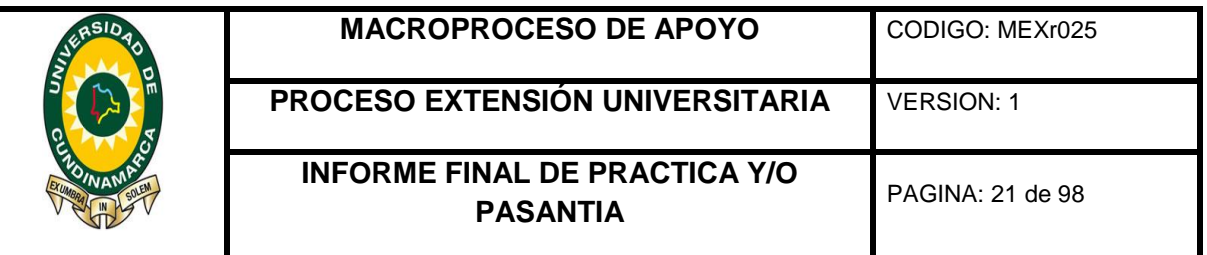

y de orden municipal como Impuesto de Industria y Comercio Avisos y Tableros Ica, (en cada uno de los municipios en los que la universidad está inscrita y hace presencia).

**6**. Se apoyó a la profesional en la recepción de las diferentes cuentas fiscales para darles el debido proceso al interior de la dependencia, y realizar la revisión así como verificación de todos los requisitos de pre-legalidad, para los documentos y soportes de dichas cuentas, junto con la programación consecutiva de pagos de las cuentas fiscales radicadas en la dependencia de contabilidad.

## **4.2 CAPITULO II INFORME II ABRIL DE 2016:**

De esta manera la pasantía continúo con el análisis, socialización y capacitación de los requisitos establecidos por la DIAN (Dirección de Impuestos y Aduanas Nacionales), para la elaboración de información exógena correspondiente al año gravable 2015 por la Universidad de Cundinamarca:

**1.** Inicia mediante la Inducción, socialización, capacitación y análisis de todos los ítems, rubros, conceptos, especificaciones, clases, tipos, referencias y formatos de la información exógena solicitada por la Dirección de Impuestos y Aduanas Nacionales (DIAN).

A nivel general, es necesario especificar la información a presentar por la Universidad de Cundinamarca, de acuerdo a la sede y sus extensiones, para ello fue necesaria la asistencia a las diferentes capacitaciones realizadas al interior de

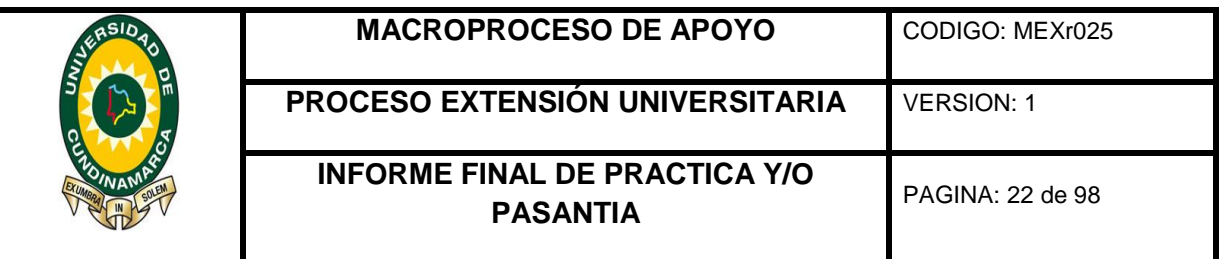

la dependencia, tales como teleconferencias en línea, manuales y cartillas de procedimientos, facilitadas por la señorita Elizabeth Prieto, profesional III y por el señor Juan Carlos Quiroz Morales jefe de contabilidad, para sus respectivos análisis, estudio y aplicación, posterior a la realización de los formatos.

**2.** Así mismo se continuo con la elaboración del archivo en Excel, para la presentación de información exógena acorde a los parámetros establecidos, en el formato destinado para tal fin, presentado por la Universidad de Cundinamarca, siendo este el formato 1001 en cada uno de sus diferentes conceptos, para luego realizar la pre validación mediante el aplicativo facilitado por la Dian (Dirección de Impuestos y Aduanas Nacionales).

**3.** De esta manera se procedió a apoyar las diferentes gestiones realizadas por la dependencia, para la realización y elaboración de la información exógena, en conformidad a lo establecido por la Dian (Dirección de Impuestos y Aduanas Nacionales):

• Verificación de los valores bases y montos a presentar por terceros en el aplicativo gestasoft, del concepto de servicios.

• Verificación de los valores bases y montos con el archivo suministrado por las demás dependencias; como el archivo facilitado por almacén en compras.

**4**. De esta forma se apoyó la validación de la información exógena, de acuerdo al concepto asignado para cada responsable en la consolidación de dicha información y posterior a ello apoyar la corrección de los errores arrojados por el pre-validador de la Dian (Dirección de Impuestos y Aduanas Nacionales), tales

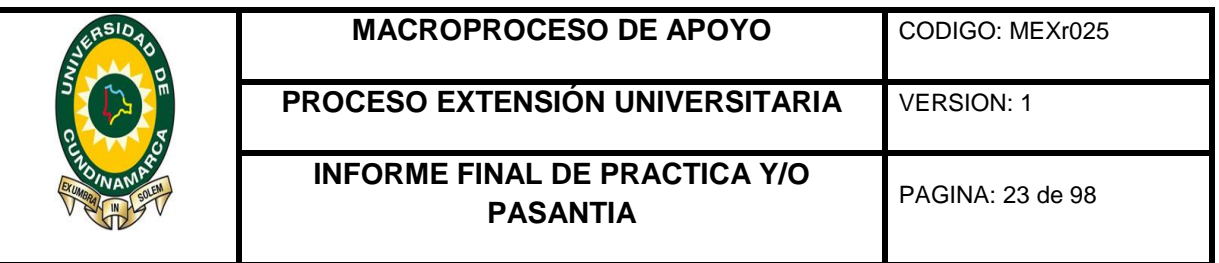

como digito de verificación, ciudades, nit y nombres, llaves duplicadas, es decir la repetición de un mismo concepto con los datos del tercero.

**5**. Igualmente de forma paralela a la actividad de información exógena, se apoyó la recepción a las diferentes cuentas fiscales para darles el debido proceso al interior de la dependencia, el cual consta de la revisión y verificación de todos los diferentes requisitos de pre-legalidad para los documentos soportes, de cada una de las cuentas fiscales de la Universidad de Cundinamarca, realizando así la correspondiente programación consecutiva de pagos.

**6**. Finalmente se llevó a cabo el procedimiento de causación de las cuentas fiscales por orden de prestación de servicios y honorarios en su respectivo centro de costo, aplicando los diferentes descuentos, estampillas y retenciones.

#### **4.3 CAPITULO III INFORME III MAYO DE 2016:**

De igual modo, durante la pasantía, se apoyó la revisión de los archivos elaborados, para la presentación de información exógena, además de brindar apoyo en el área de causación para la recepción y programación de pagos de las cuentas fiscales.

1. En primer lugar, la revisión de los archivos elaborados por el almacén en su concepto de compras y el archivo enviado por la sede de Girardot en el manejo de los pagos menores realizados directamente en la ciudad, finalizando con el apoyo

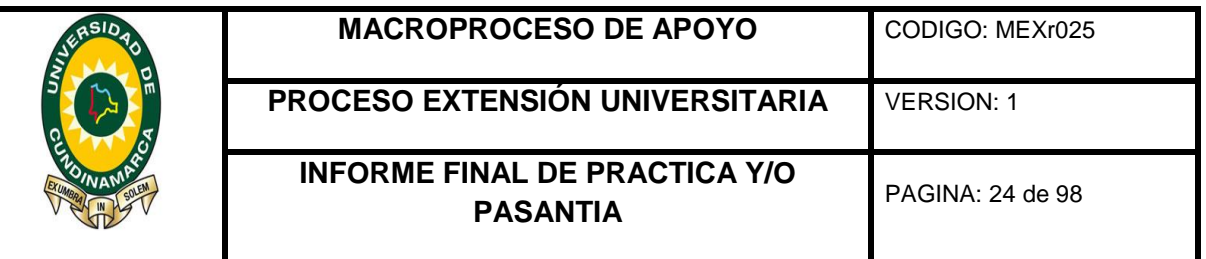

en la presentación de la información exógena ante el ente regulador la dirección de impuestos y aduanas nacionales (Dian).

2. También se apoyó la recepción de cuentas fiscales para su debido proceso y verificación, dando cumplimiento a los requisitos de pre-legalidad para las cuentas radicadas en la dependencia de contabilidad, tales como contratos, órdenes, servicios, facturas, cuentas de cobro, ventas y demás gastos relacionados para la programación de pago o causación clasificándolos mediante la hoja de ruta, que establece para cada caso con sus respectivos requisitos.

3. Igualmente se brindó apoyo en la elaboración de un archivo de Excel, facilitando así el procedimiento de la devolución del Impuesto al Valor Agregado (IVA).

4. Finalmente se apoyó la programación consecutiva de pagos de las cuentas fiscales radicadas en la dependencia de contabilidad y causación de las mismas en su respectivo centro de costo, aplicando los diferentes descuentos, estampillas y retenciones al cual es sujeto de aplicación, en el aplicativo.

## **4.4 IV CAPITULO INFORME IV JUNIO DE 2016:**

Apoyo en el proceso de legalización de anticipos correspondiente a los meses de abril, mayo y junio.

1. Se apoyó al profesional encargado en la solicitud de todos los anticipos girados y legalizados durante los meses de abril, mayo y junio del año en curso 2016, para su debida reclasificación tercero por tercero, ante la dependencia financiera.

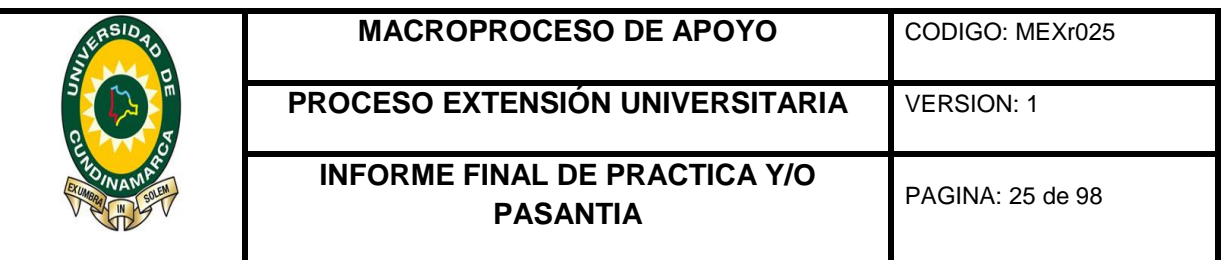

**2**. Del mismo modo se apoyó ; la elaboración del archivo en Excel, con el cual se lleva el registro de todos los anticipos girados y pendientes por legalizar en el mes de abril, mayo y junio del año 2016, mediante el uso de dos archivos descargados del aplicativo Gestasoft del módulo de causación y del módulo de comprobante de contabilidad para la verificación de los descuentos de IVA (Impuesto al Valor Agregado) , y así realizar la debida clasificación de las legalizaciones mediante la relación de centro de costos es decir la clasificación en gasto o en costo.

**3**. Igualmente se apoyó el proceso de contabilización y registro en el aplicativo Gestasoft de todas las facturas legalizadas en los diferentes anticipos girados en el mes de abril, mayo y junio verificando los diferentes descuentos aplicados por la Universidad de Cundinamarca, como los impuestos nacionales, estampillas y demás a los cuales son sujetos de retención, mediante el uso de los documentos en físico y la creación y alimentación de los diferentes archivos planos.

4. Así mismo se llevó a cabo dentro de la práctica, el apoyo a la revisión de los centros de costos contabilizados en las legalizaciones, registro de nuevos terceros en el aplicativo Gestasoft, verificación de los números y consecutivos de las causaciones.

5. También se brindó apoyo, en el proceso de conciliación del anexo que el señor Manuel Santana (profesional I), realiza en el momento de recibir la legalización del anticipo, con su respectiva contabilización.

6. Finalmente se apoyó la realización del archivo en Excel, con el cual se lleva la consolidación consecutiva de todos los anticipos girados y pendientes por

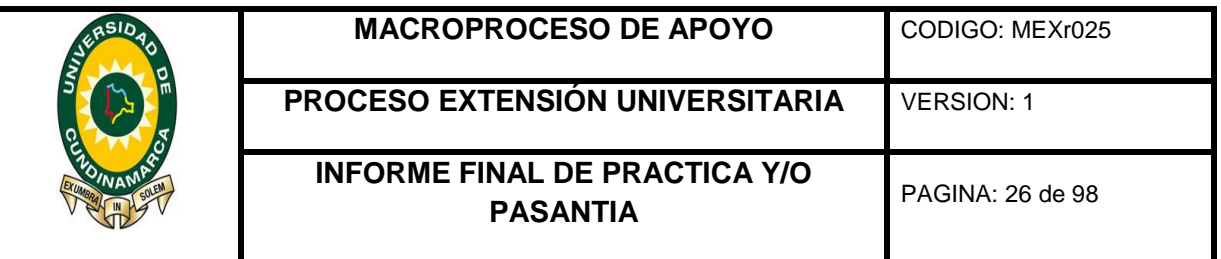

<span id="page-25-0"></span>legalizar; junto con la verificación y clasificación de las legalizaciones mediante la relación de centro de costos es decir la clasificación que se le da en gasto o en costo.

# **5. RESULTADOS OBTENIDOS (OBJETIVOS CUMPLIDOS)**

Al finalizar este proceso de pasantía se puede evidenciar, que se dio cumplimento total a los objetivos planteados al inicio de la práctica, arrojando como resultado la entrega a la dependencia de contabilidad de la Universidad de Cundinamarca sede Fusagasugá, las siguientes labores desarrolladas en el término de 4 meses que tardo la pasantía de modo que:

1. Se recibió la inducción realizada por las profesionales Elizabeth Prieto, y Viviana Perdomo, en cuanto a la recepción de los contratos, cuentas de cobro y facturas, para dar trámite al pago acorde a la normatividad actual y aplicable a las cuentas fiscales y los parámetros establecidos internamente por la dependencia, para su respectiva localización.

**2.** Se apoyó para la realización de las conciliaciones a las cuentas y partidas pendientes con corte a junio del año 2016 como lo fue la cuenta de anticipos tercero por tercero.

**3.** Se apoyó la gestión de información exógena por medio de la digitación y verificación de transacciones realizadas por la universidad de Cundinamarca,

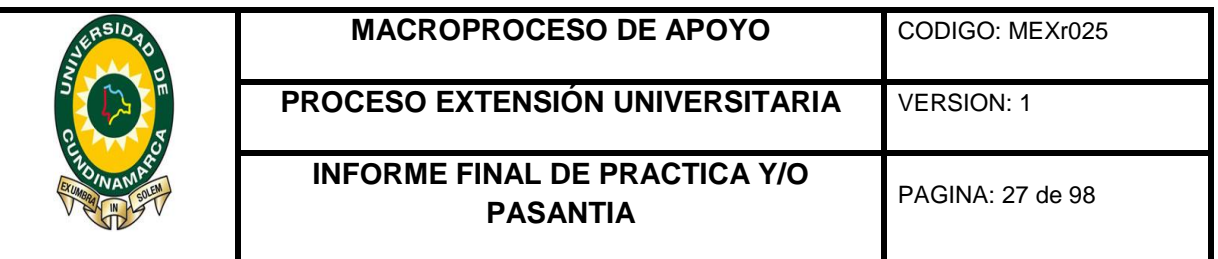

en el tiempo y plazo establecido aplicando los conocimientos adquiridos en la pasantía, y acudiendo a la experiencia del equipo de trabajo de contabilidad para despejar dudas y afianzar conocimientos.

**4.** Se apoyó en el procedimiento para la solicitud de devolución de IVA (Impuesto al Valor agregado), mediante la verificación y realización de una relación, de las cuentas que estaban gravadas con el impuesto que tenían relación de causalidad para solicitar dicha devolución en el segundo bimestre del año.

**5.** Se asistió el procedimiento para llevar a cabo la legalización de anticipos, fondos renovables y cajas menores, subiéndolos al aplicativo Gestasoft, realizando la creación de terceros nuevos y reclasificando el gasto según el centro de costo al cual finalmente fue asignado quedando así al día este procedimiento contable.

**6.** Por último se apoyó el manejo y procesamiento a la información contable tal como lo fueron las legalizaciones, creación de nuevos terceros, causaciones y programaciones de pago mediante el aplicativo gestasoft.

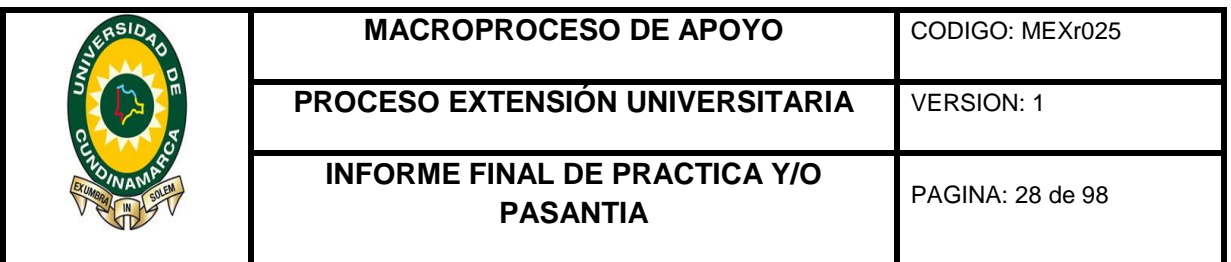

#### **6. CONCLUSIONES**

<span id="page-27-0"></span>Se concluye que la asistencia fue de gran ayuda, en vista que la pasantía se desarrolló en el primer semestre del presente año 2016, cuando se tenía que presentar información exógena y realizar la legalización de anticipos, fueron estos los apoyos realizados de manera más ardua en cada uno de los procedimientos, además del apoyo brindado en las auditorías internas y periódicas que se realizan al interior de la dependencia, en cuestiones de control interno, por lo cual se adquirieron nuevos conocimientos y habilidades contables y se reafirmaron los conocimientos adquiridos durante toda la carrera .

De acuerdo a ello se logró brindar el apoyo a la gestión realizada por la dependencia de Contabilidad de la Universidad de Cundinamarca sede Fusagasugá, en sus áreas económicas, contables y financieras, mediante las actividades específicas realizadas, en cuanto al desempeño de las funciones:

1. Recibir, clasificar y verificar los diferentes documentos contables, como las facturas, cuentas de cobro y contratos que cumplieran con los requisitos de pre legalidad, de acuerdo a la normatividad actual y aplicable a las cuentas fiscales y los parámetros establecidos internamente por la dependencia, para su respectiva localización.

2. Se soportó la realización de las diferentes conciliaciones a las cuentas y partidas pendientes tales como las de IVA (Impuesto al Valor Agregado) y retención en la fuente.

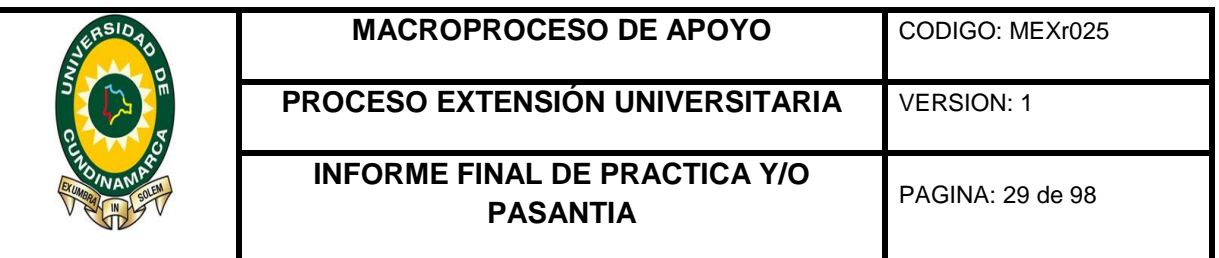

3. Se apoyó en la preparación, realización y presentación de información exógena mediante la realización de los archivos en Excel, posterior a pre validarlos para subirlos al aplicativo de la DIAN (Dirección de Impuestos y Aduanas Nacionales).

4. Apoyo en la clasificación de los soportes para gestionar el procedimiento de solicitud de devolución de IVA (Impuesto al Valor Agregado), comparando los valores de las facturas con los valores contabilizados.

5. Se llevó a cabo el apoyo prestado en cuanto a la legalización de anticipos, fondos renovables y cajas menores, que a la fecha se encontraban pendientes, para subir al aplicativo mediante la realización del archivo plano creación de terceros y reclasificación de los gastos.

6. Se procesó e ingreso la información a través de los diferentes programas y software contables, el utilizado por la universidad es el gestasoft desarrollado por la universidad de pamplona, con el cual en la actualidad se cuenta.

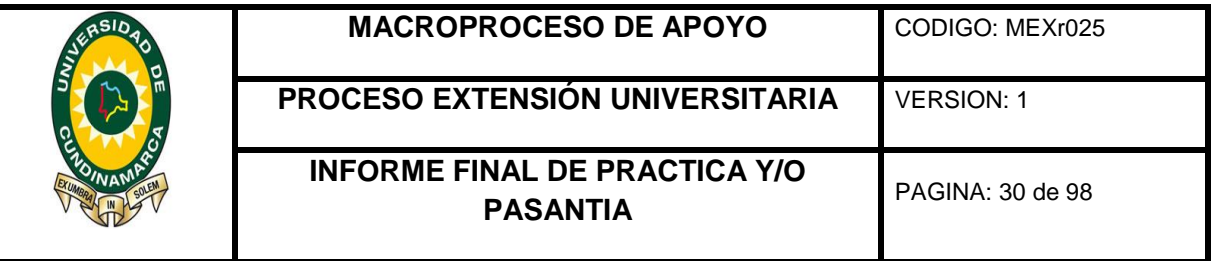

## **7. RECOMENDACIONES**

## <span id="page-29-0"></span>**7.1 A la dependencia**

• De acuerdo a lo evidenciado en el apoyo a la realización de información exógena, se recomienda llevar a cabo este procedimiento de una forma más sistematizada y a la vanguardia de la tecnología, que permita optimizarlo y hacerlo más eficiente, así la dependencia de contabilidad ahorraría tiempo y brindaría más confiabilidad en la información suministrada.

• Publicar los requisitos preestablecidos para la aceptación y tramite de las cuentas fiscales, en la página web y en la ventanilla de la dependencia de contabilidad, con lo cual se busca evitar contratiempos y retrasos.

• Al realizar el apoyo en el procedimiento de legalización de anticipos y de reclasificación, se recomienda unificar los dos pasos que se llevan a cabo, para evitar que se acumulen las reclasificaciones durante varios periodos.

• Por otro lado se recomienda que inicie con el proceso de implementación de las NIIF en vista de que a la fecha no se ha adelantado nada al respecto del tema, en capacitaciones, en información o en cotizaciones al respecto, y es necesario que la universidad ya estuviera trabajando paralelo con las NIIF.

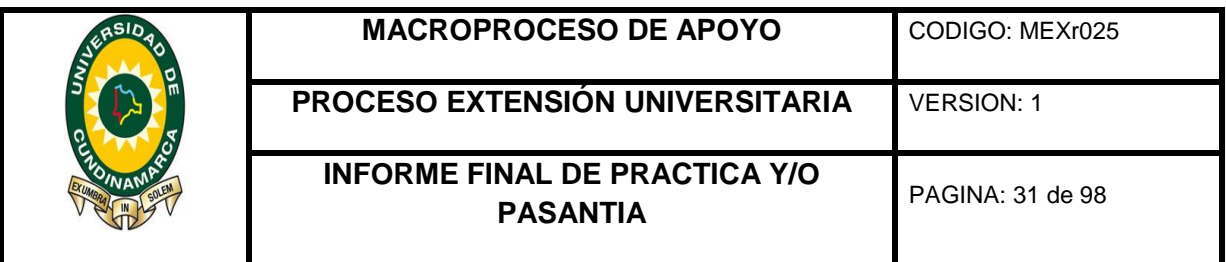

### **7.2 A la universidad**

•Se recomienda a la universidad establecer convenios para la realización de prácticas empresariales, con empresas relacionadas con la ciencia y especialidad, además que dichos convenios se logren con un beneficio económico que subsidie al pasante durante el desarrollo de la práctica.

•Se recomienda a la universidad que se busquen las herramientas necesarias para motivar a los estudiantes a la realización de investigación ardua y profunda del área contable, brindándole la oportunidad a la institución de posicionarse frente a otras instituciones o entidades, que ya llevan a cabo procesos de investigación.

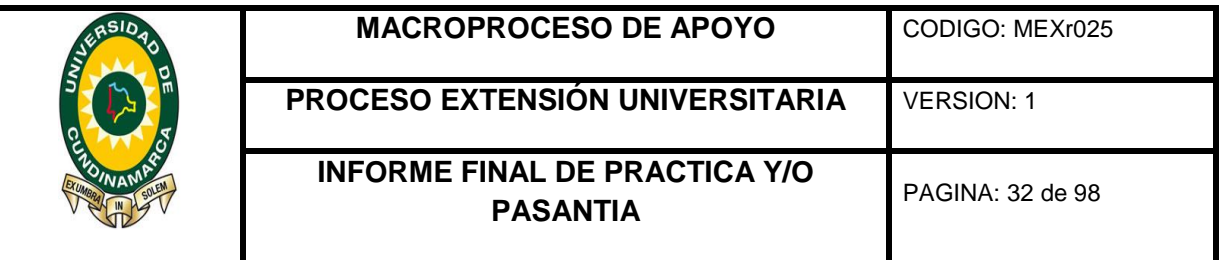

#### <span id="page-31-0"></span>**8. ANEXOS-EVIDENCIAS**

<span id="page-31-1"></span>Se anexa evidencia fotográfica de la oficina de contabilidad, el archivo de documentos soportes y requerimientos, fue este el lugar de trabajo habitual durante el tiempo de la pasantía, al igual que la evidencia de los implementos para el desarrollo de la misma tales como el equipo de trabajo y el espacio la oficina del jefe de Contabilidad como se puede evidenciar.

### **RECURSOS**

Para el desarrollo de la pasantía, la dependencia de contabilidad facilito el acceso a los siguientes implementos:

Un computador, internet, escritorio, silla, impresora, documentos e información tales como lo fueron algunos archivos, soportes, base de datos entre otros, software contable, junto con la adecuación del puesto de trabajo

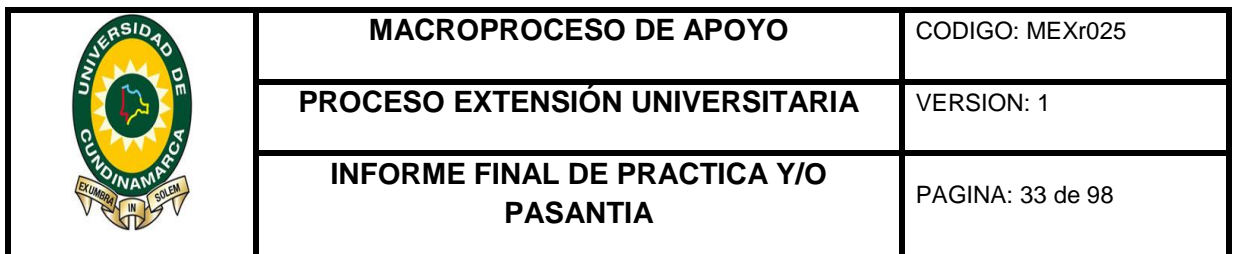

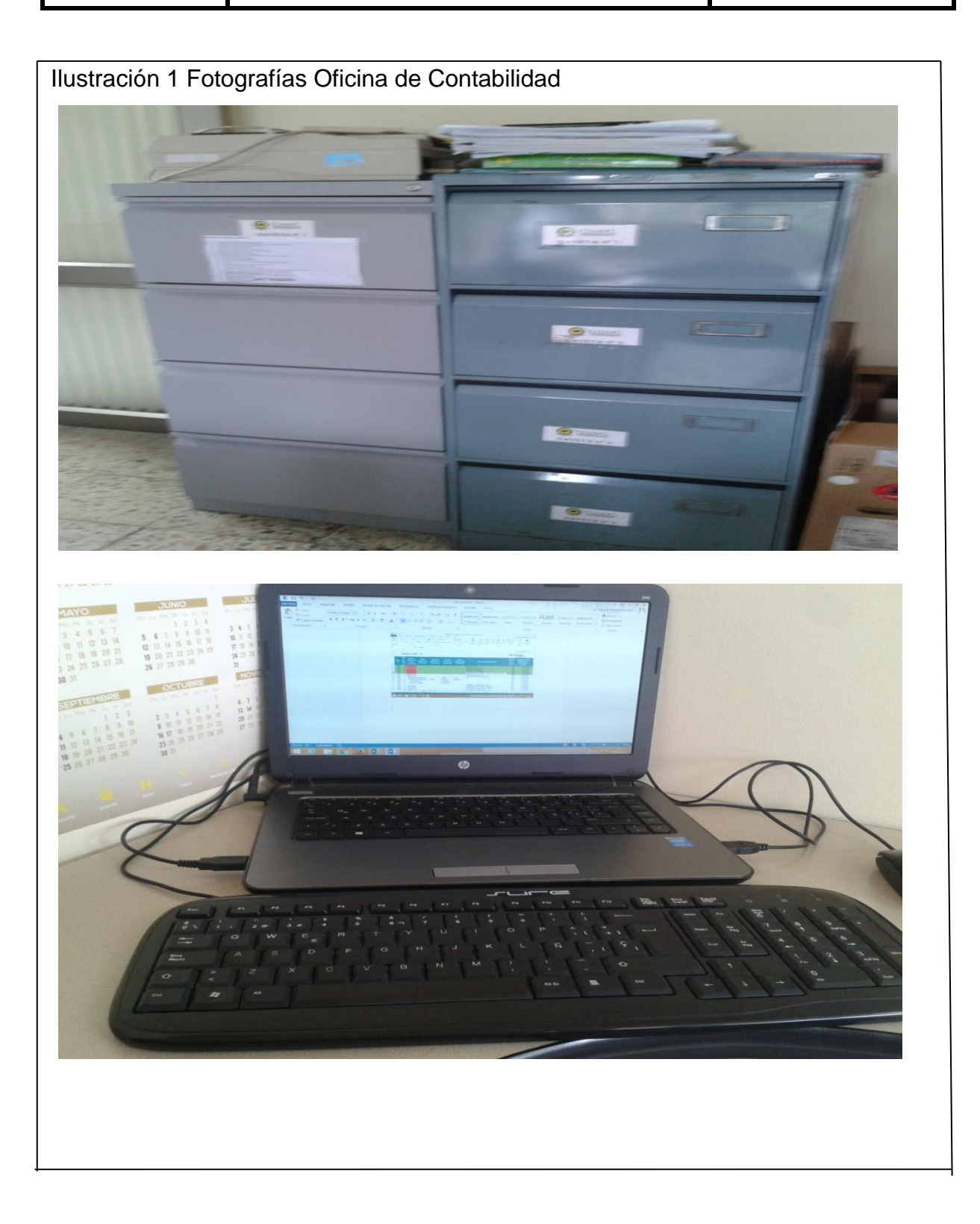

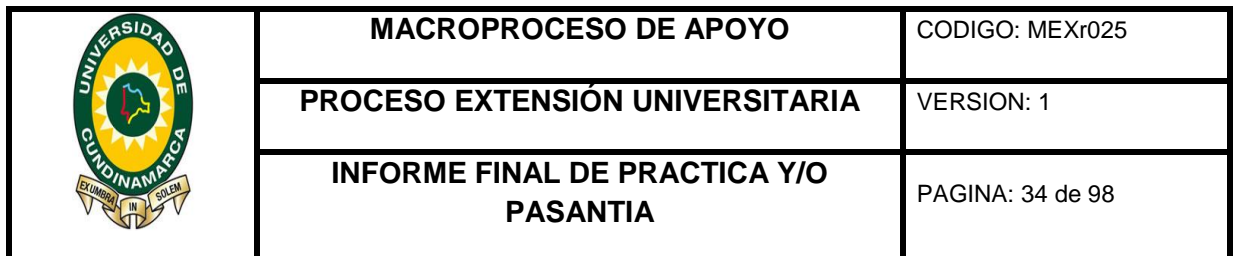

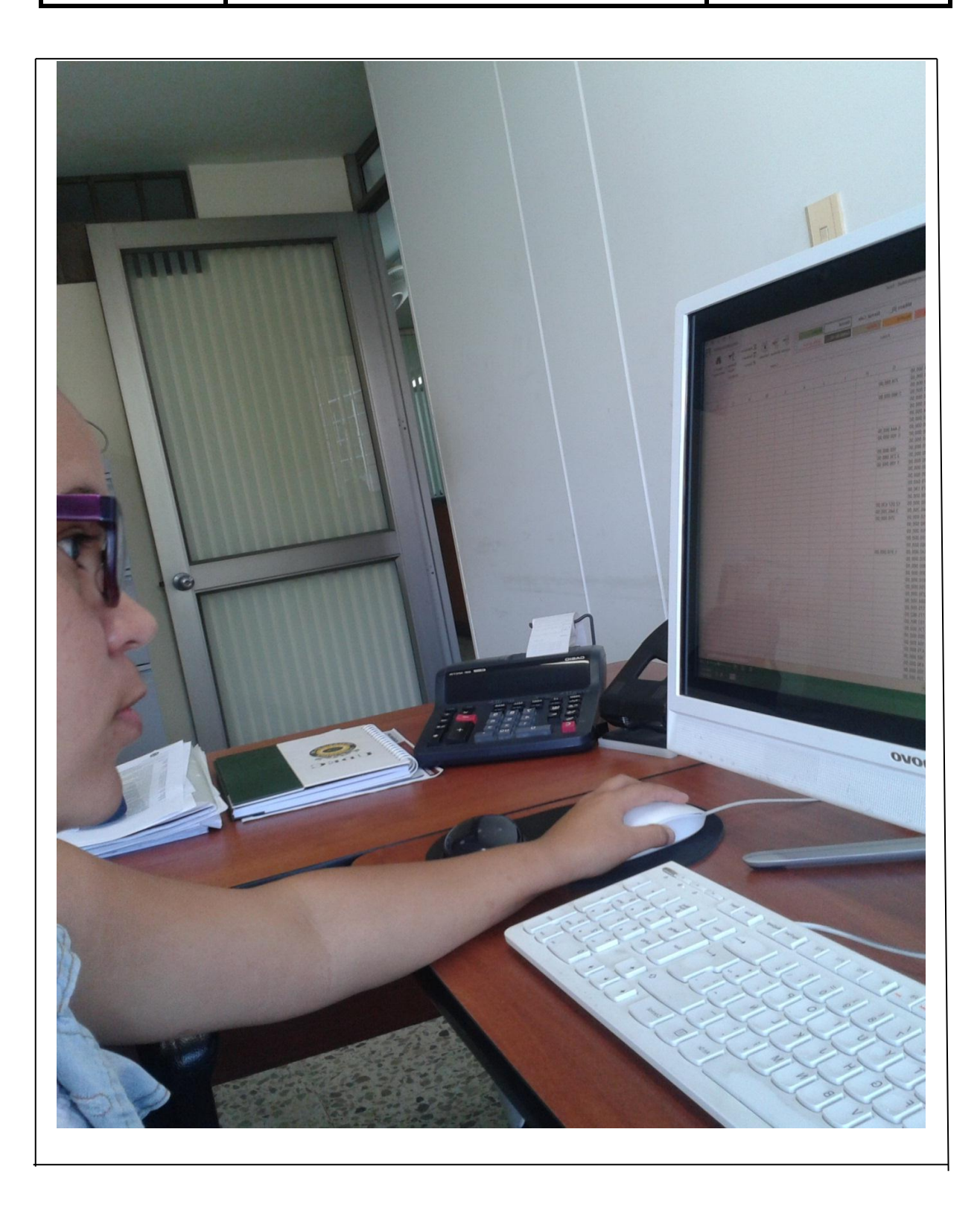

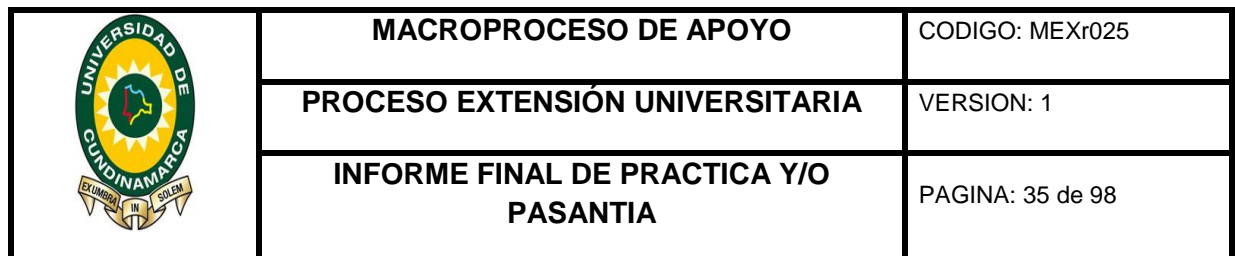

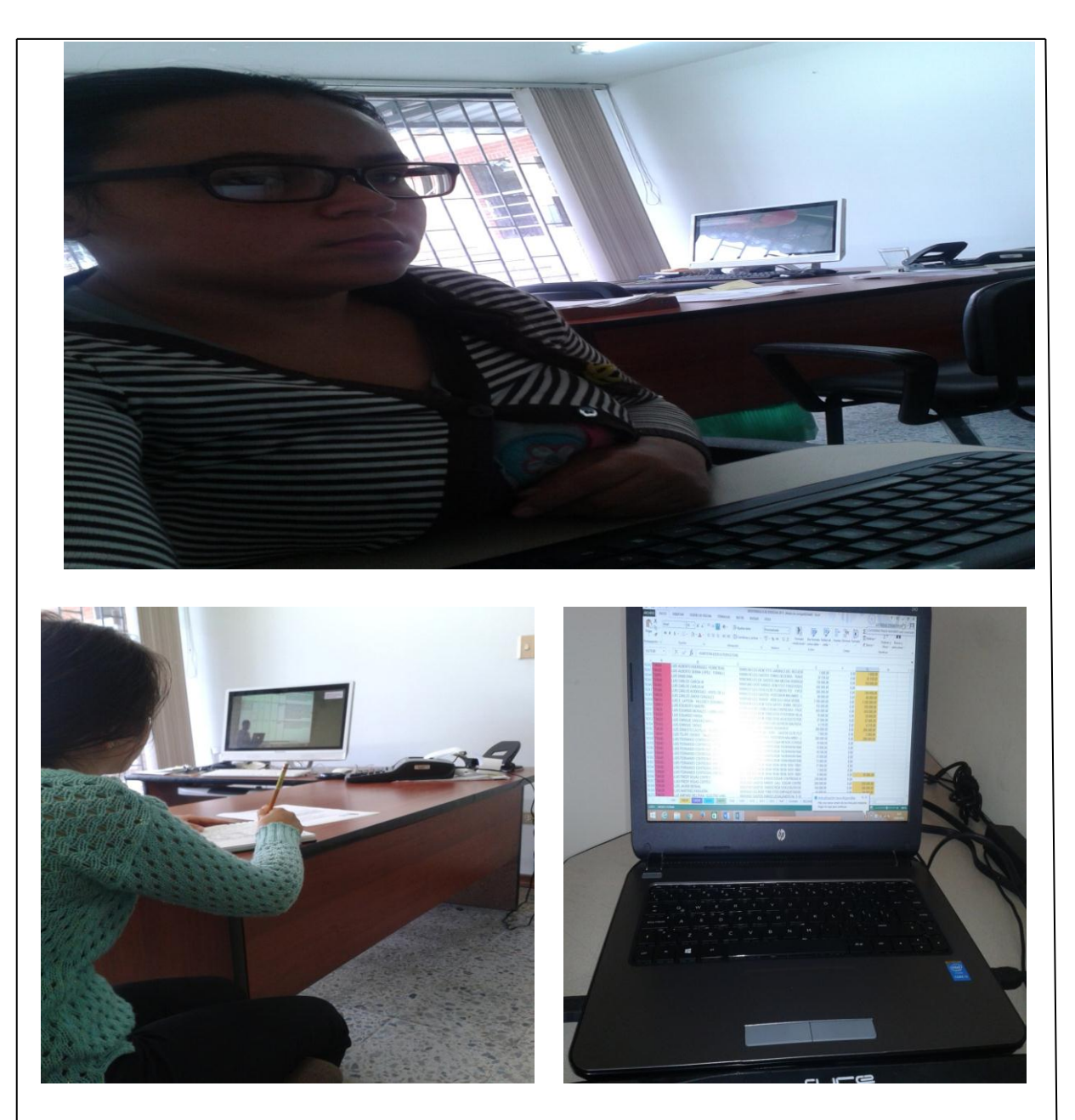

Ingreso a la plataforma del aplicativo Gestafof para la debida programacion de pagos de las cuentas fiscales recibidadas.

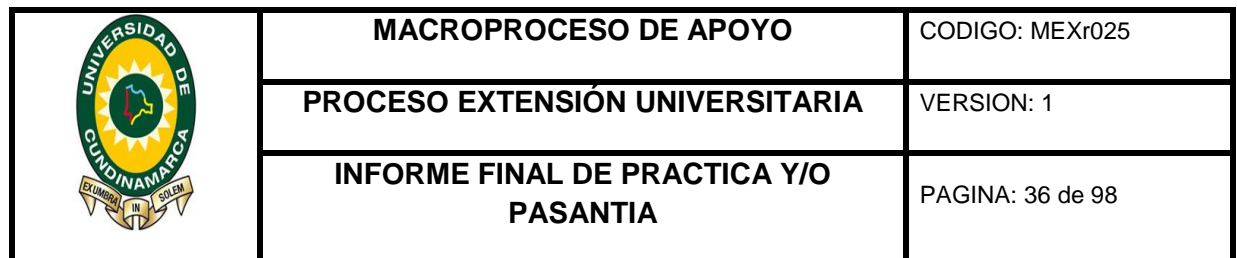

<span id="page-35-0"></span>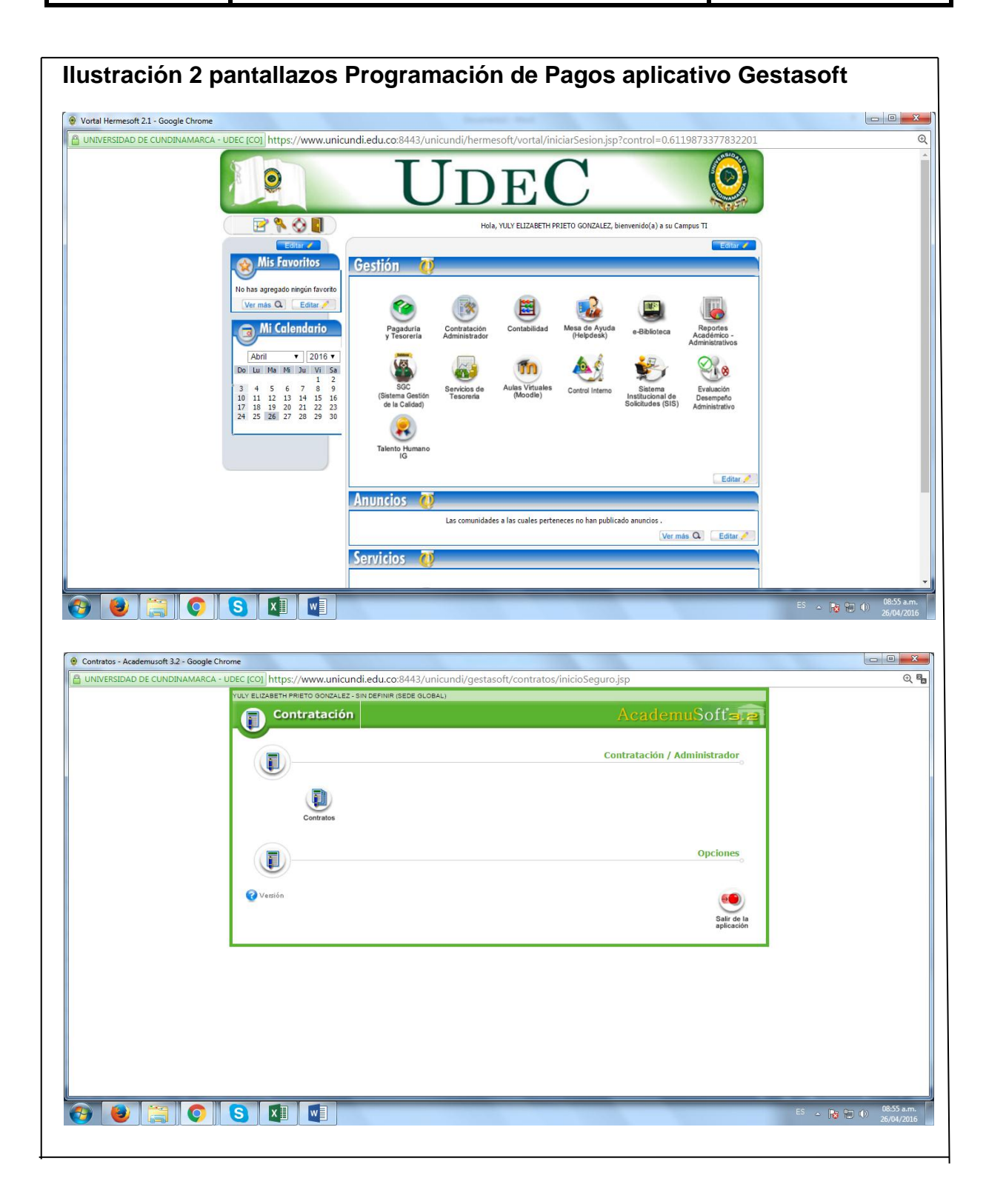
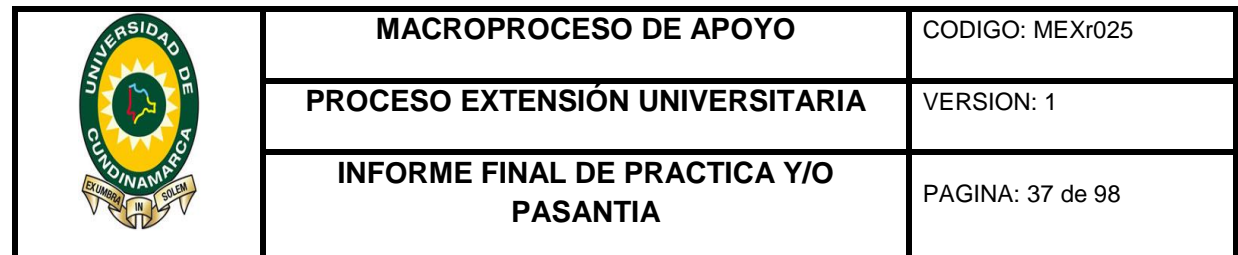

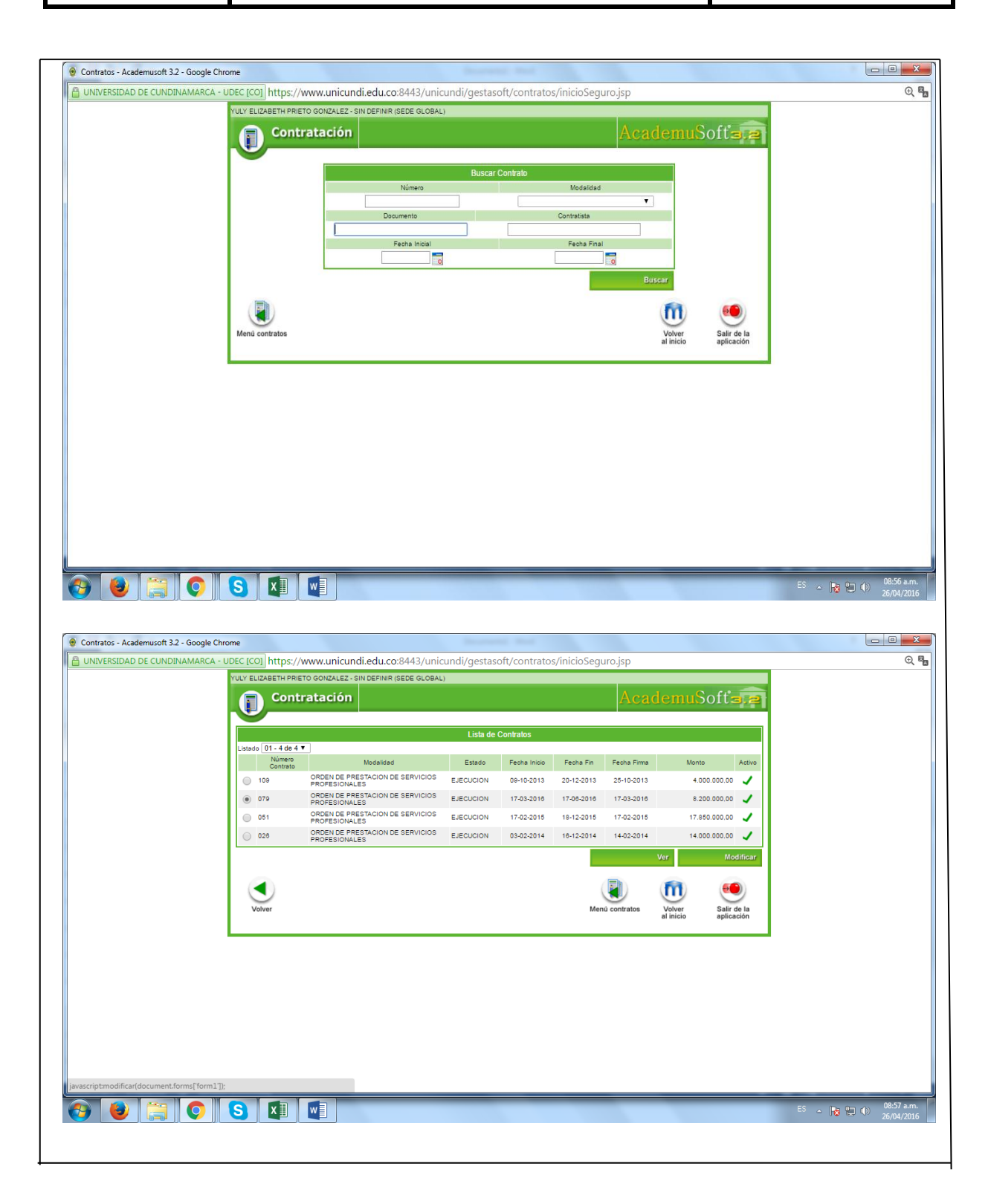

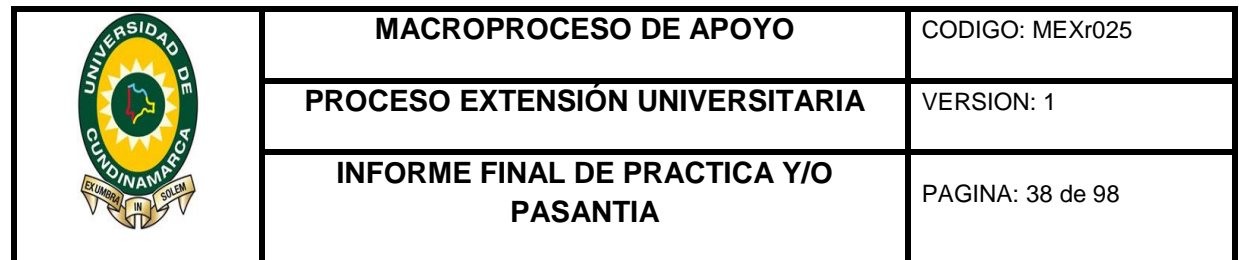

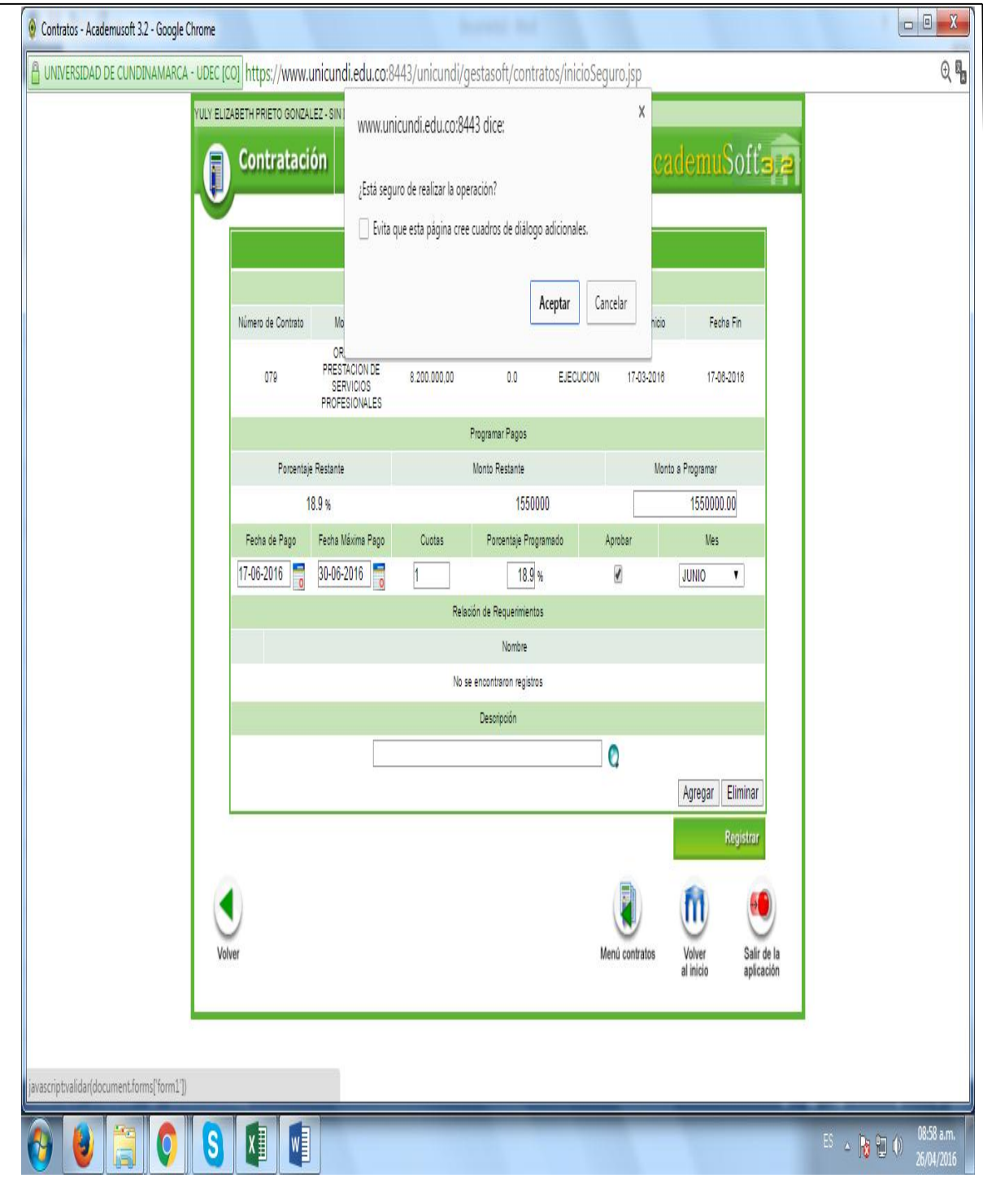

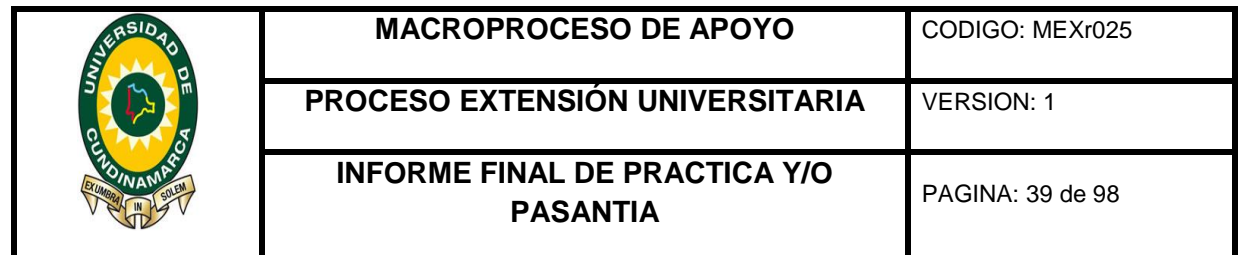

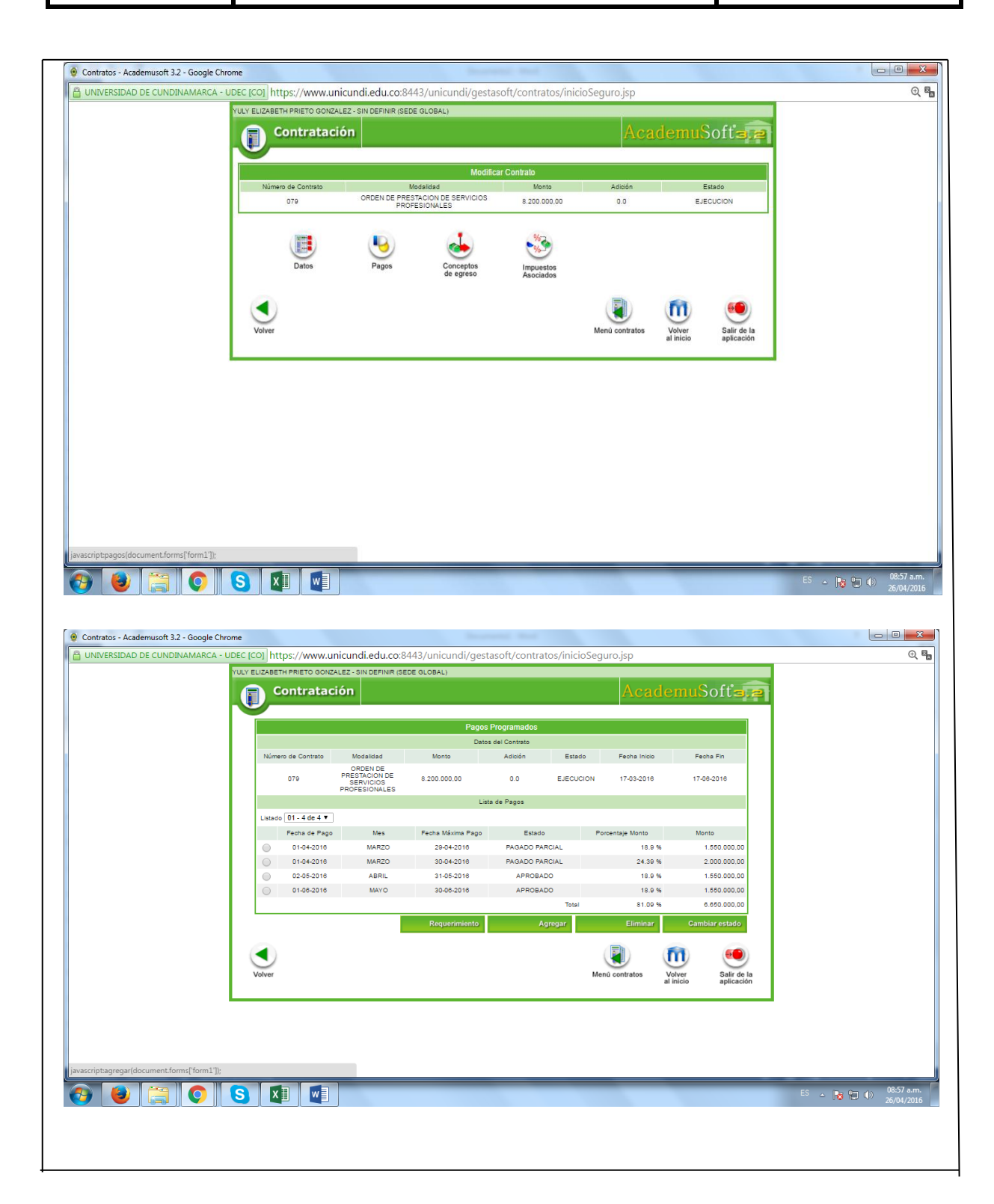

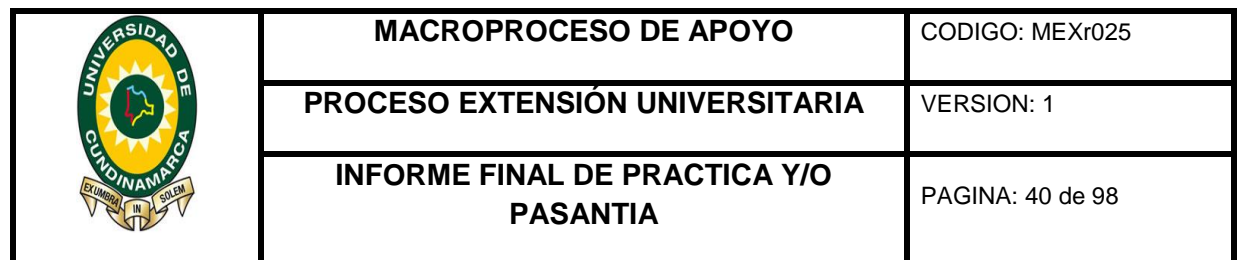

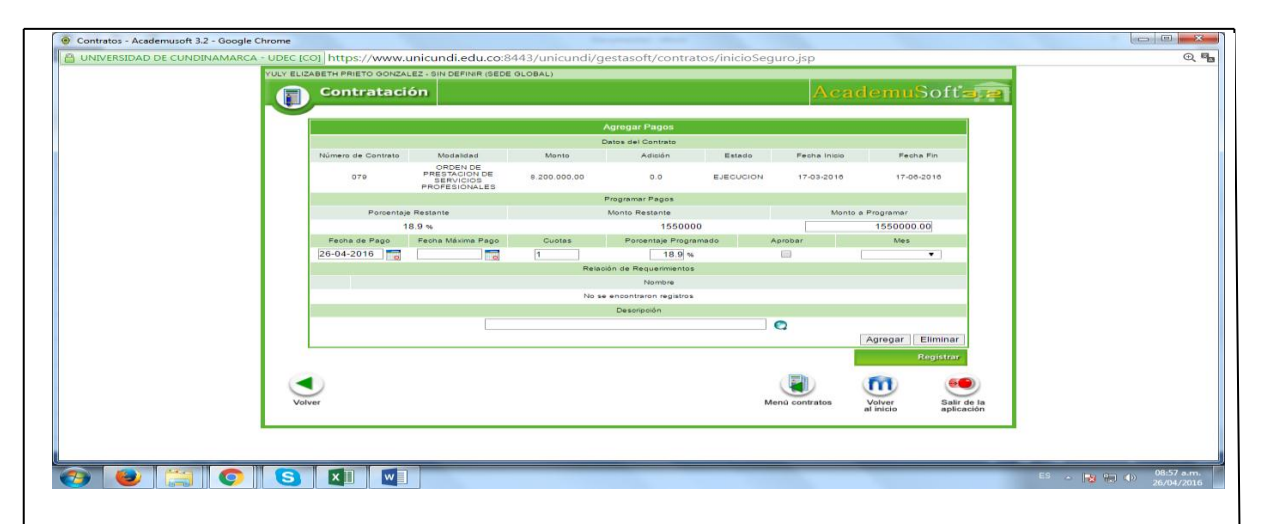

Capacitacion virtual para la presentacion de informacion exogena, de todo el equipo de trabajo de la dependencia de contabilidad, ademas de las cartillas, manuales, archivos, prevalidador, montos , bases y demas que se atañen a dicha labor para la elaboracion de todos y cada uno de los formatos de informacion exogena a presentar.

Como se puede apreciar, se anexan pantallazos de las tareas realizadas por la pasante a diario en la dependencia de contabilidad.

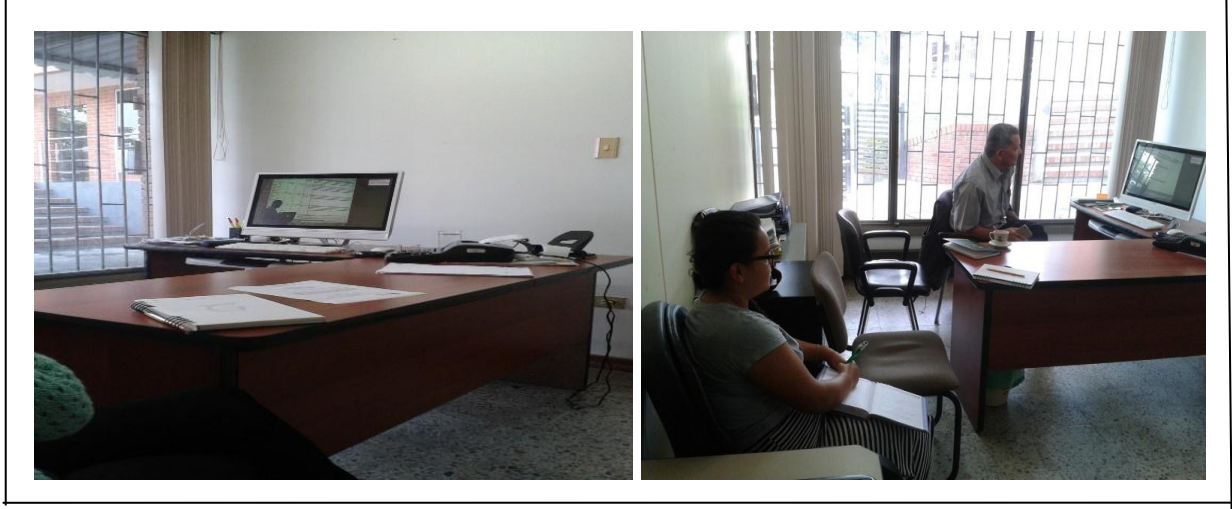

## **Ilustración 3 Imágenes Capacitación Información Exógena**

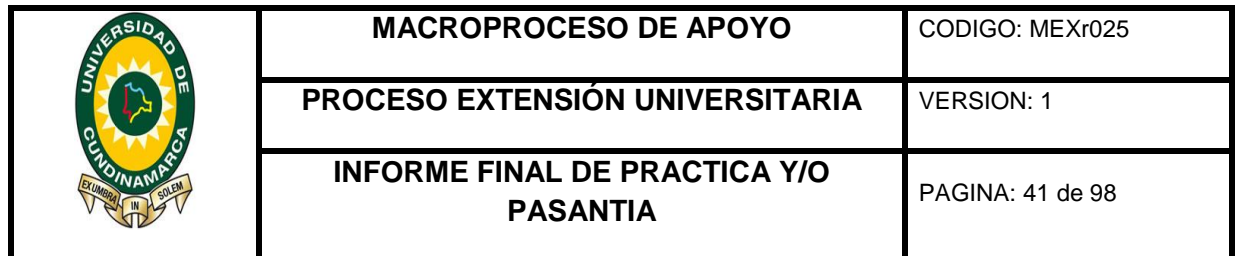

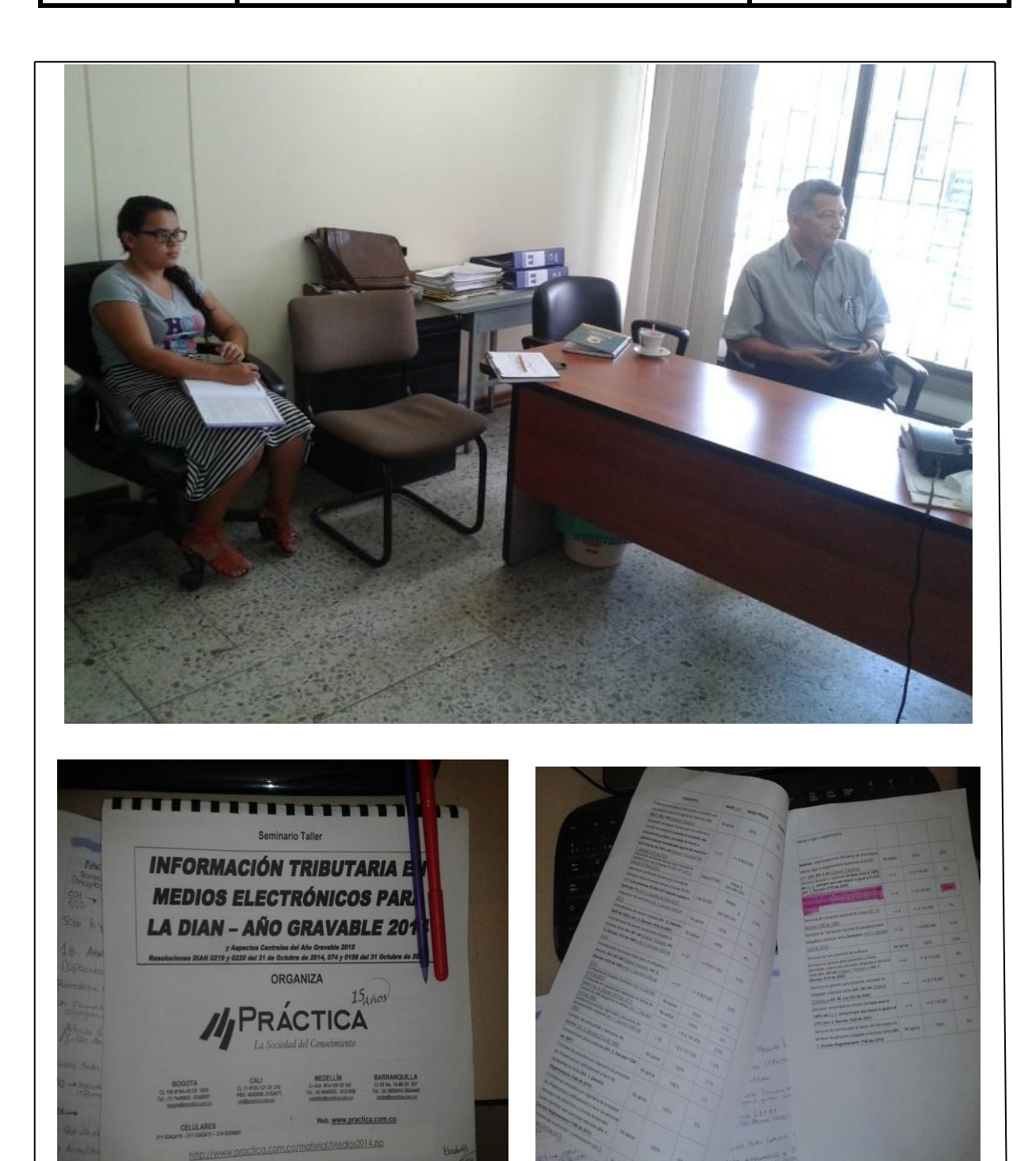

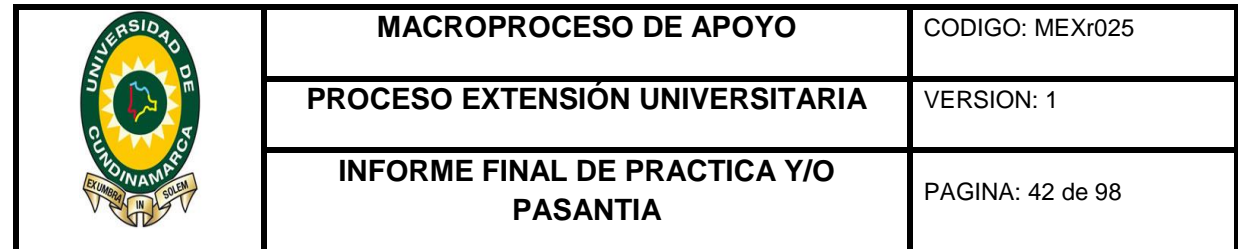

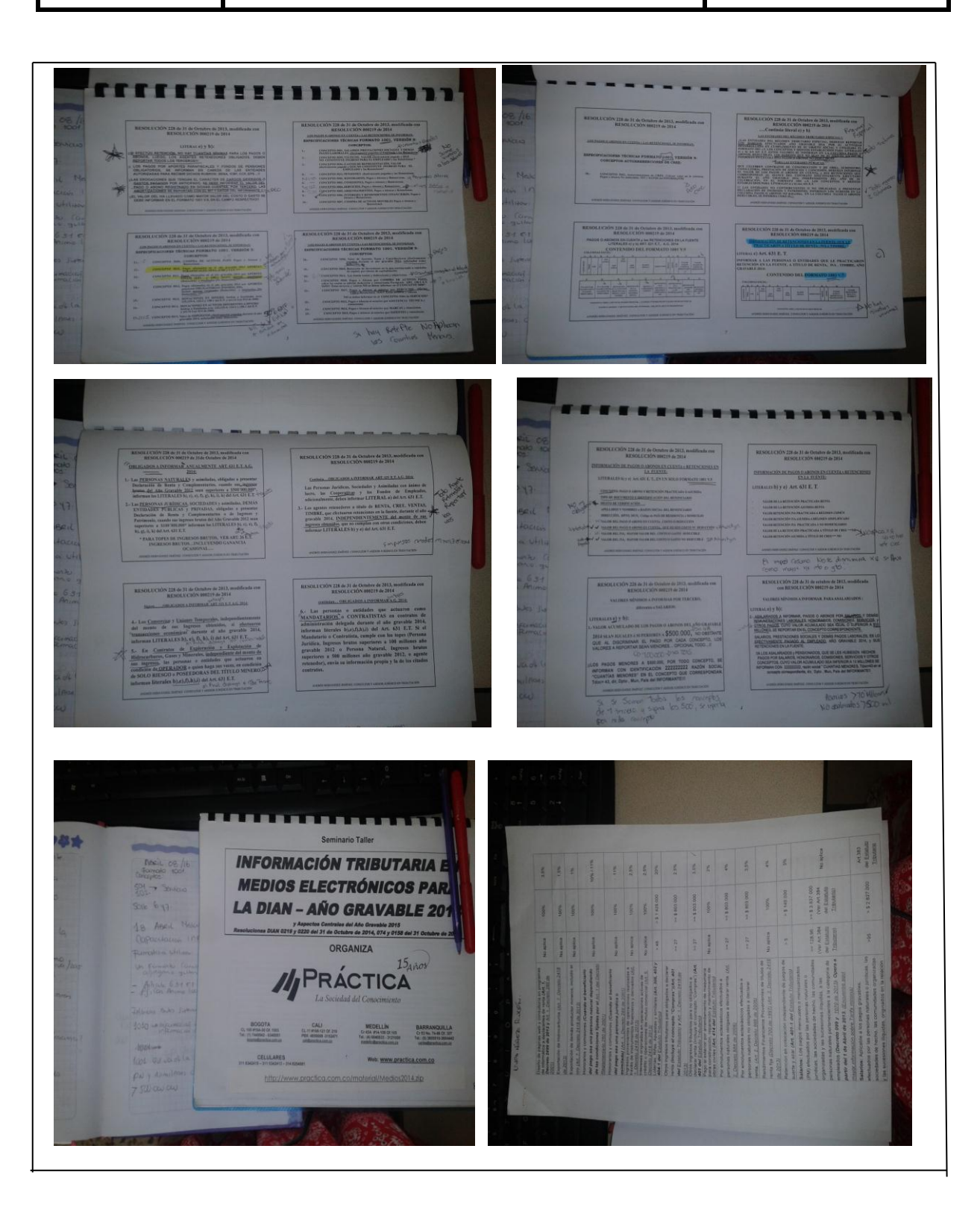

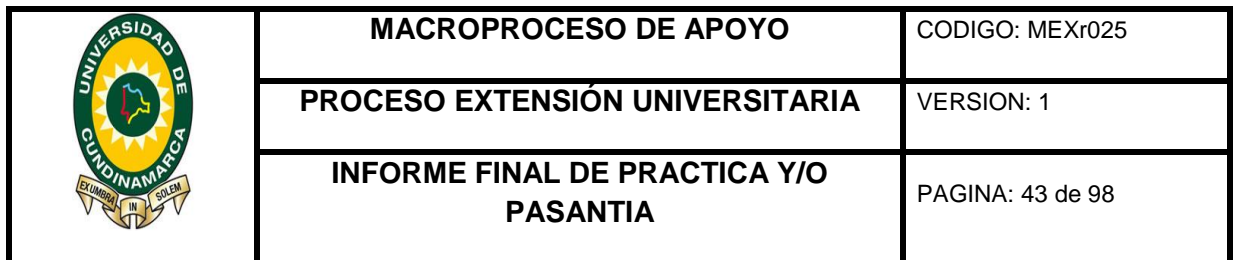

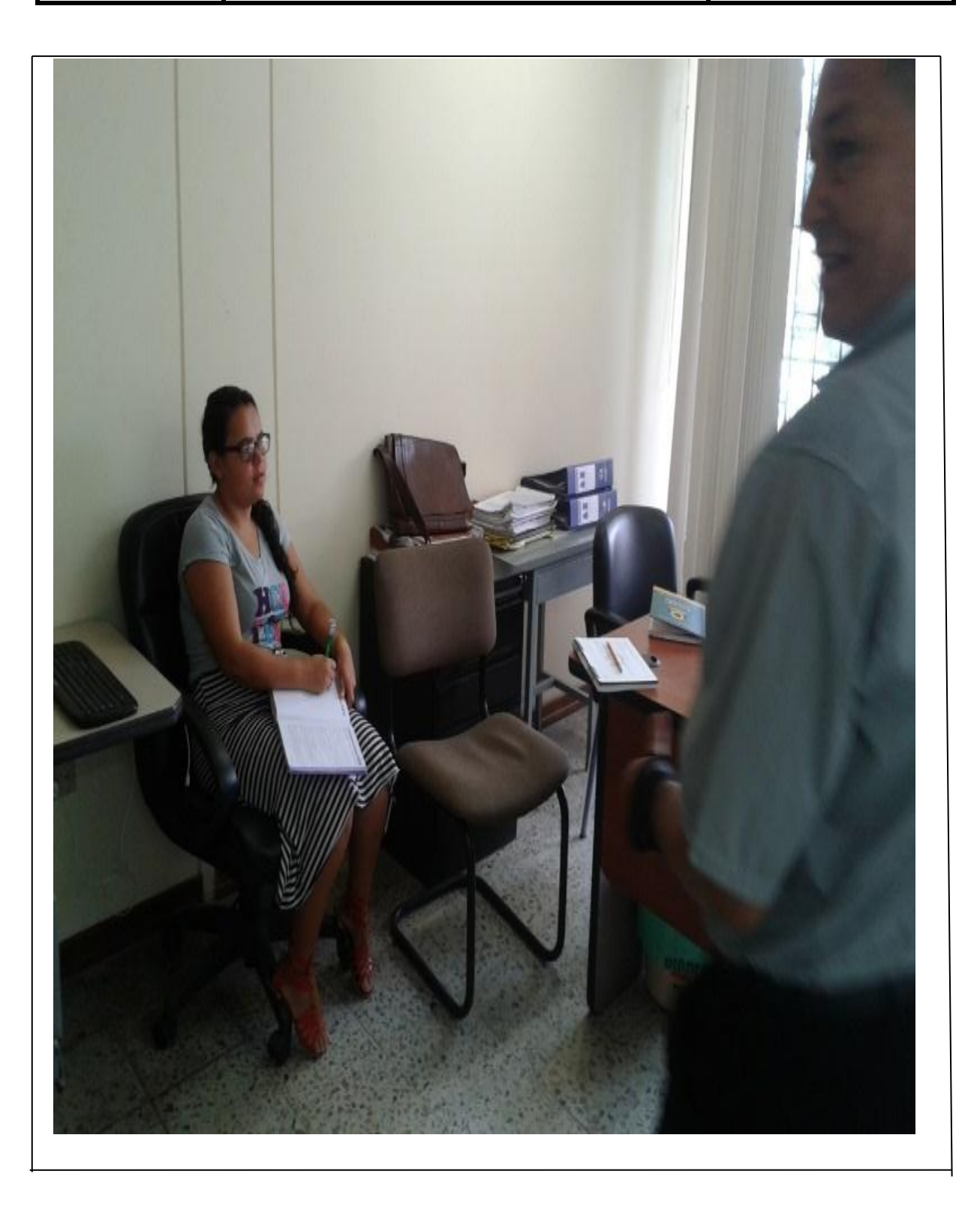

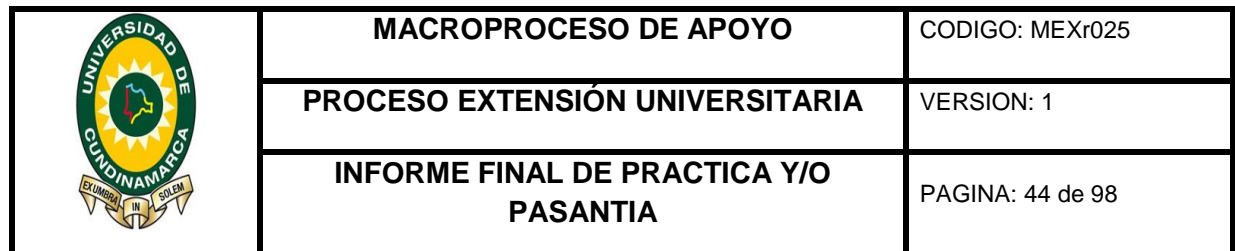

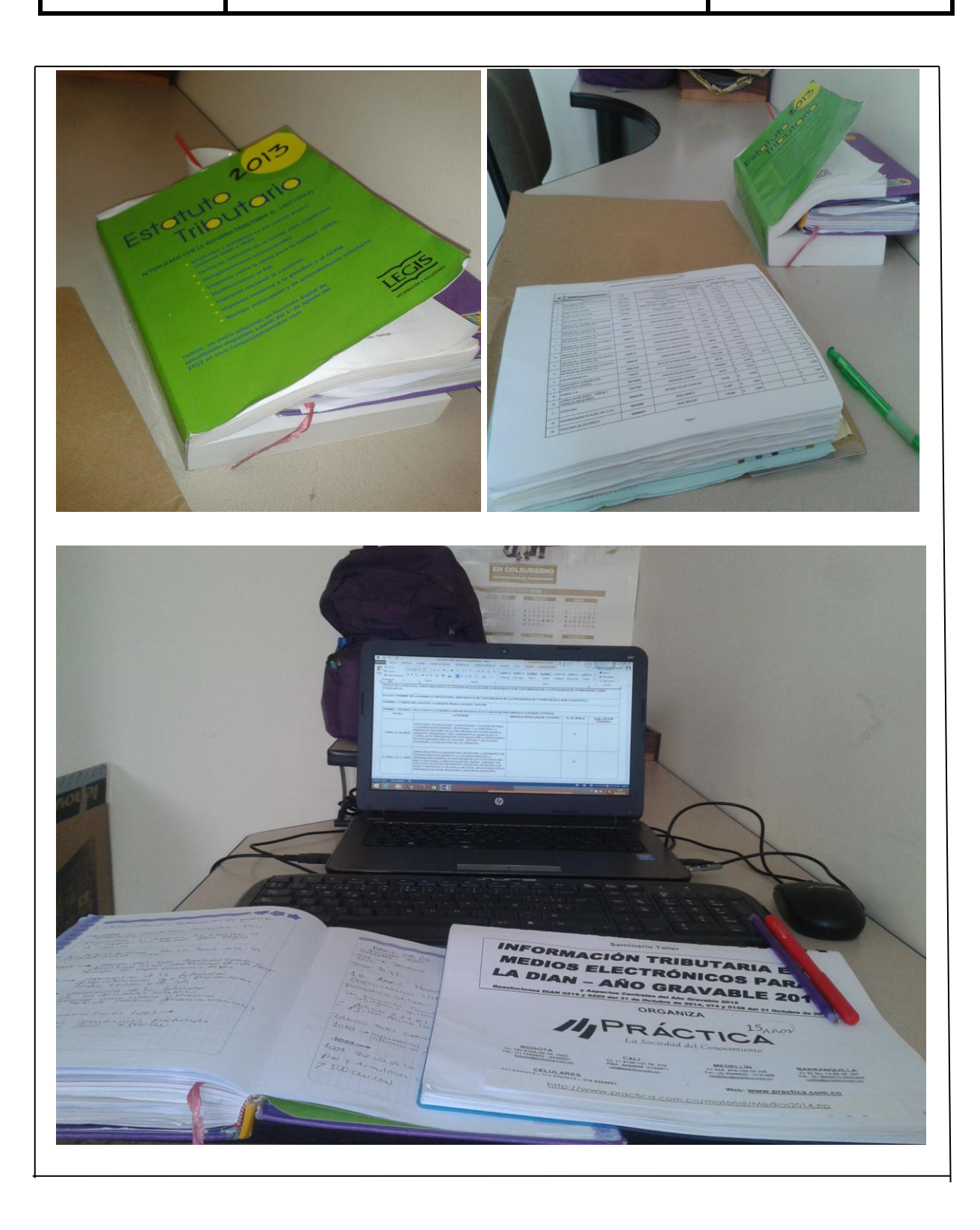

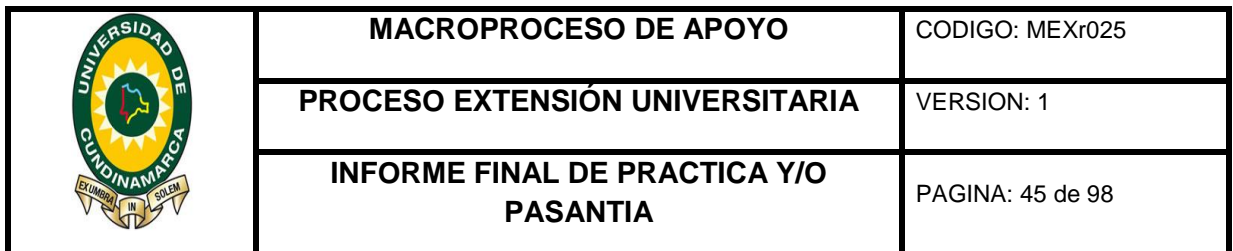

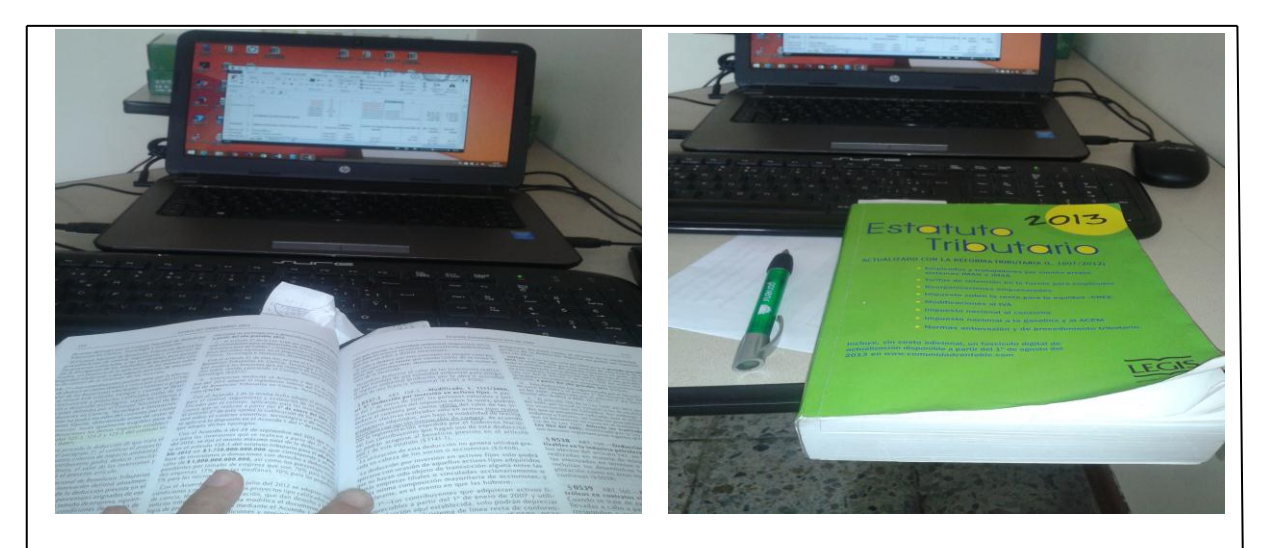

## **Ilustración 4 fotografía hoja ruta dependencia de Cundinamarca**

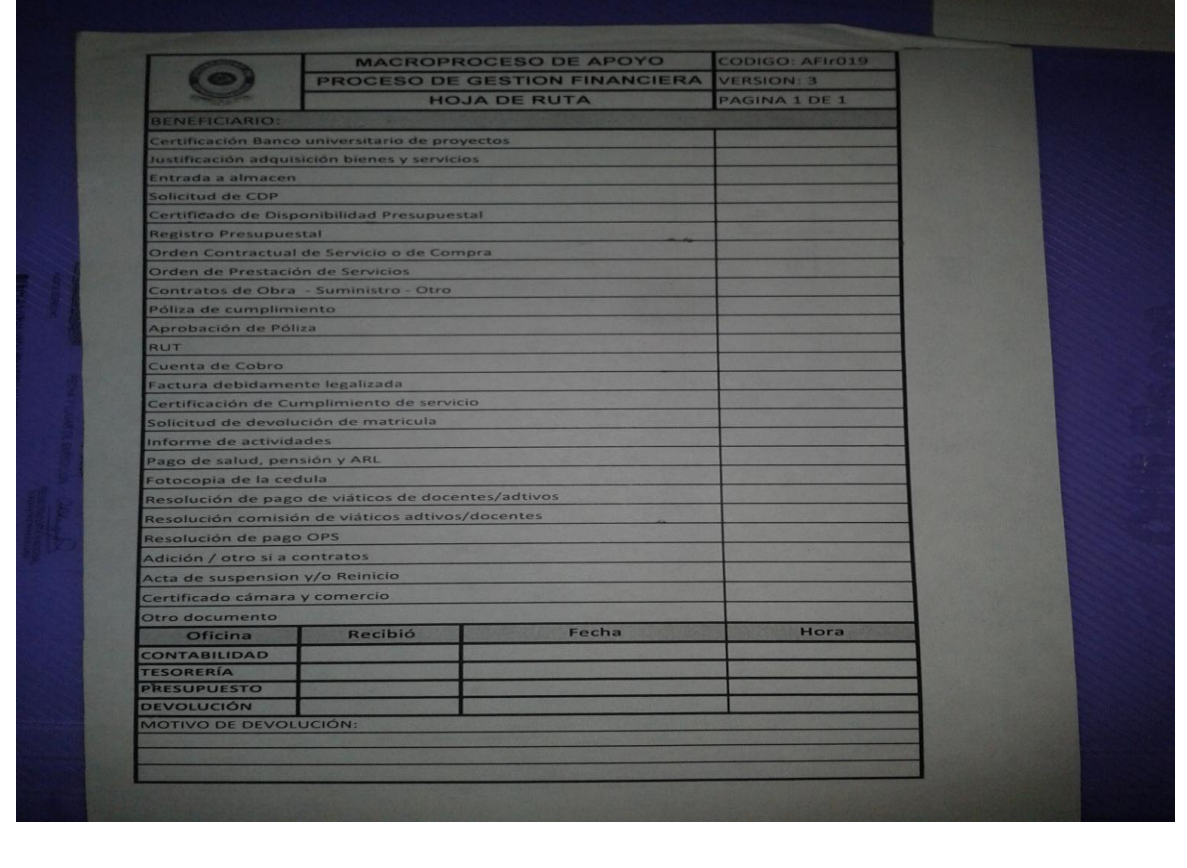

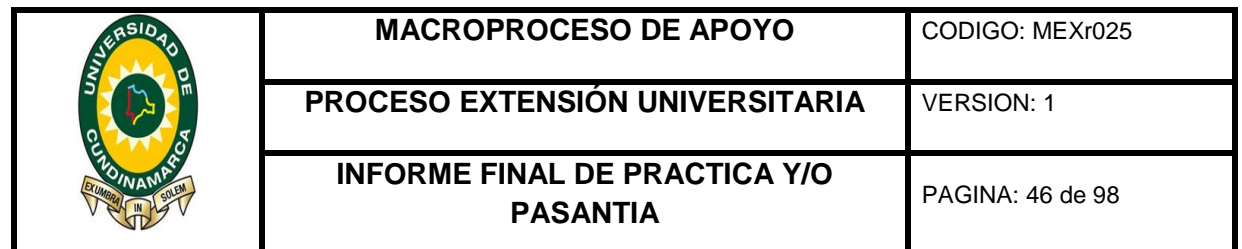

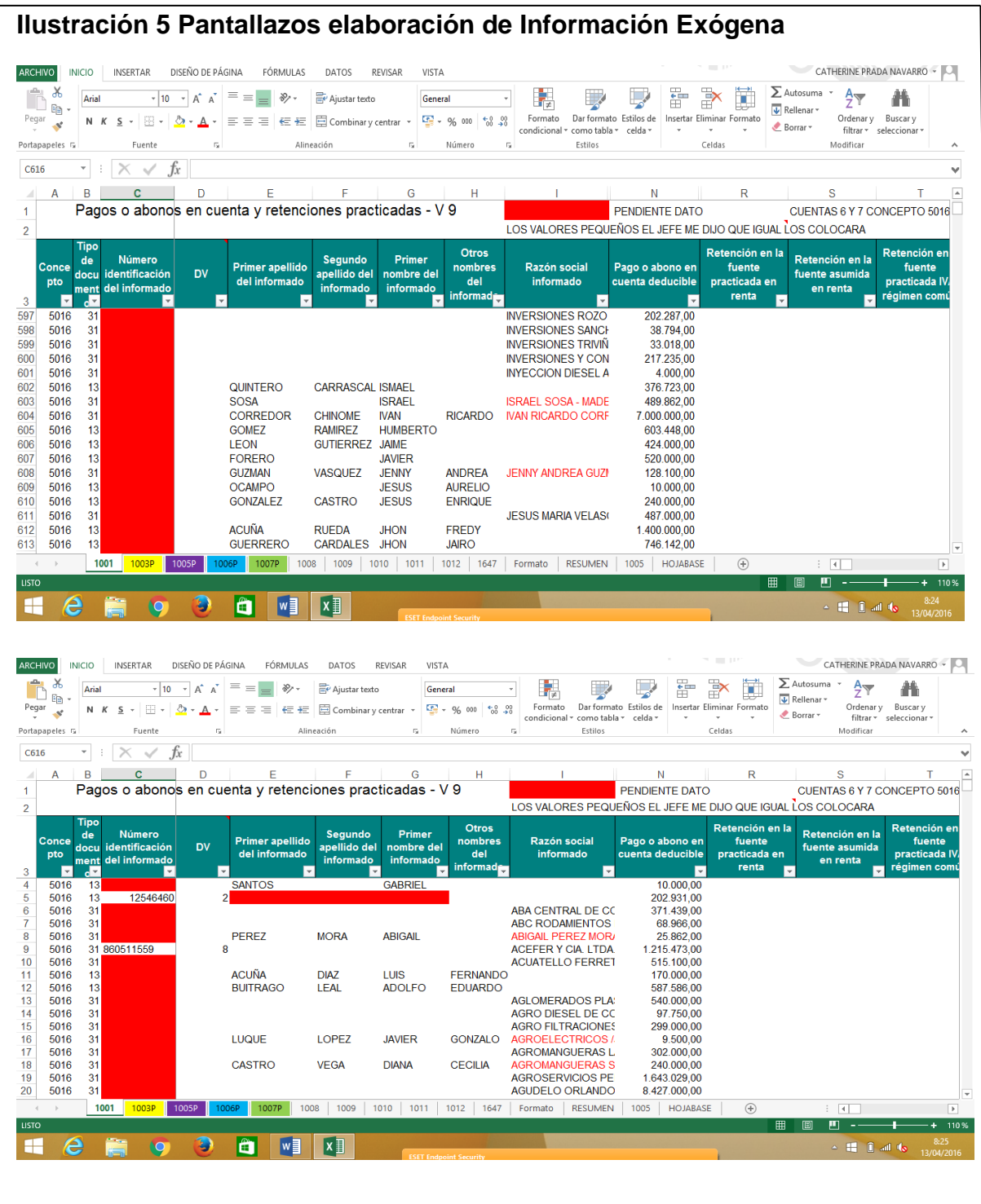

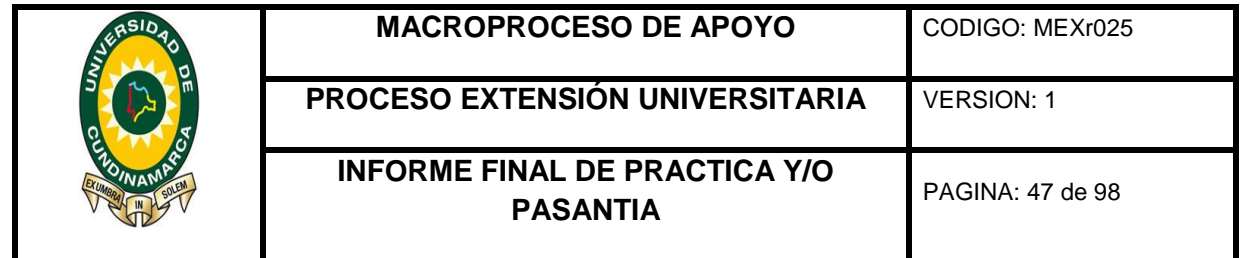

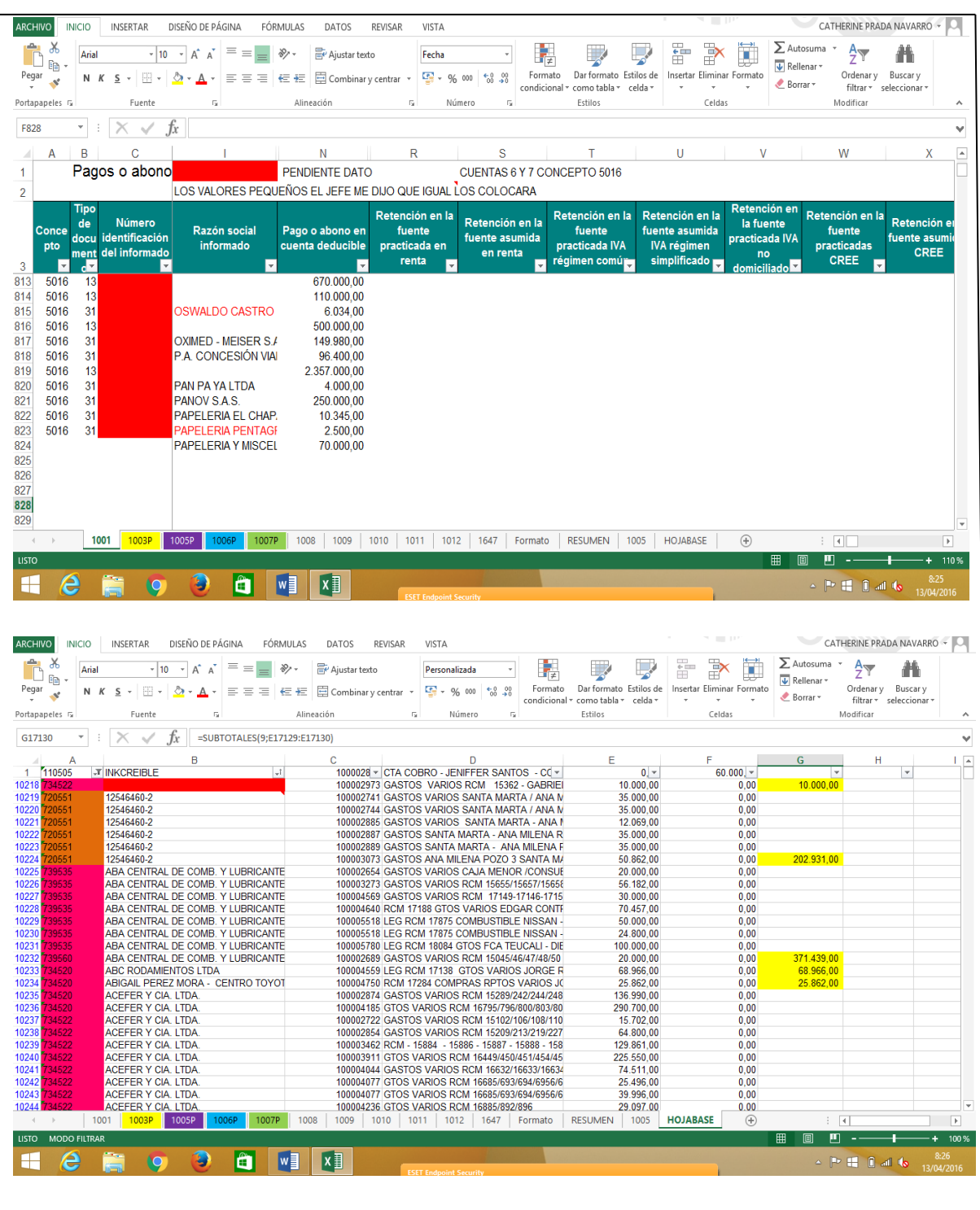

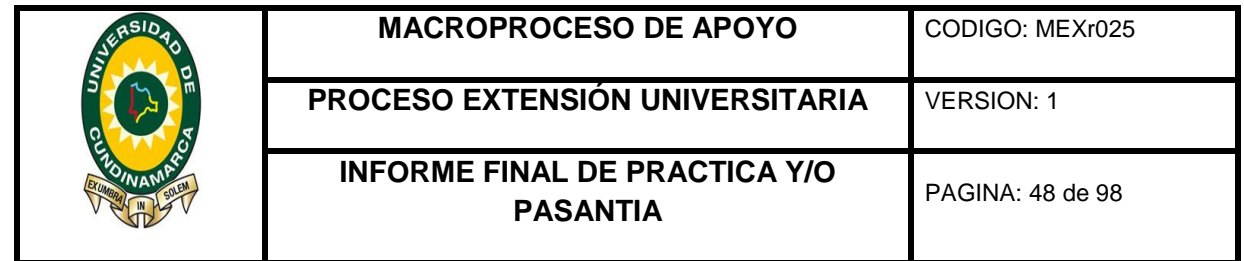

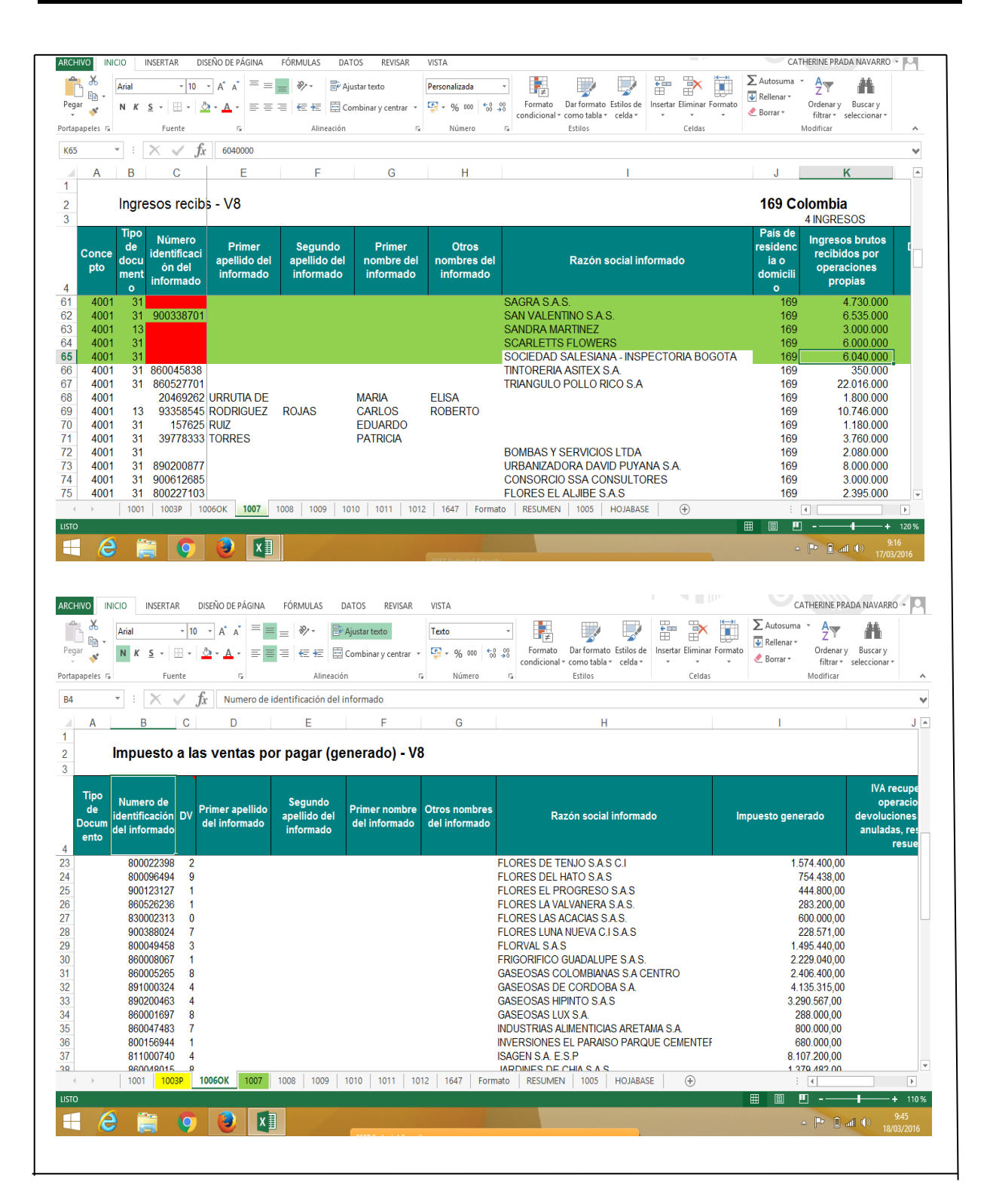

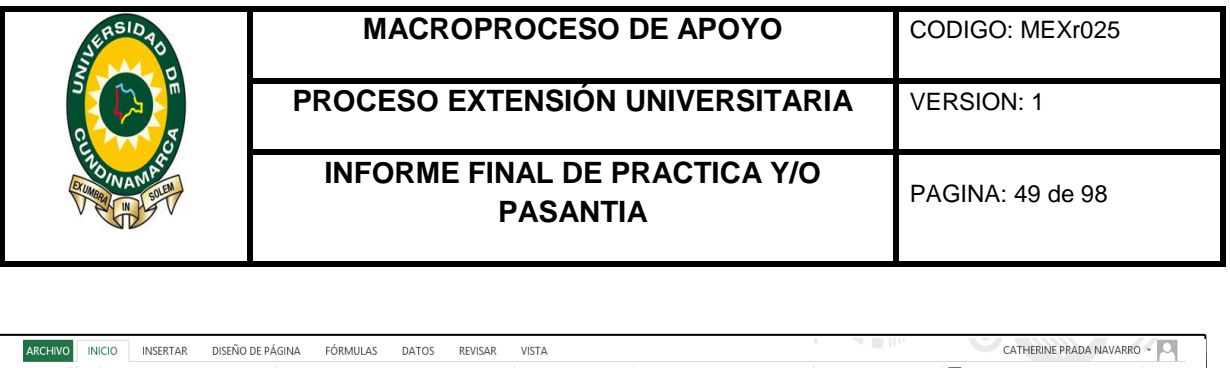

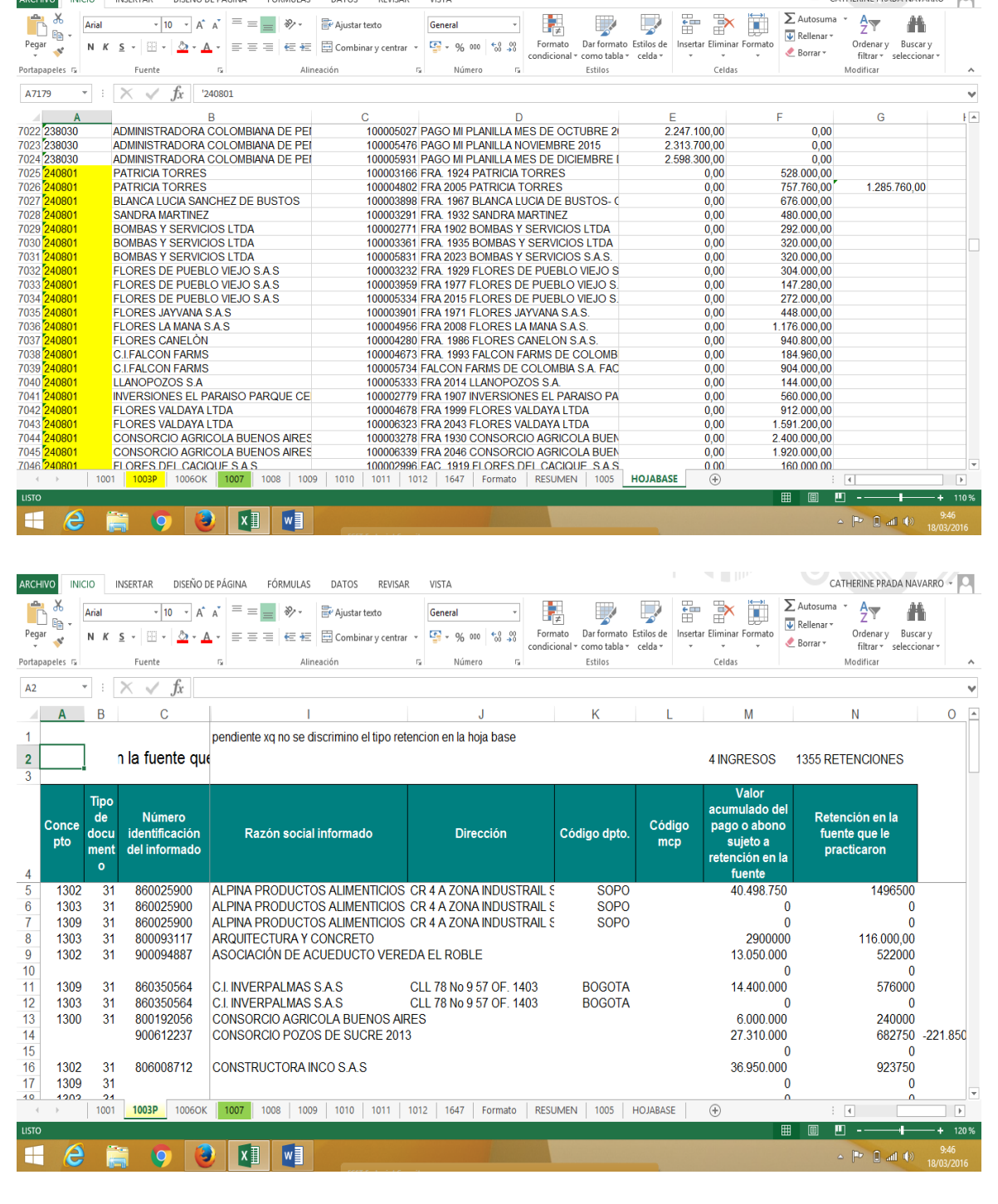

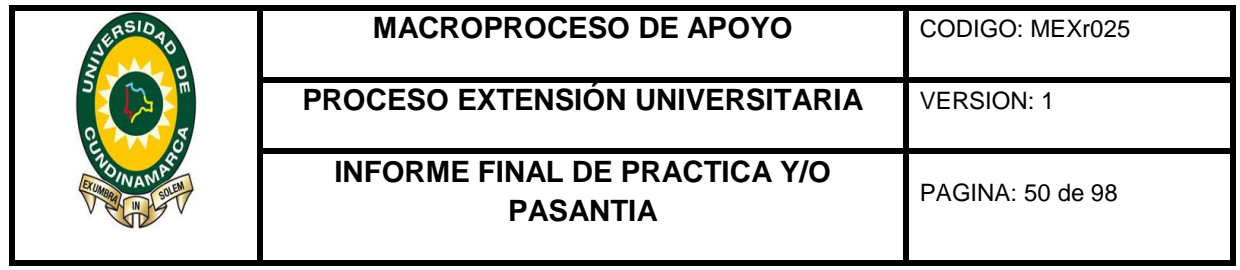

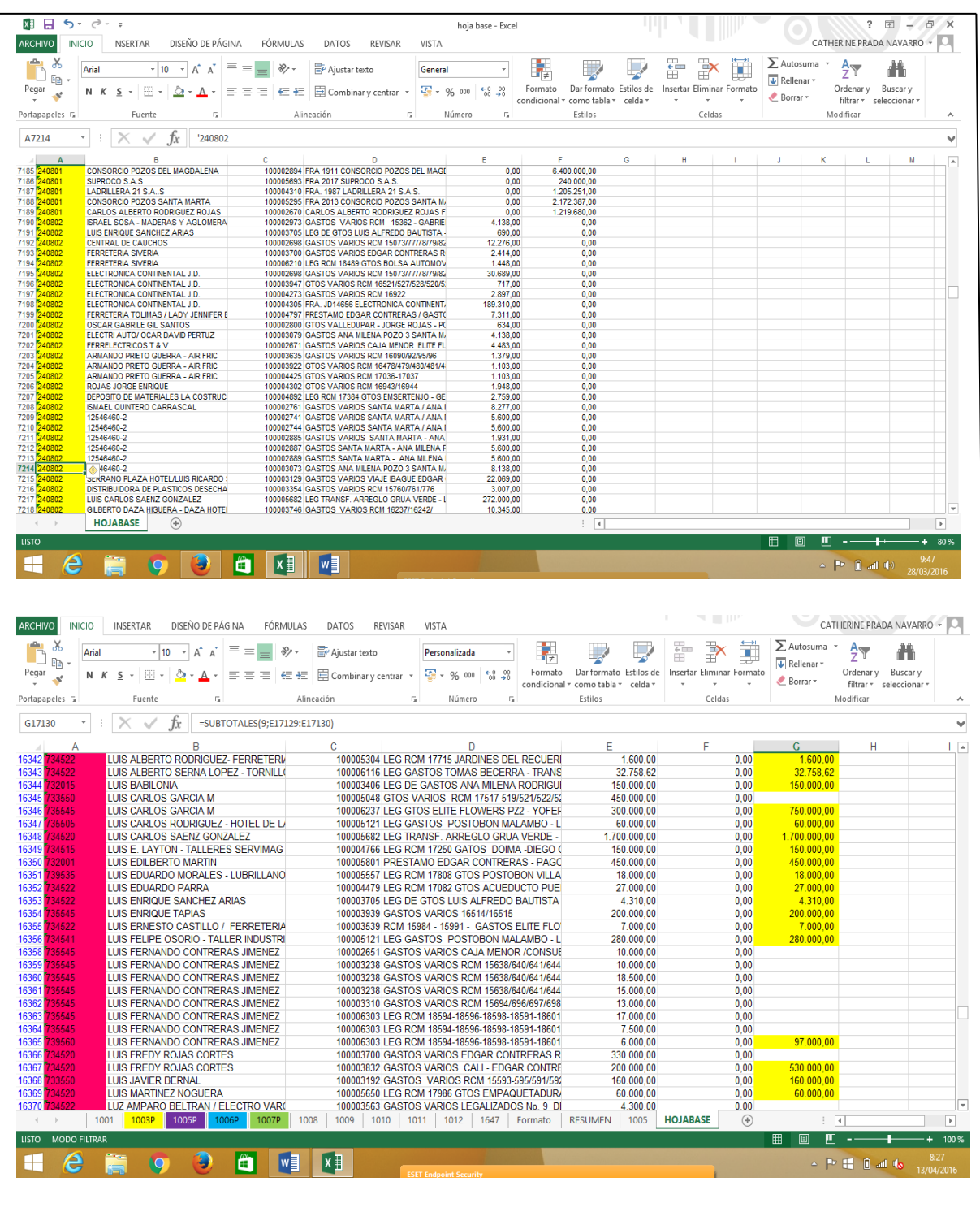

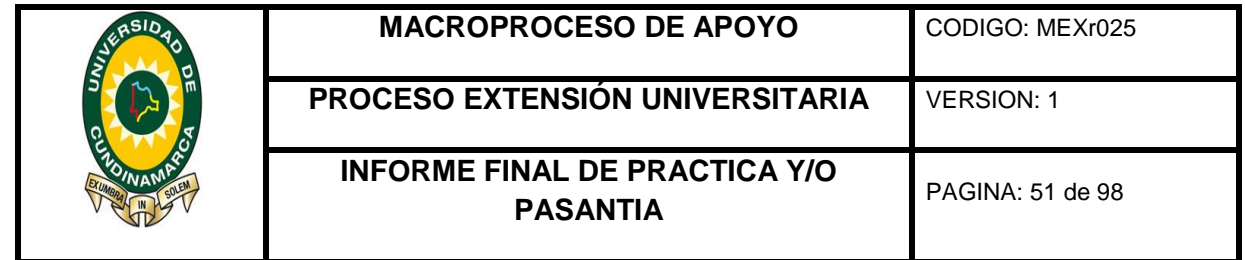

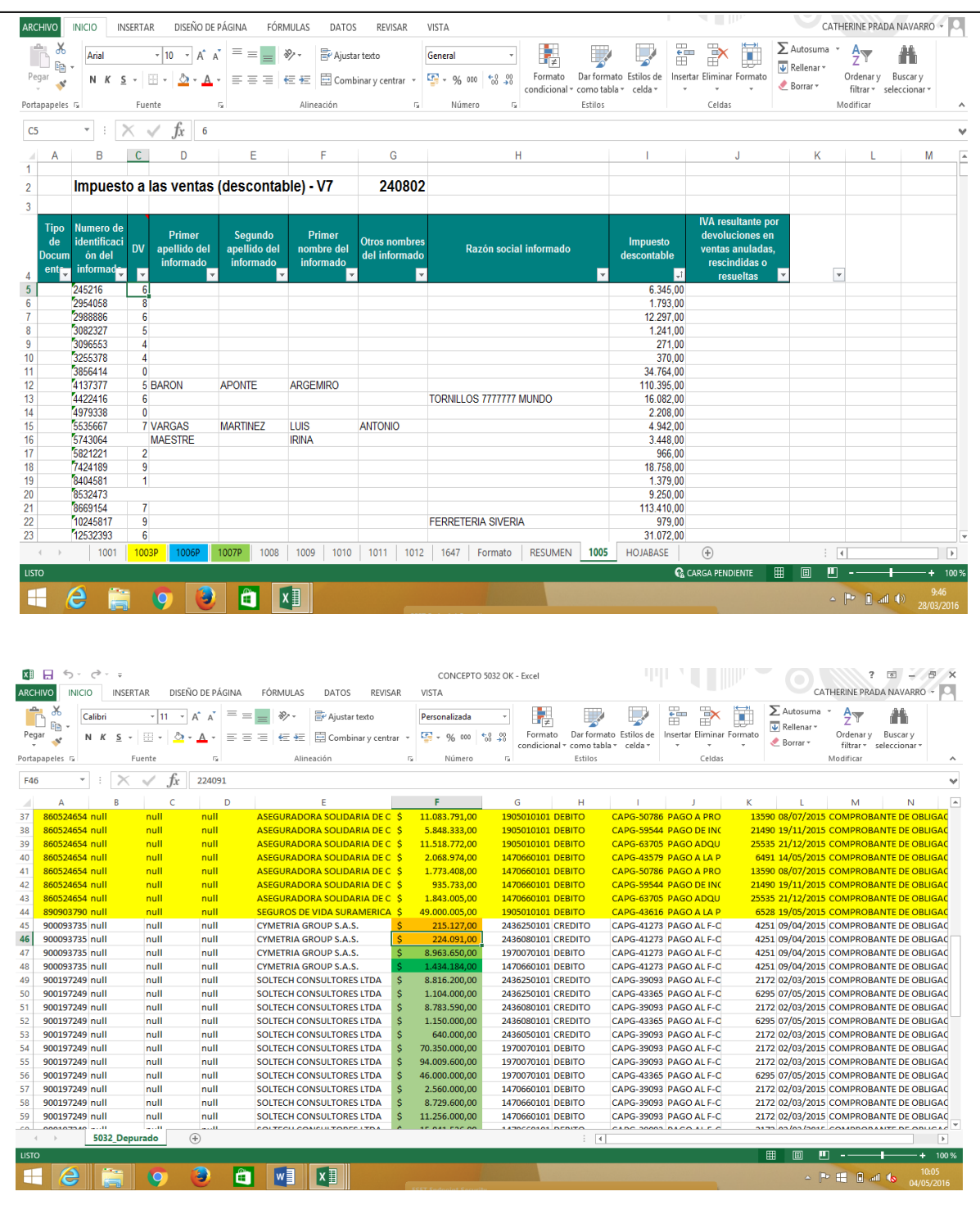

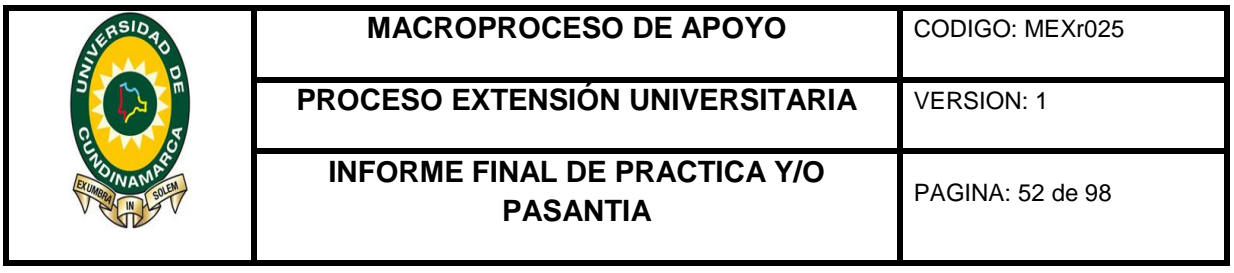

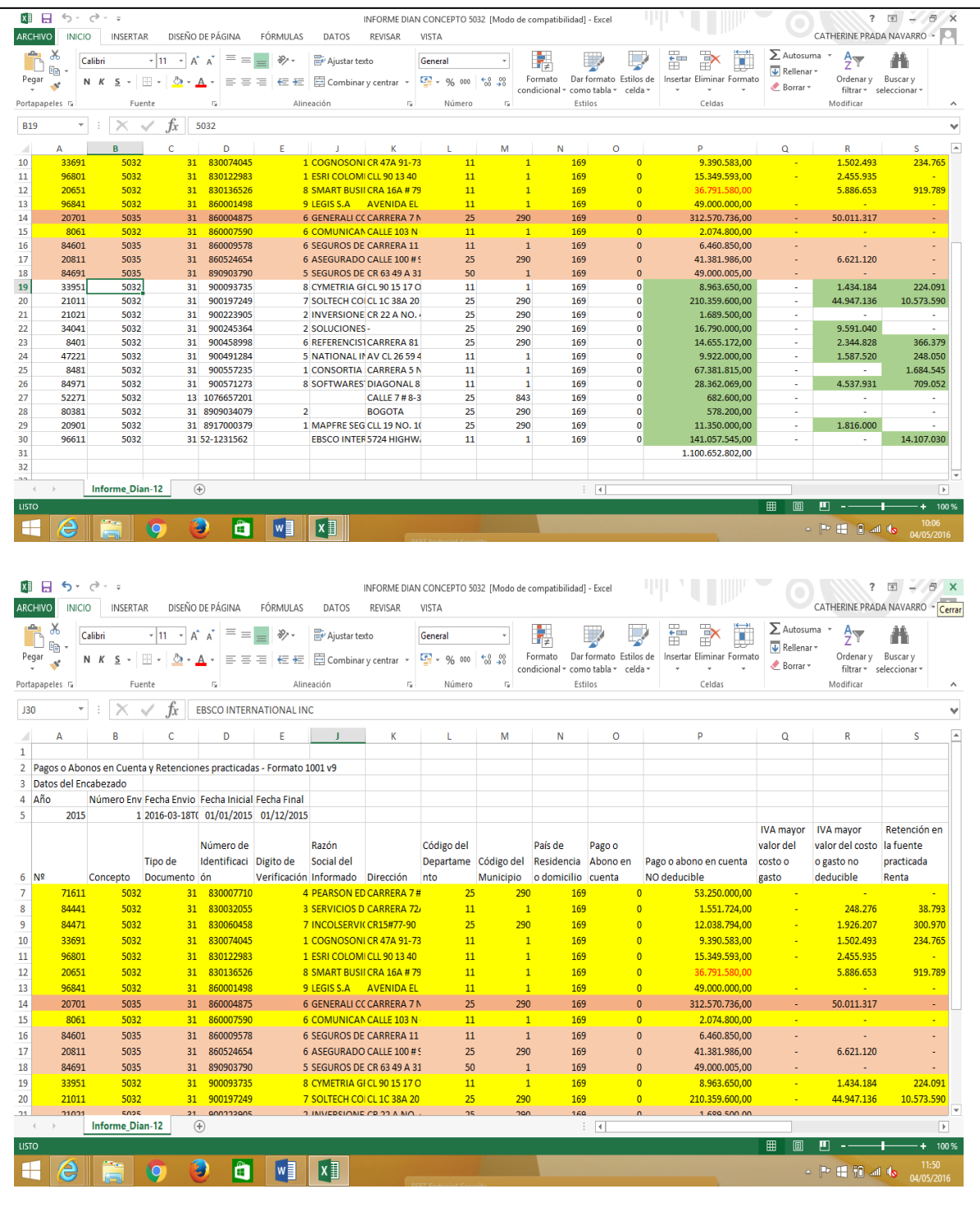

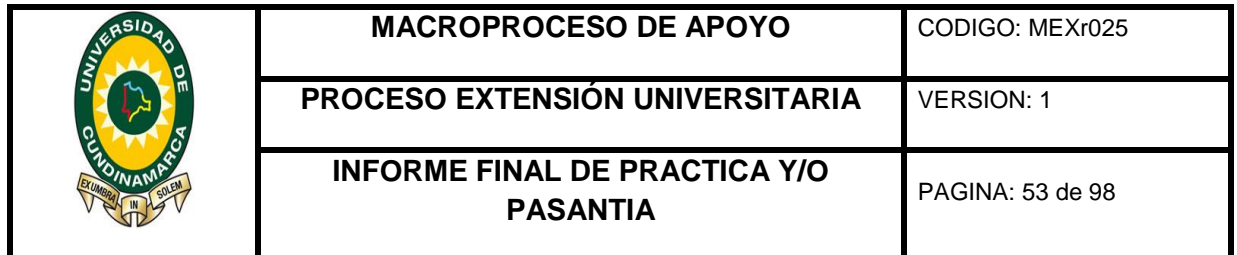

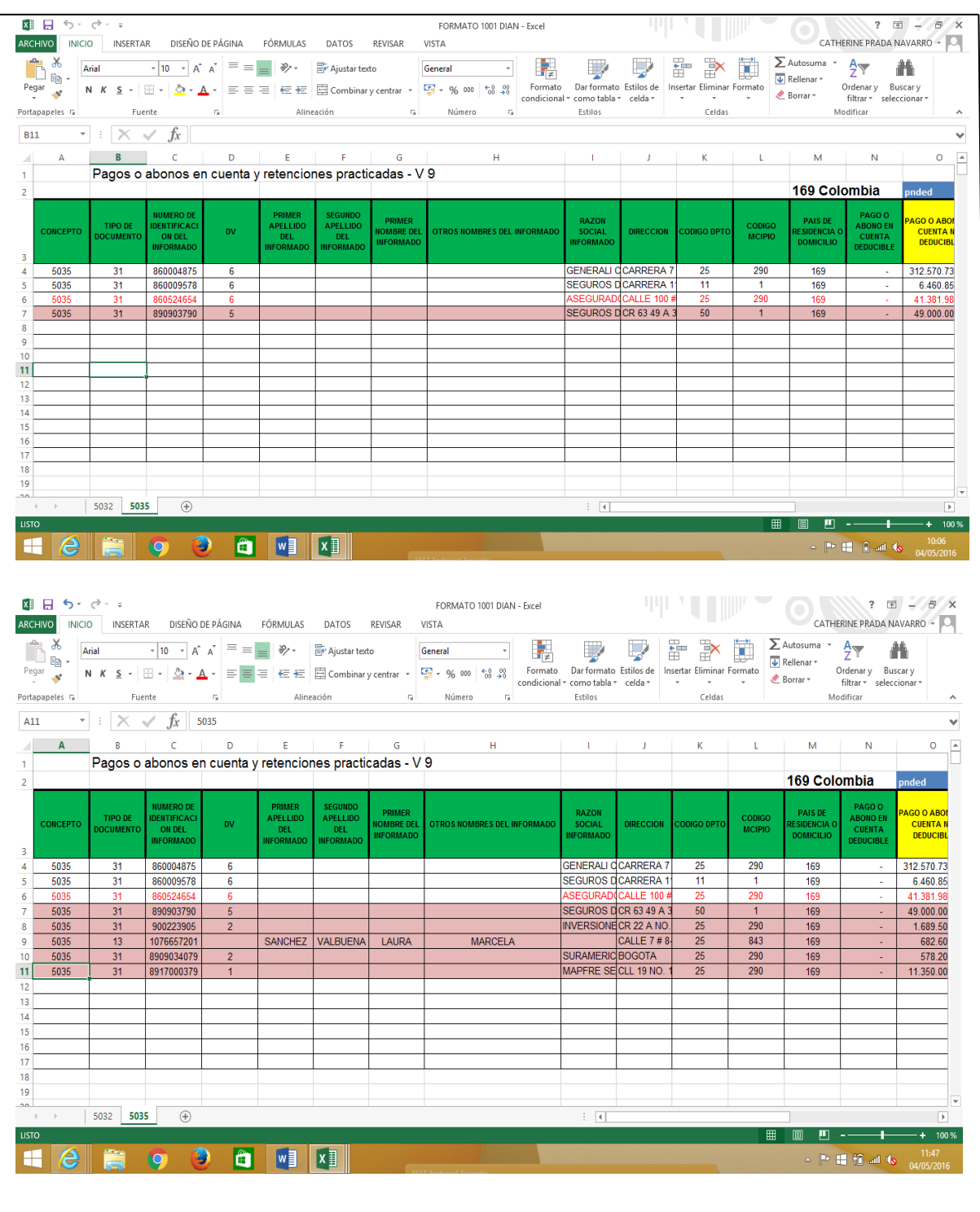

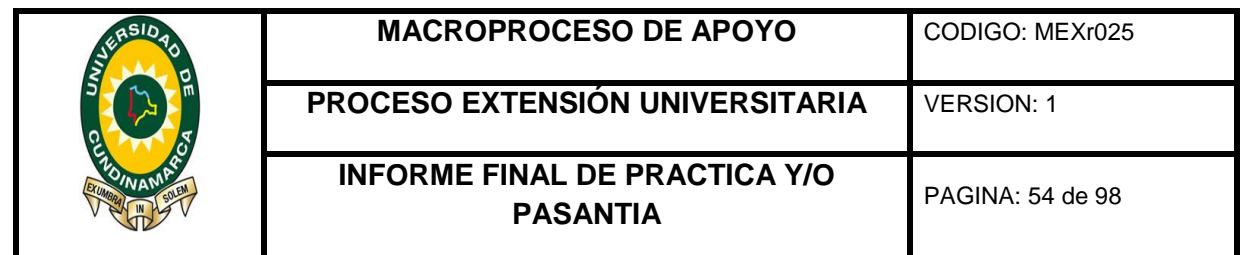

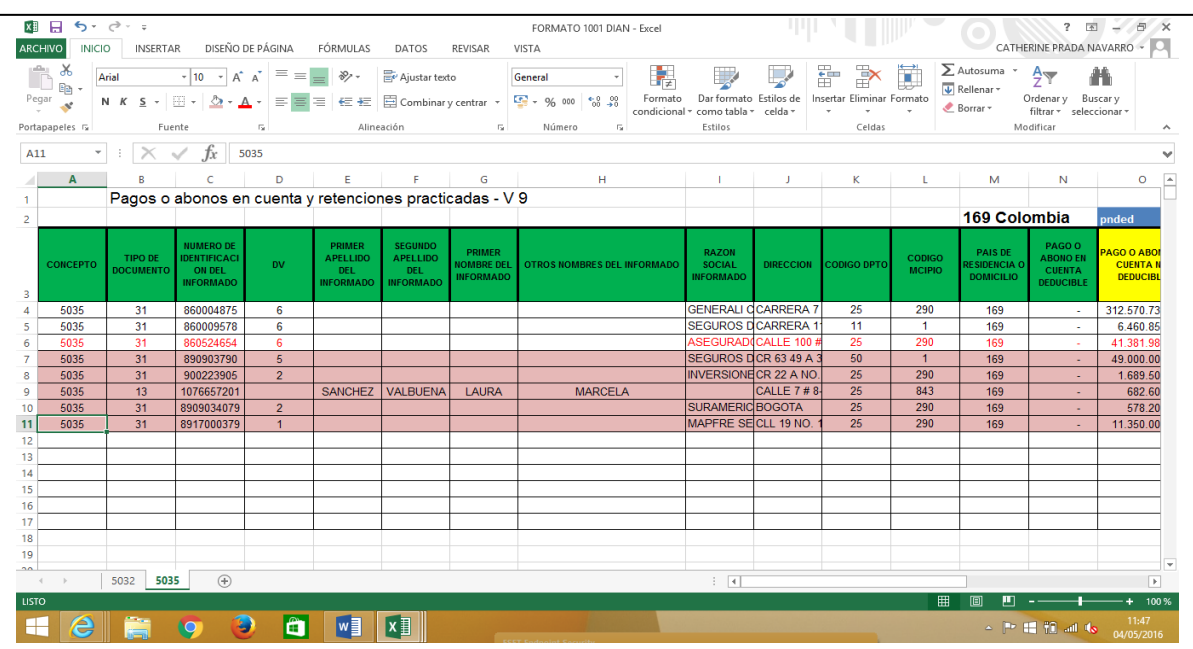

Ingreso al aplicativo Gestasoft para la causacion de las diferentes cuentas fiscales recibidas.

## **Ilustración 6 Ingreso Aplicativo Modulo de Causación**

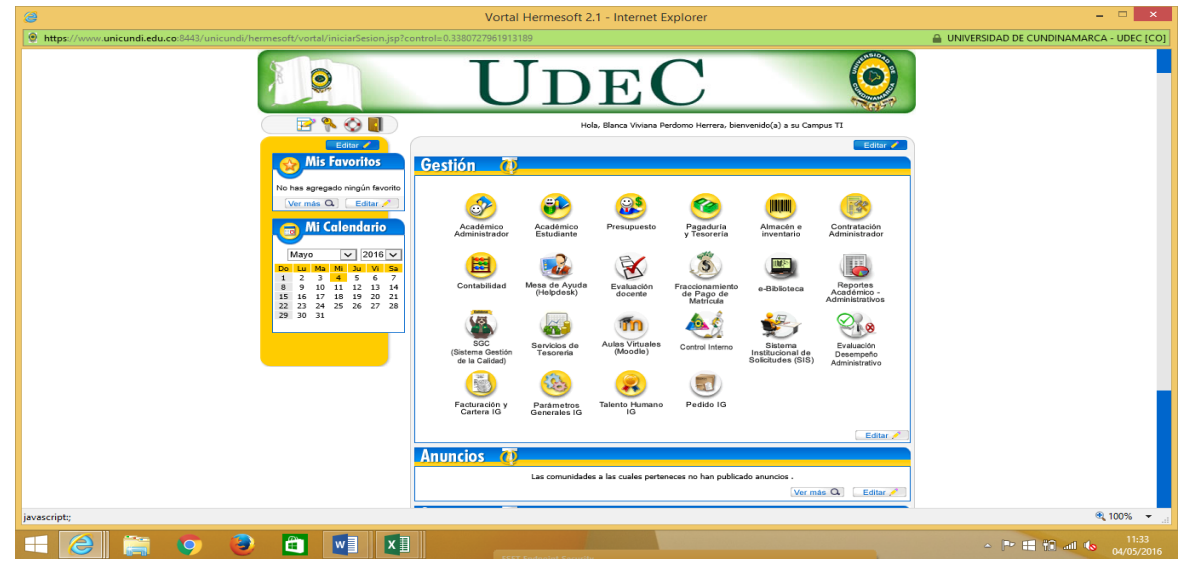

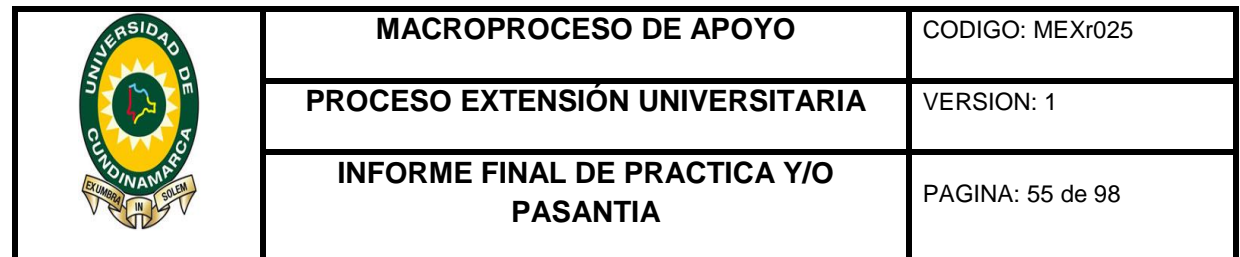

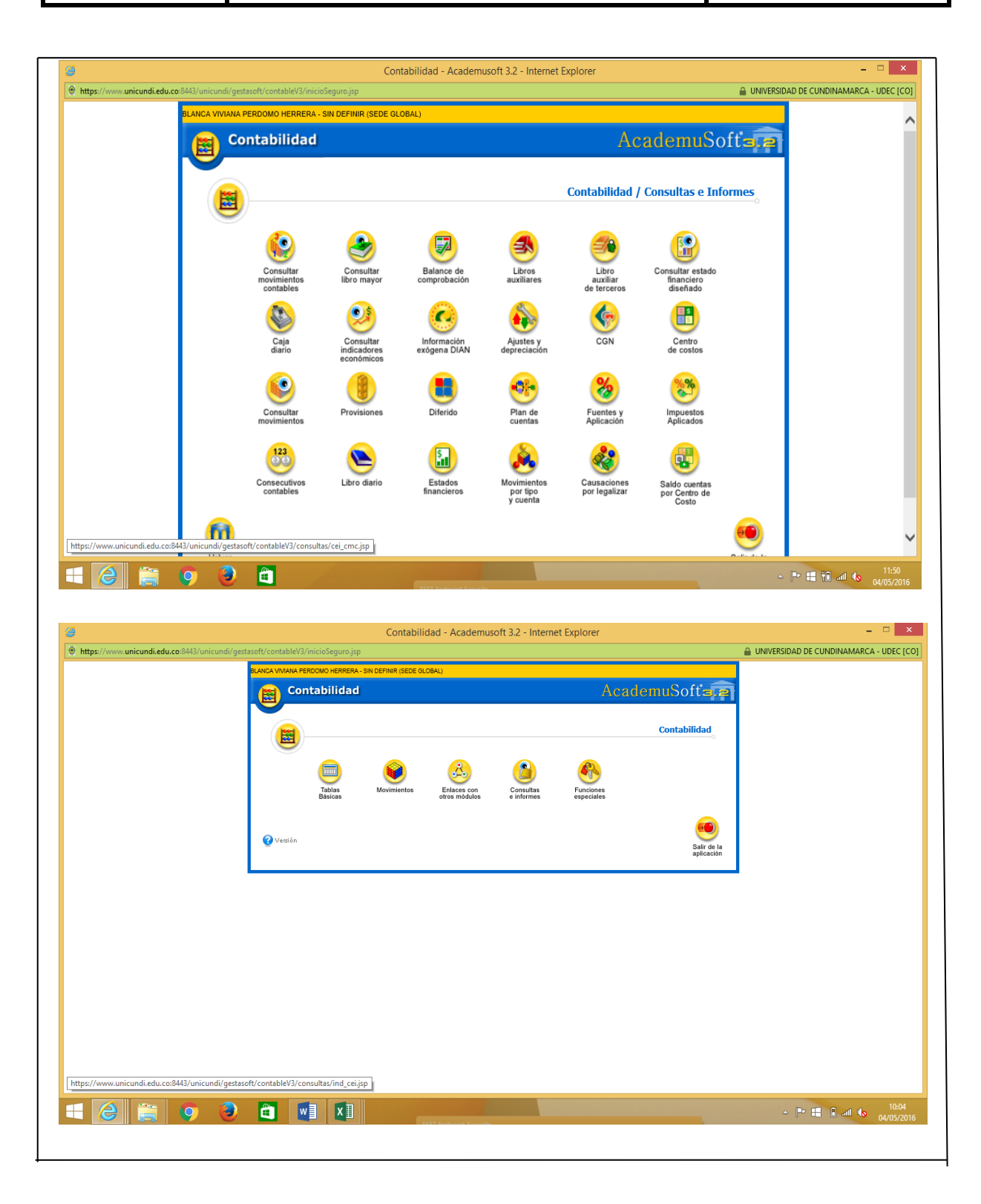

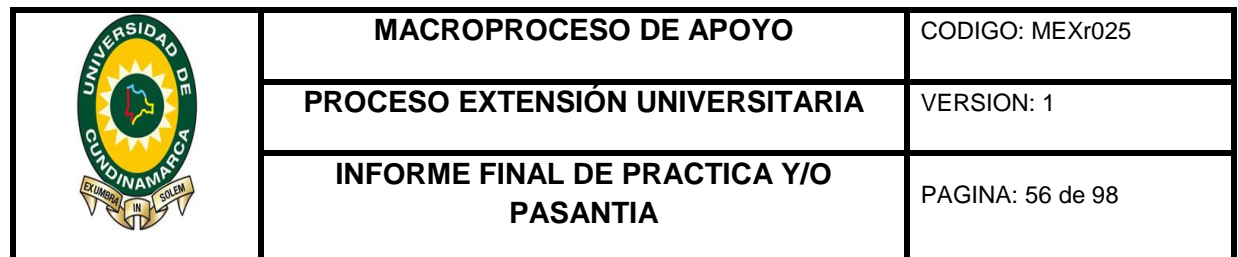

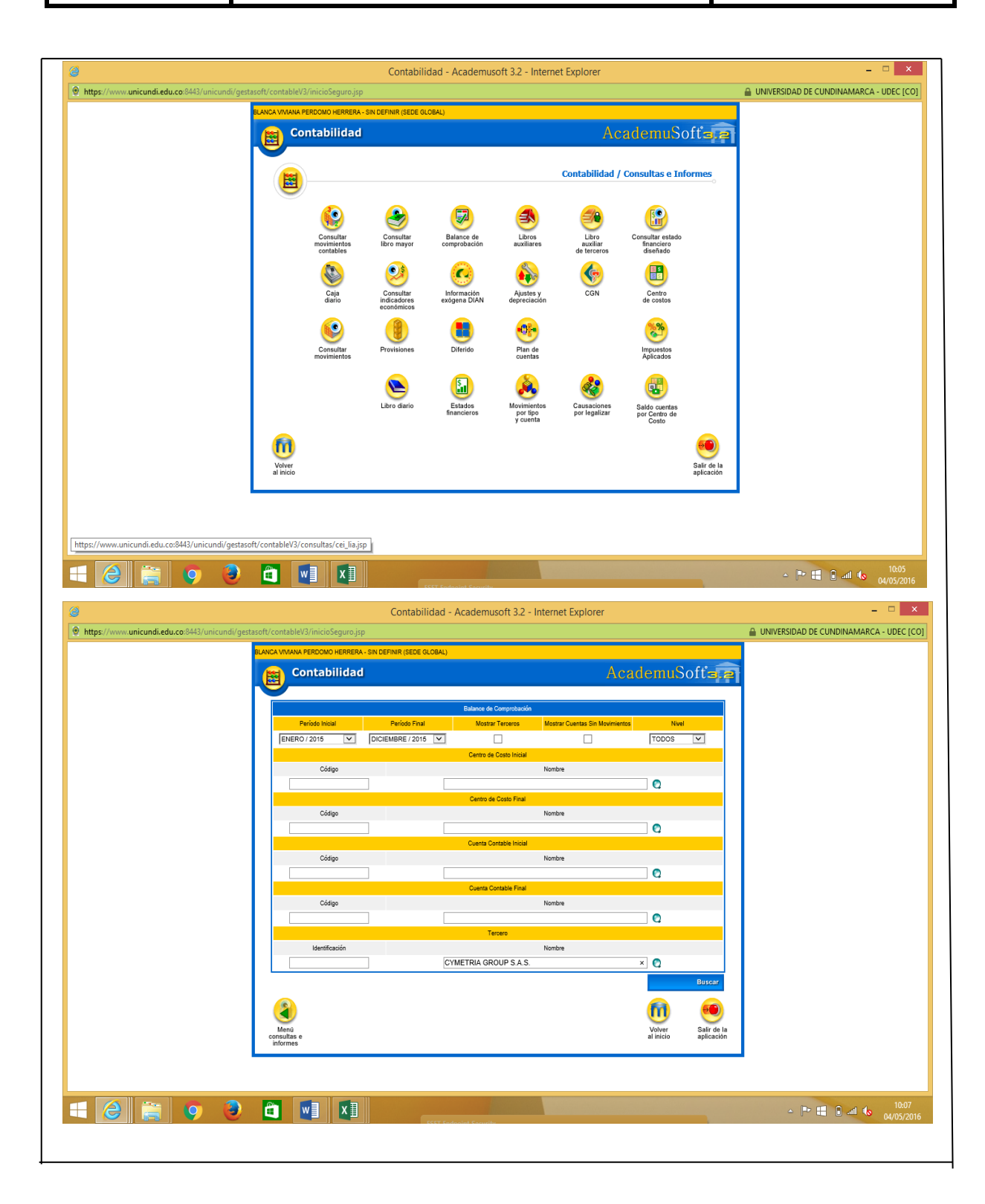

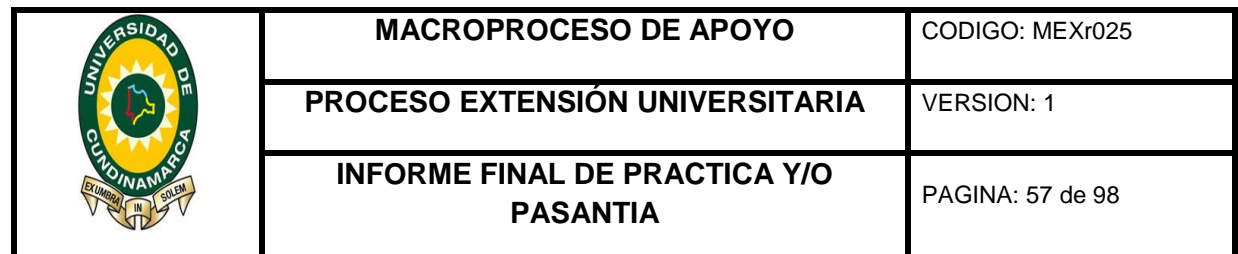

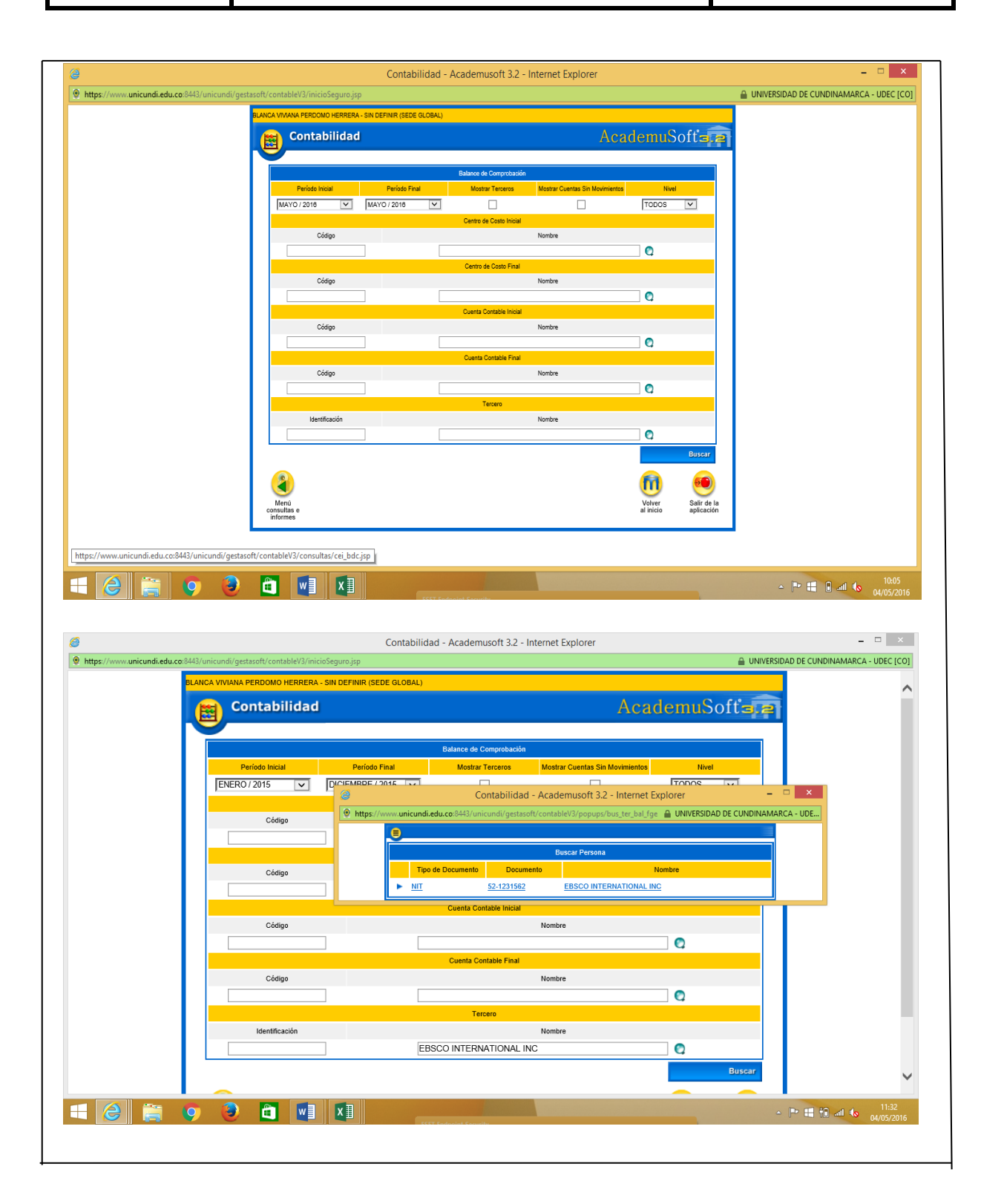

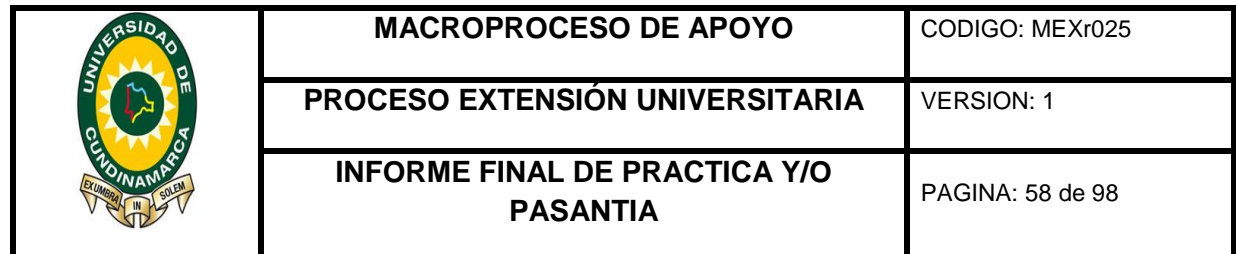

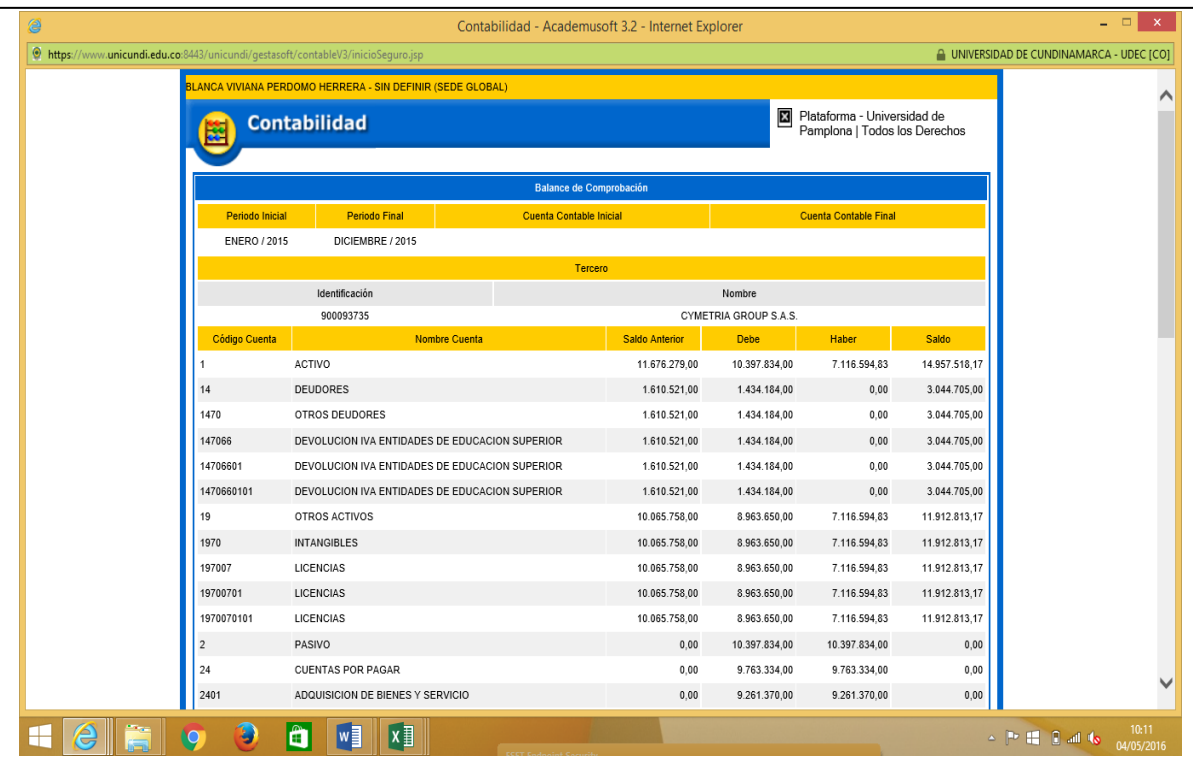

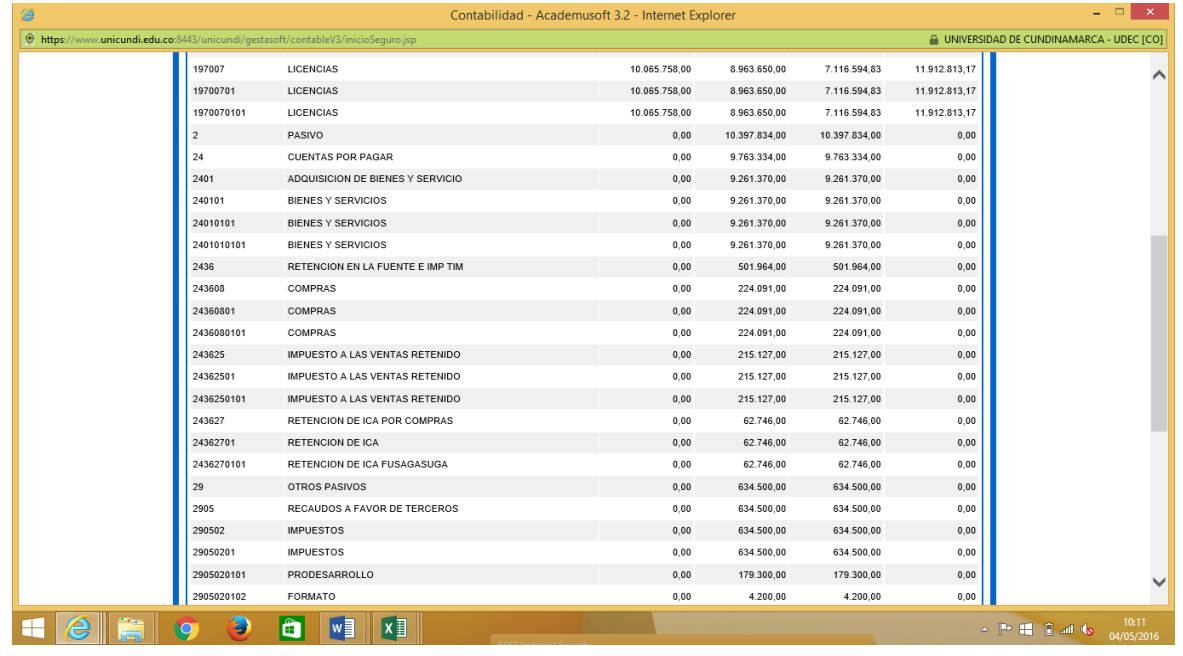

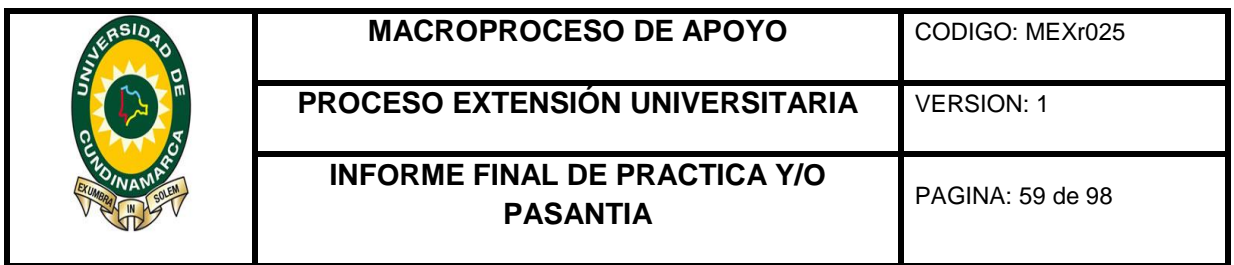

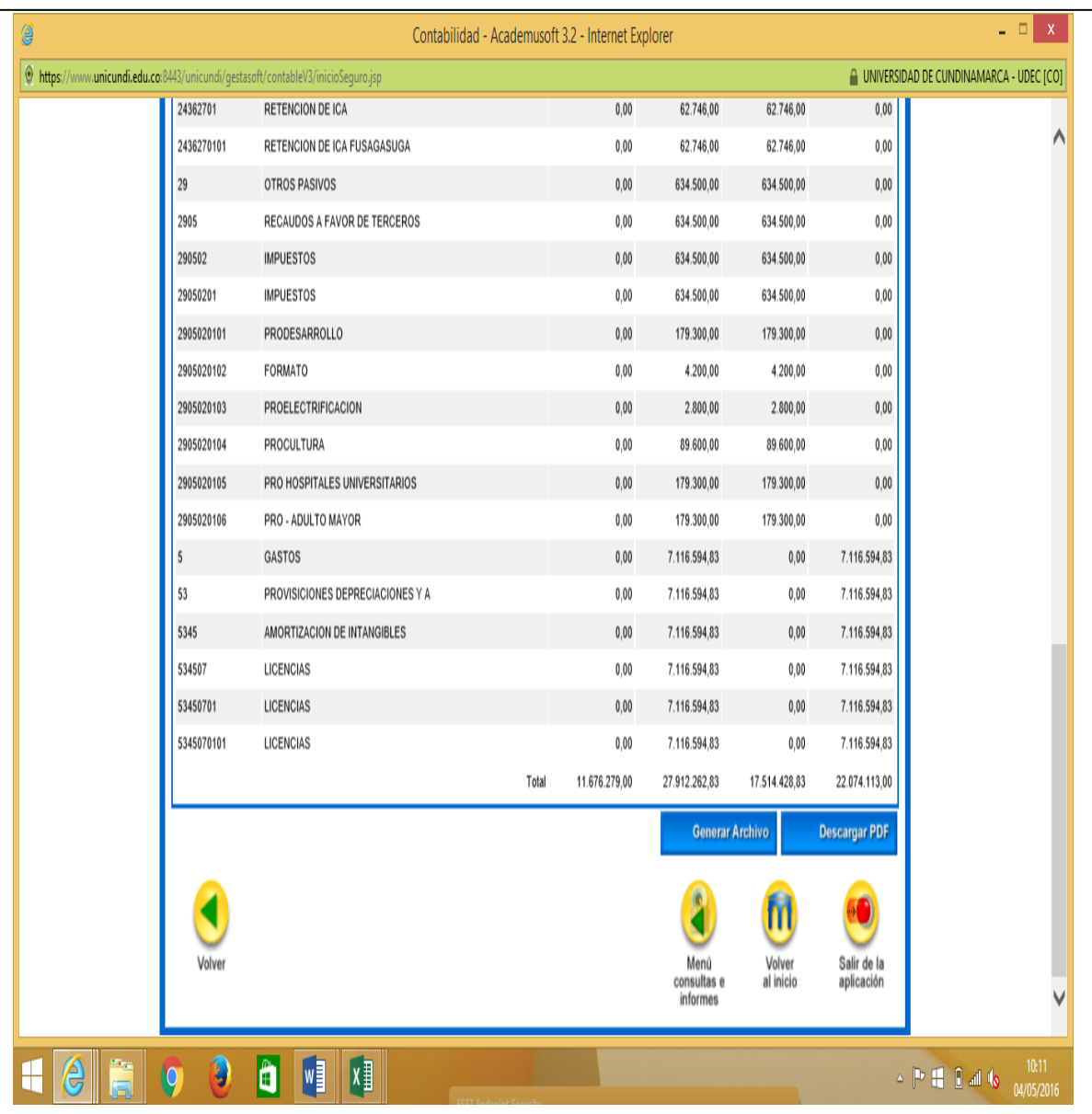

Realizacion del anexo para la declaracion de IVA (Impuesto al Valor Agregado), ademas de la explicacion y exploracion de la pagina de presentacion y elaboracion de las diferentes declaraciones tributarias.

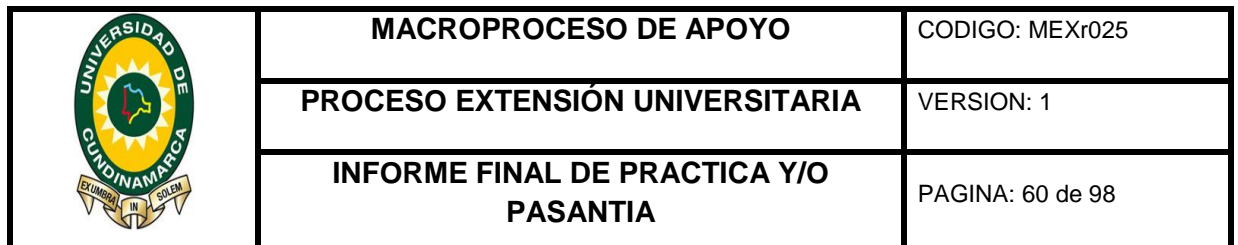

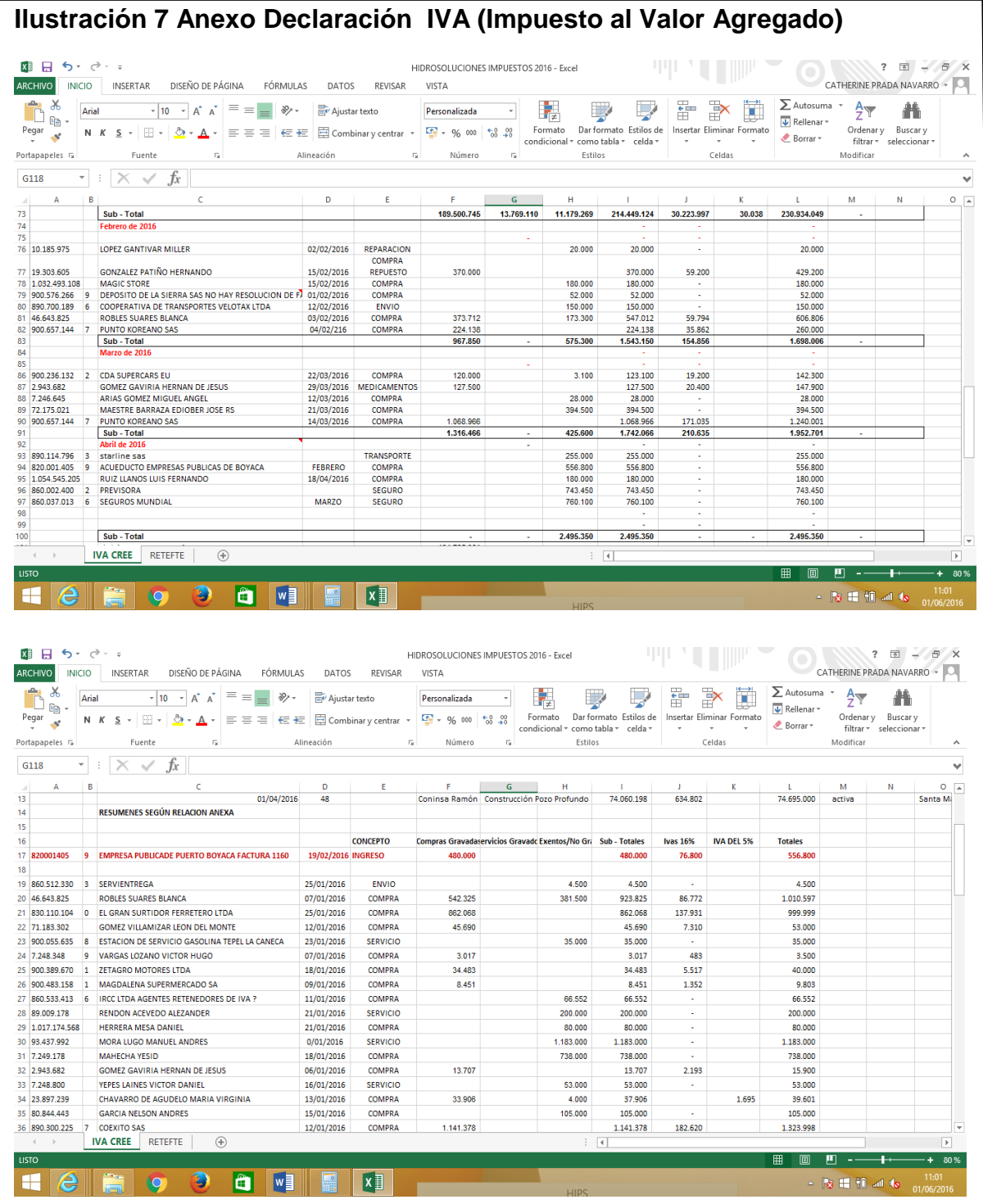

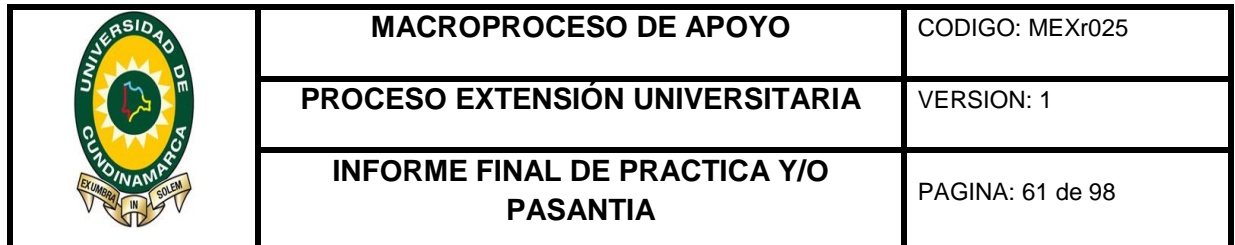

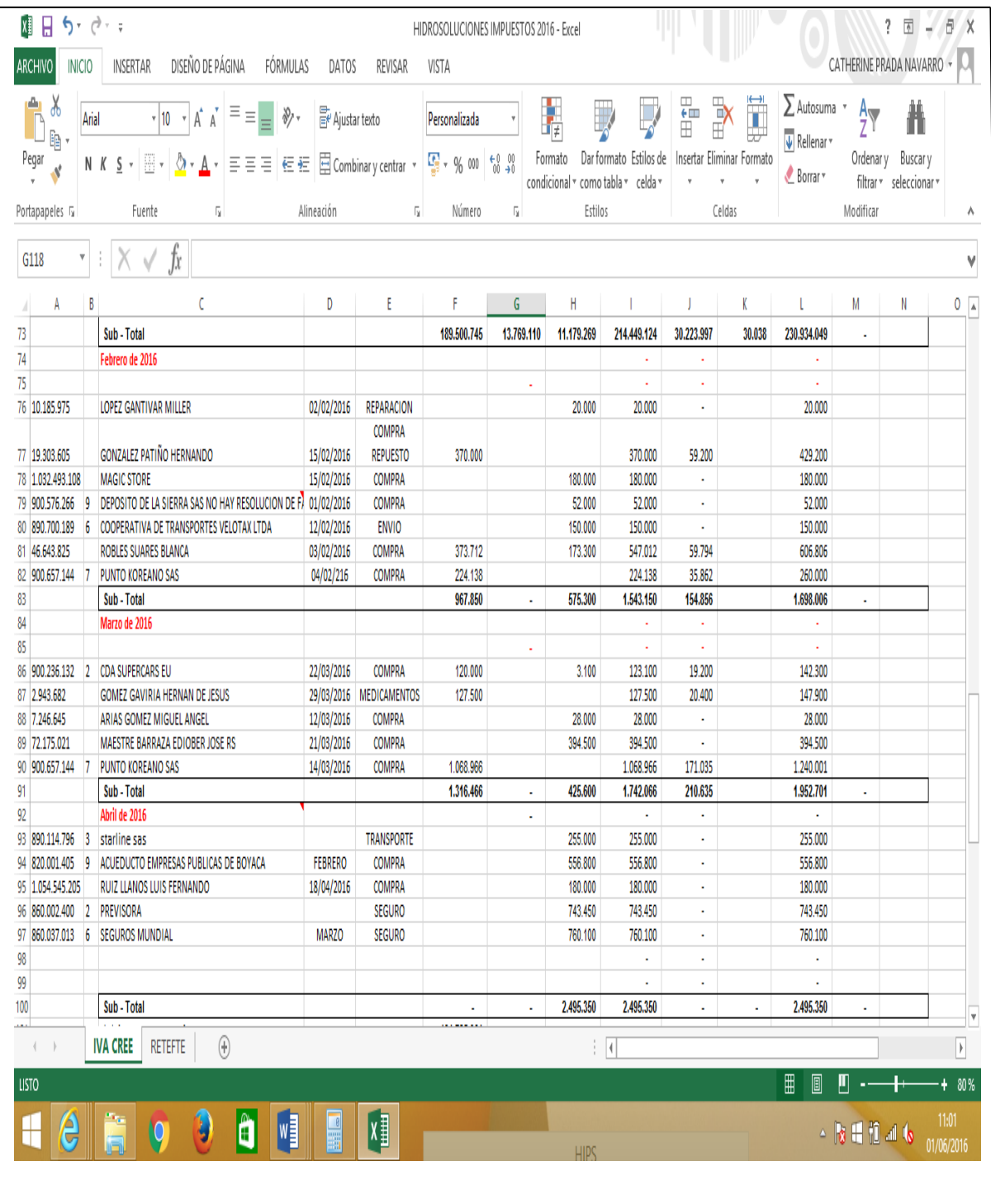

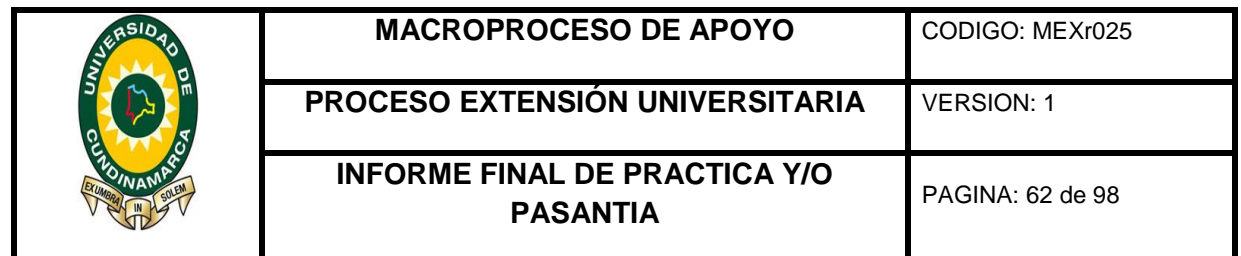

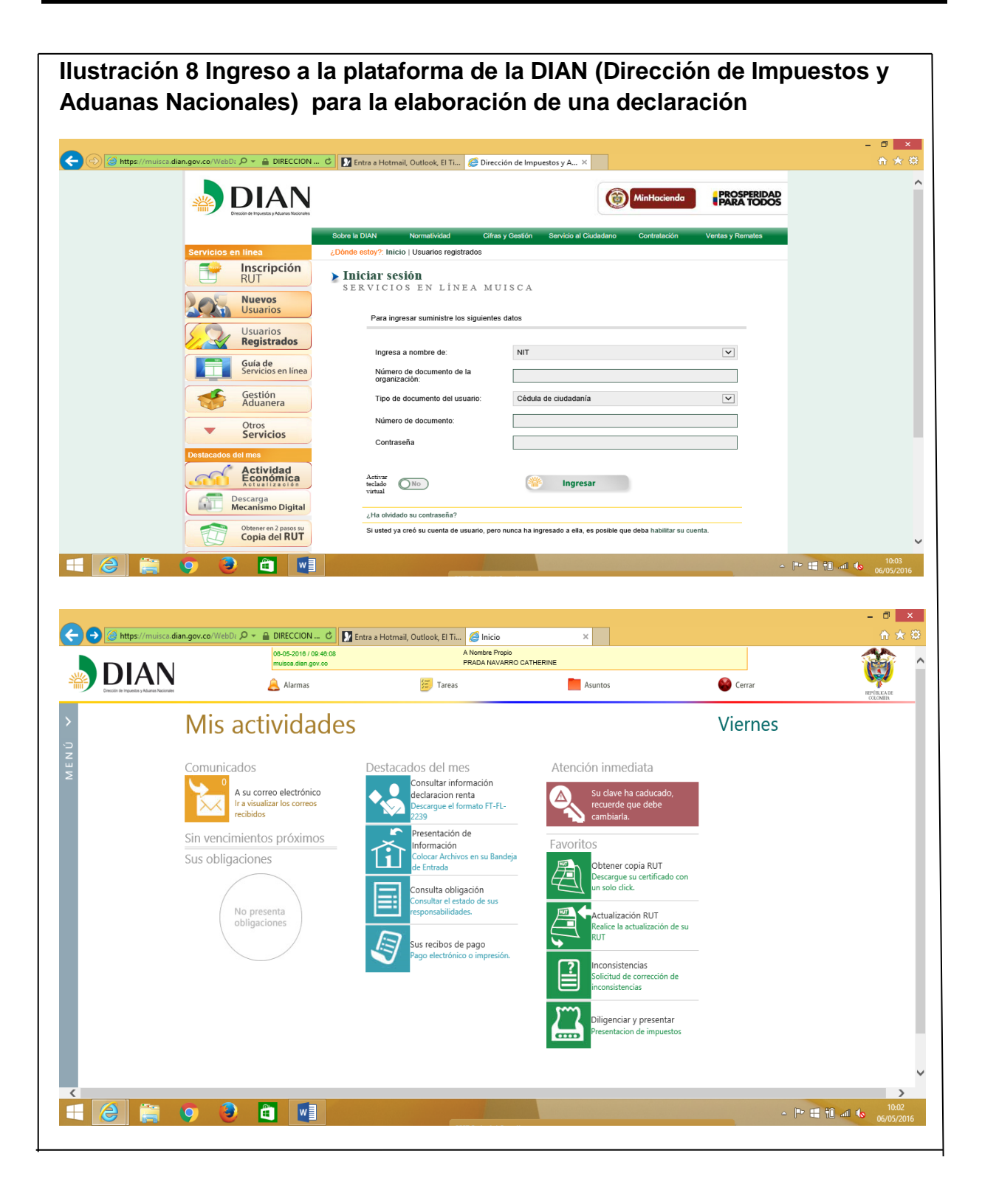

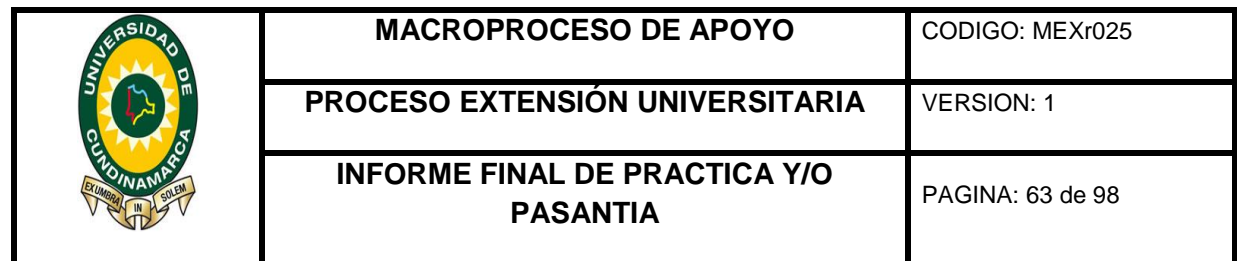

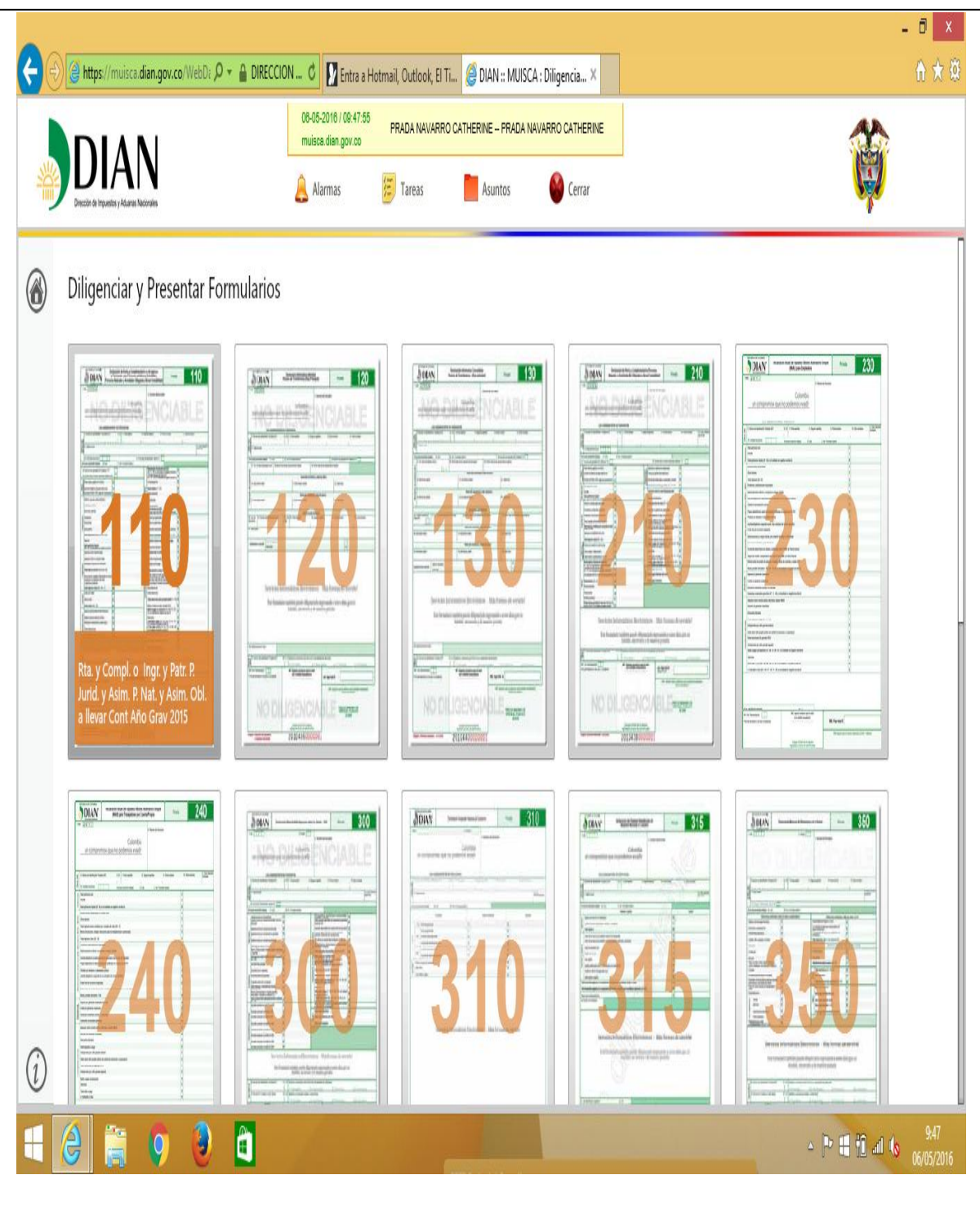

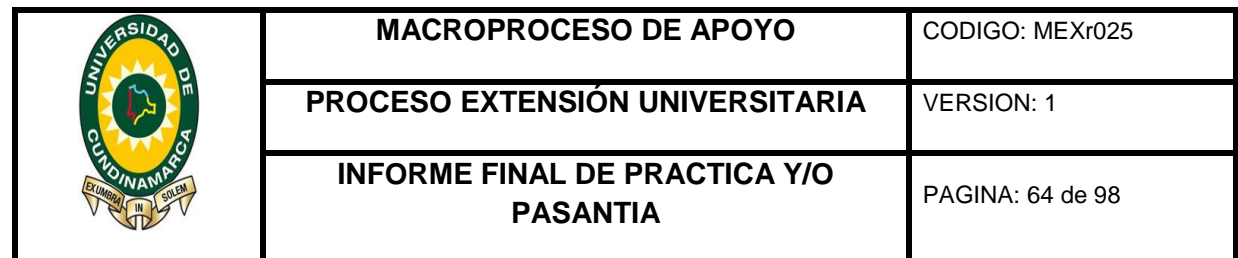

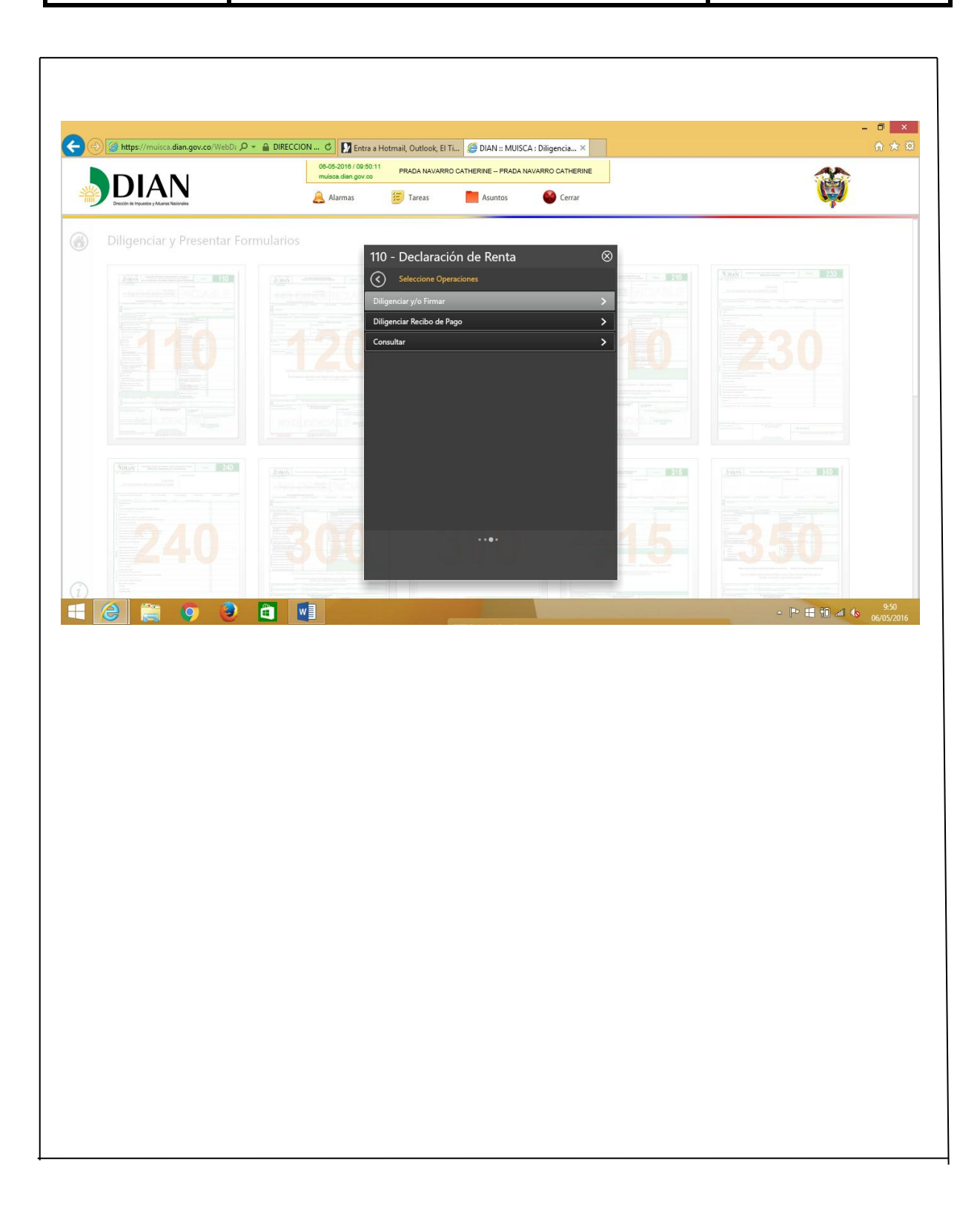

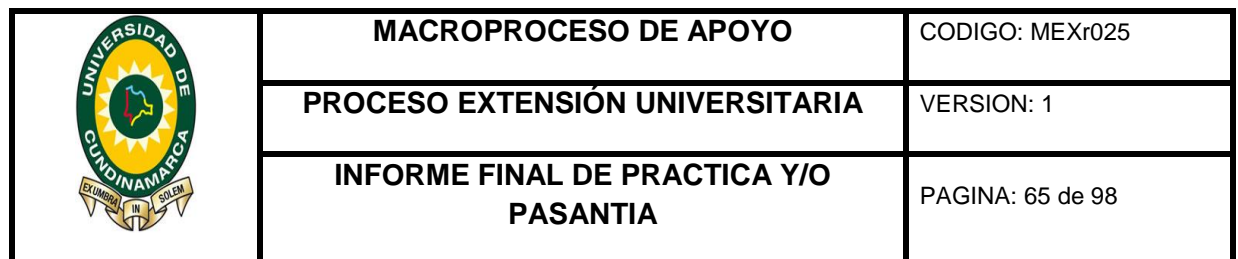

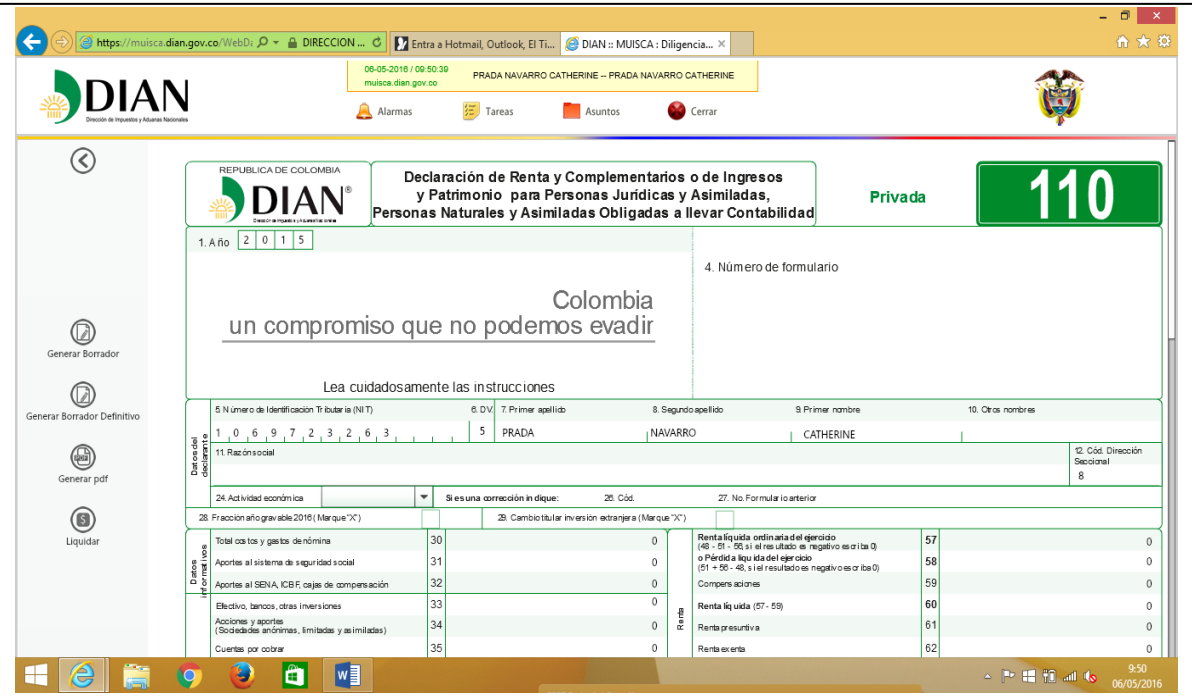

Conciliacion de las cuentas de seguridad social con respecto al año 2015 con sus respectivos soportes en fisico de pago y elaboracion del acrchivo em excel.

**Ilustración 9 fotografías conciliación de cuentas**

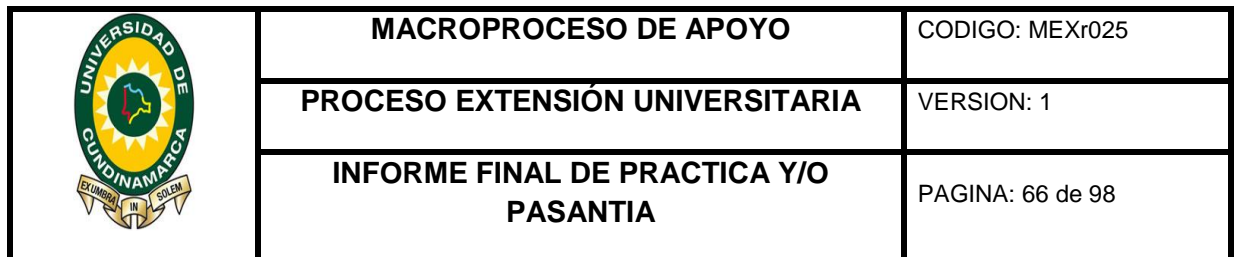

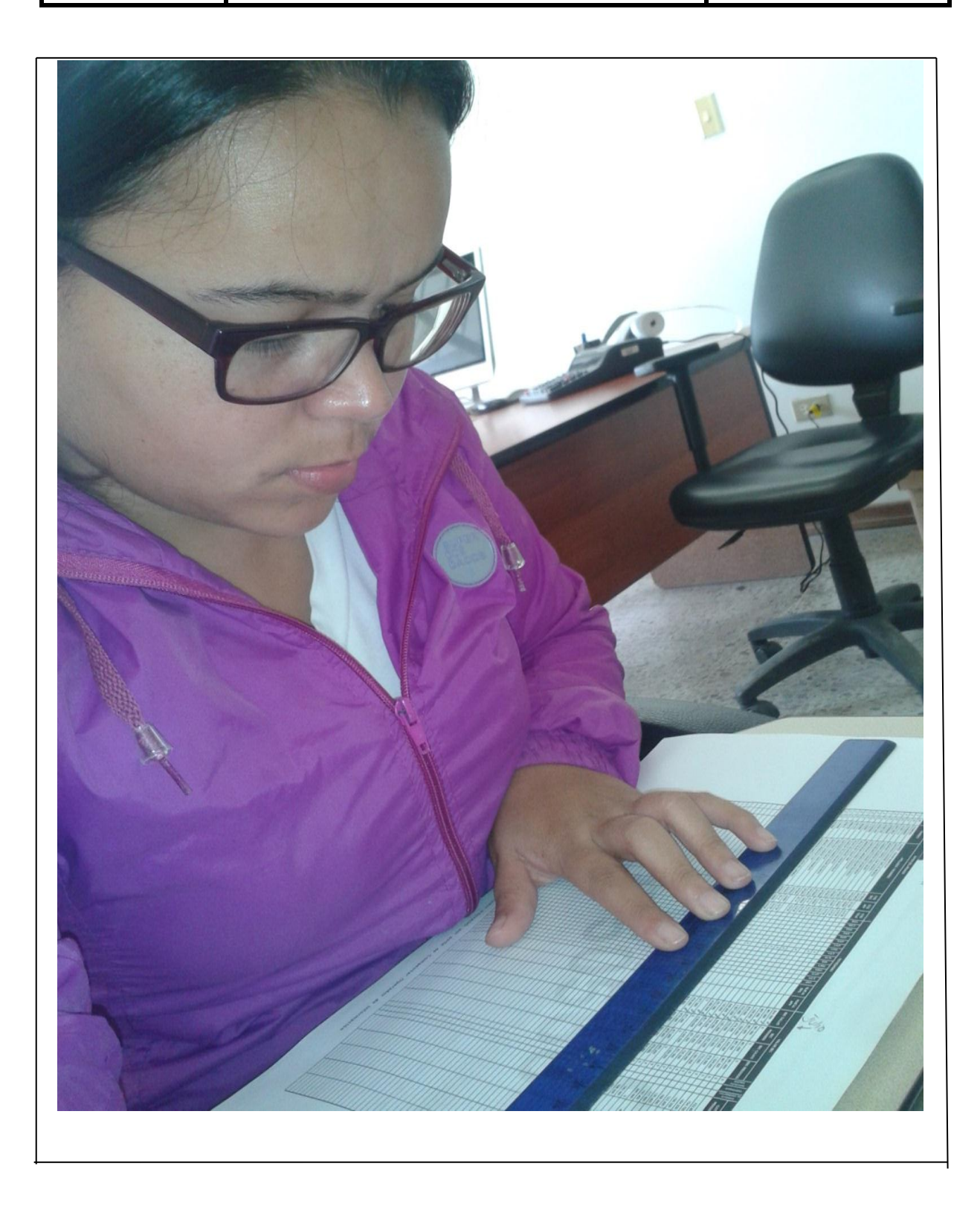

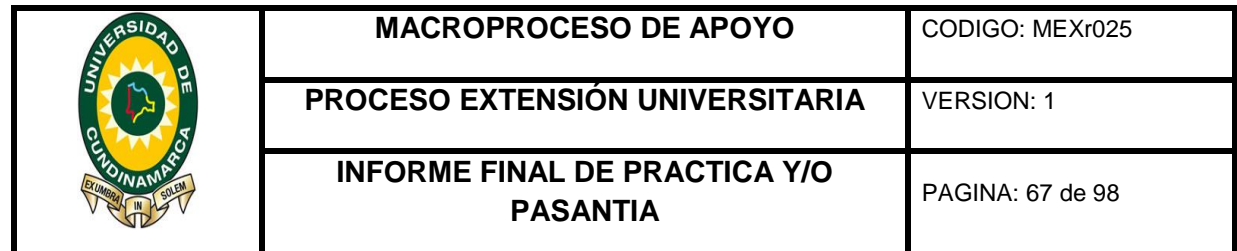

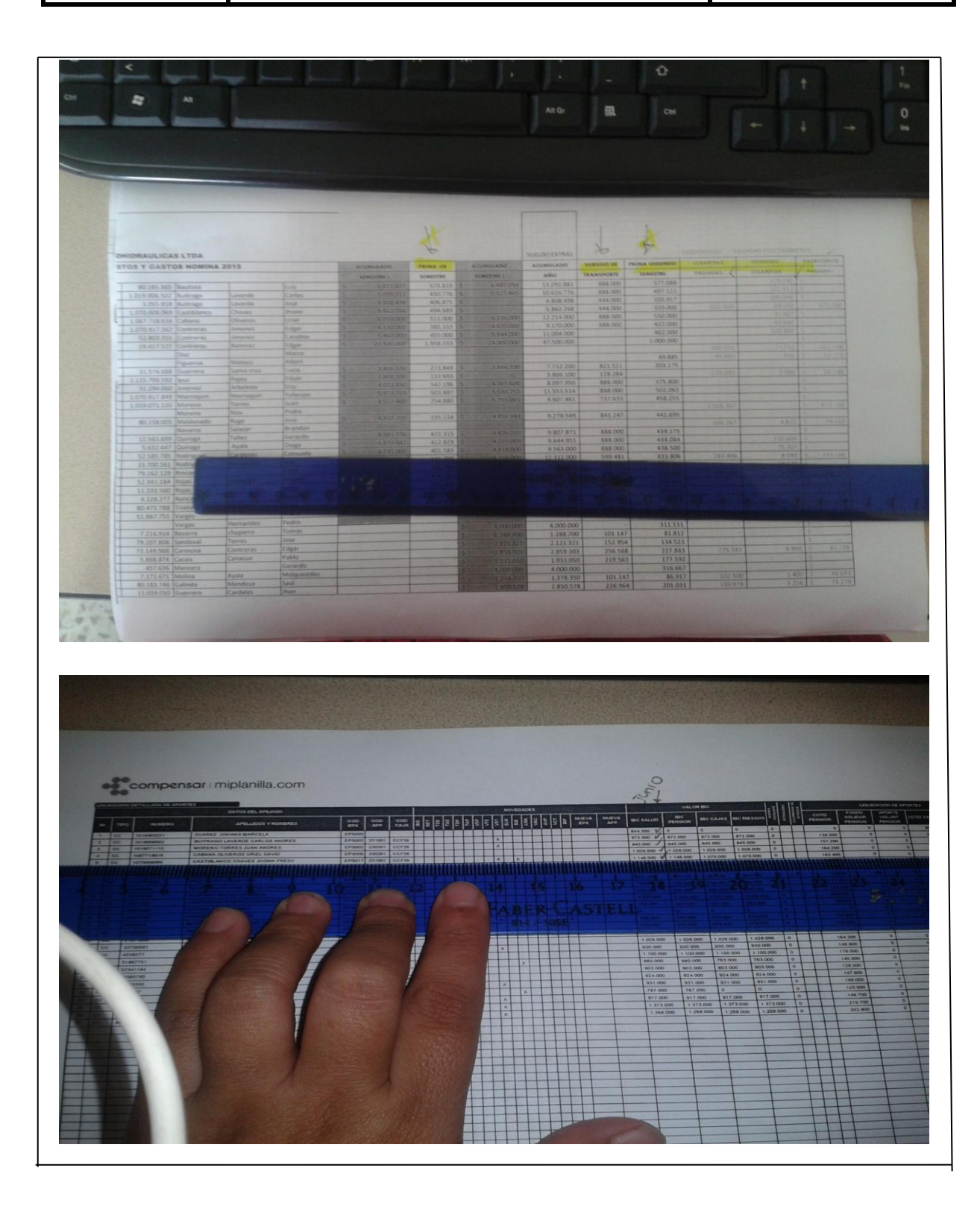

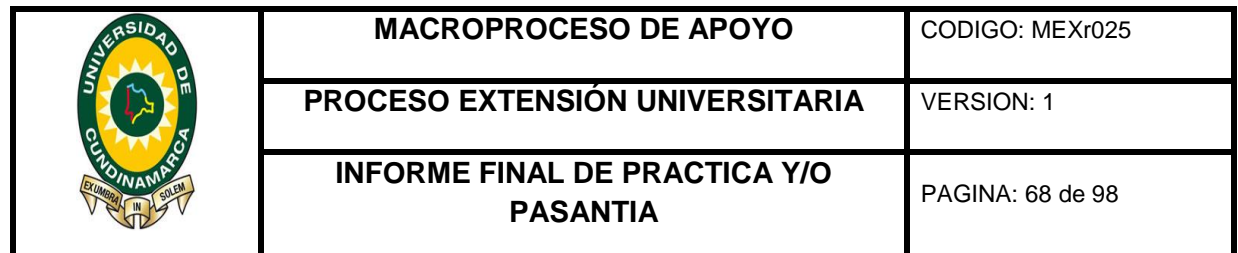

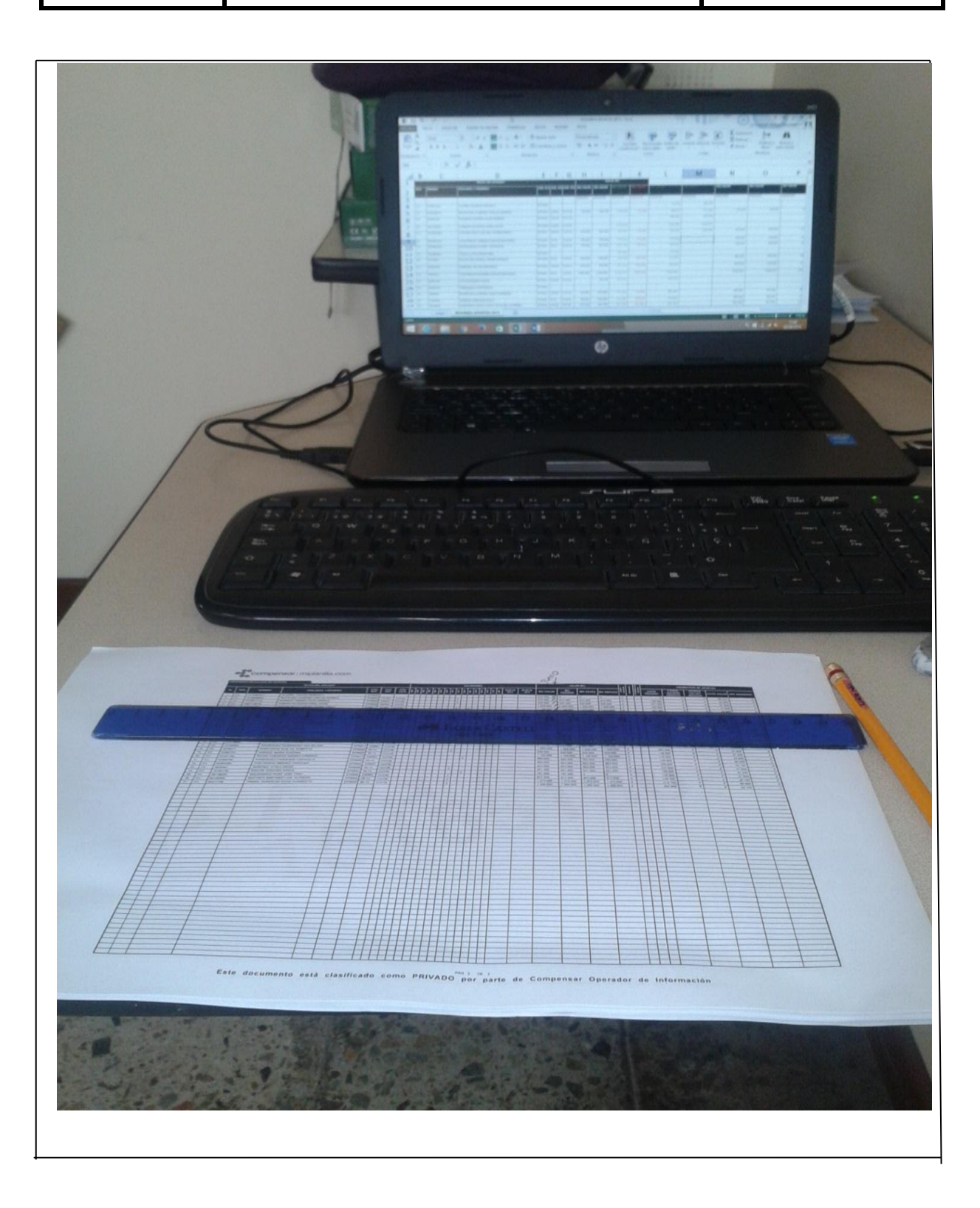

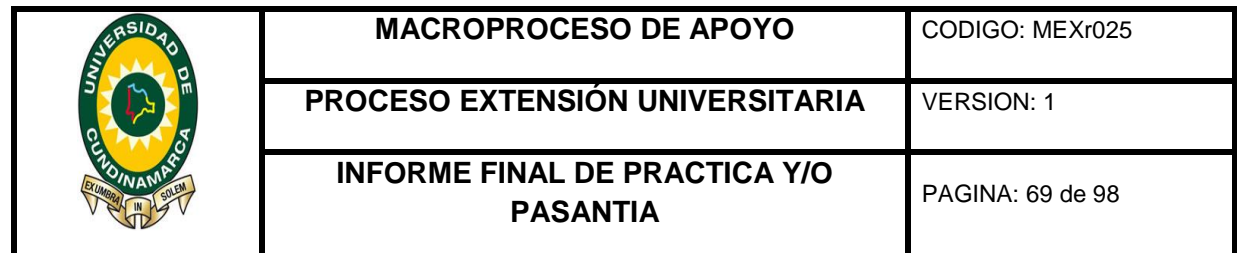

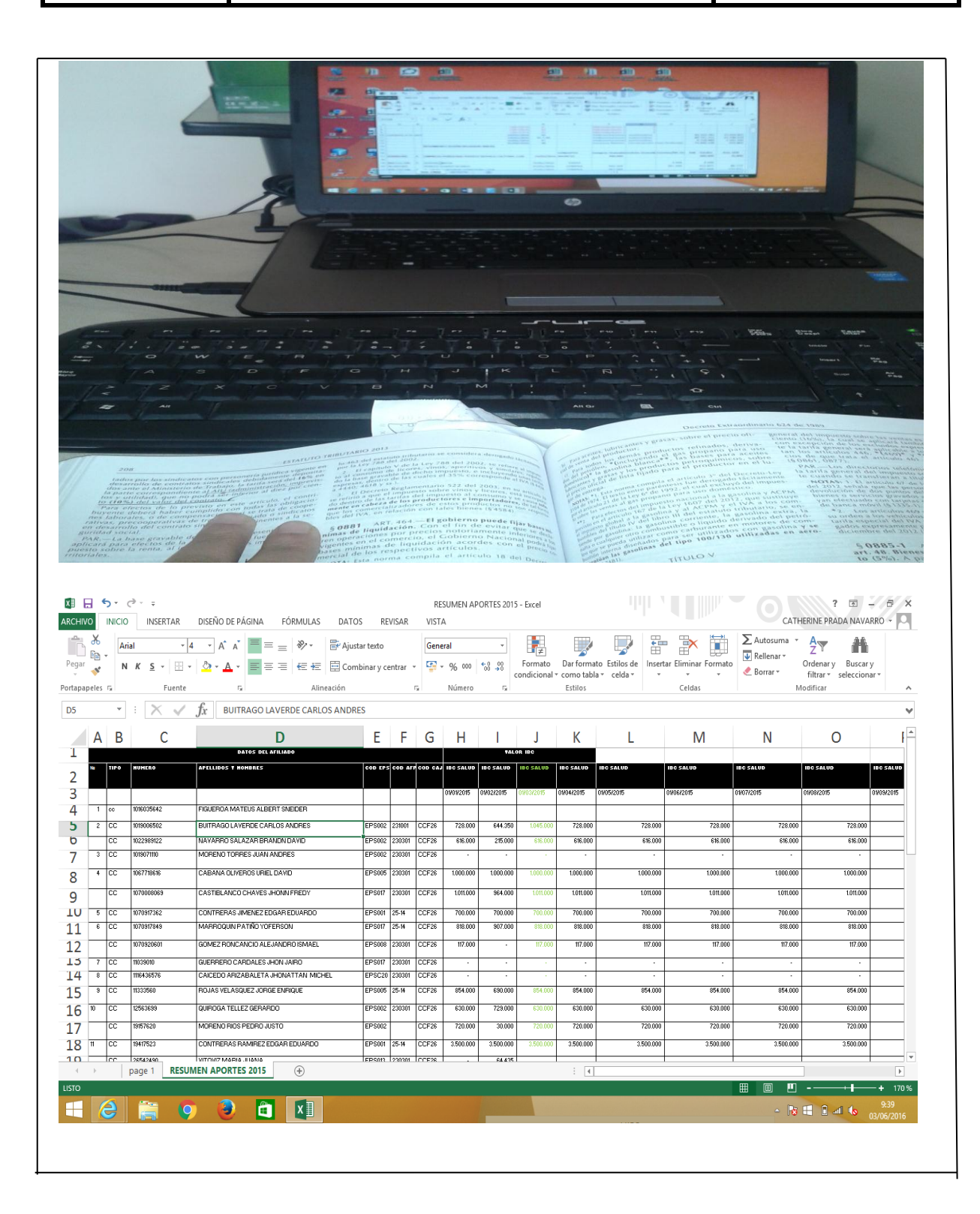

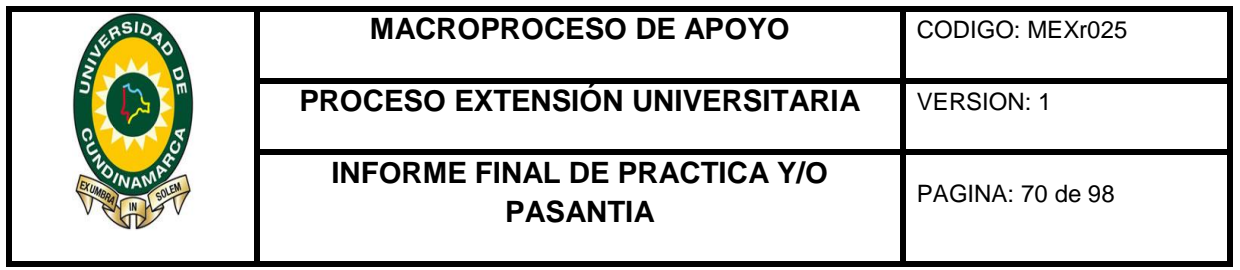

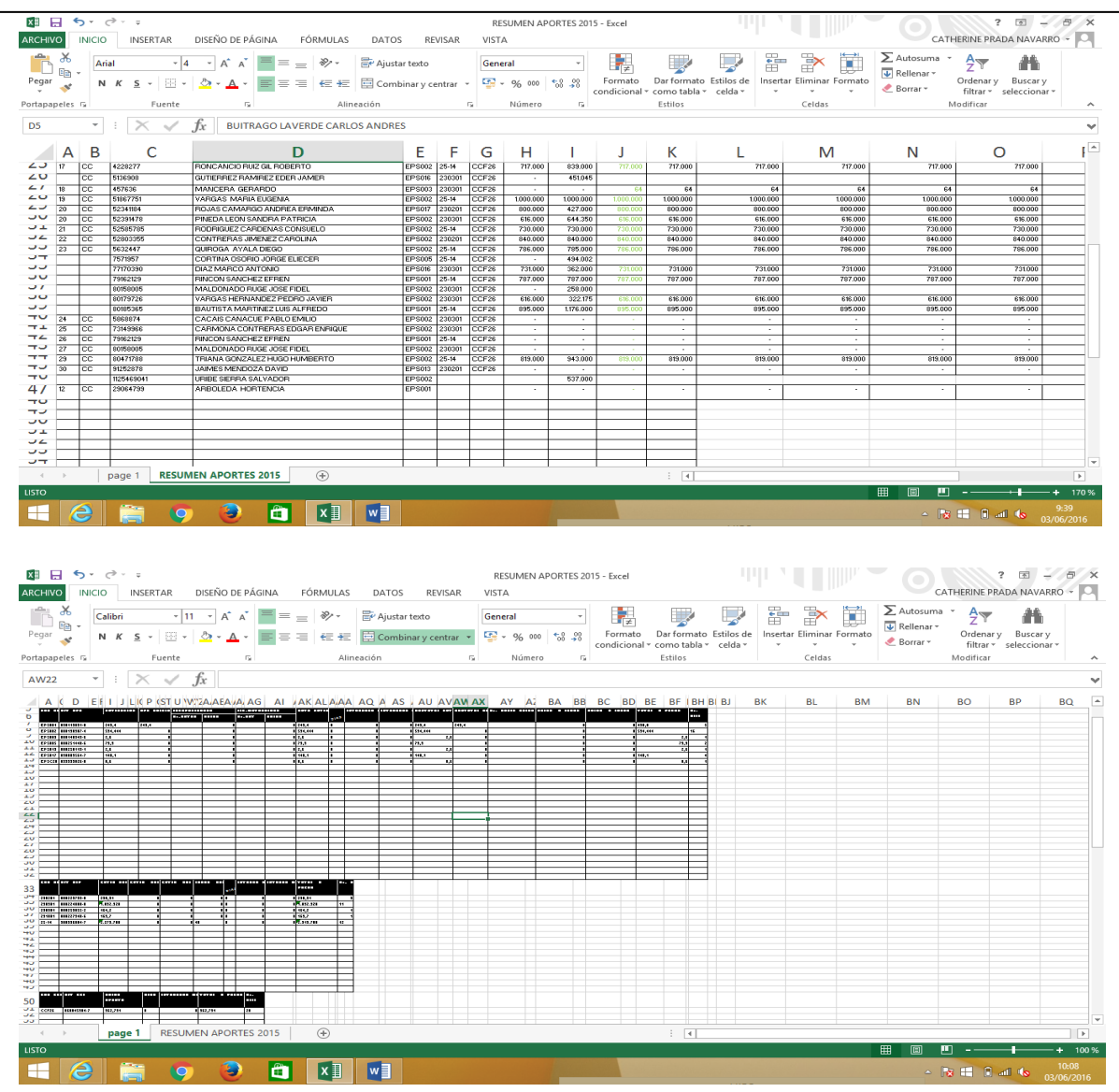

Elaboracion y legalizacion de los anticipos girados por la universidad a los diferentes beneficiarios, para su relcasificación y contabilización, ademas de la creacion de nuevos terceros en el aplicativo gestasoft, y la debida contabilizacion en el mismo programa, mediante el centro de costros.

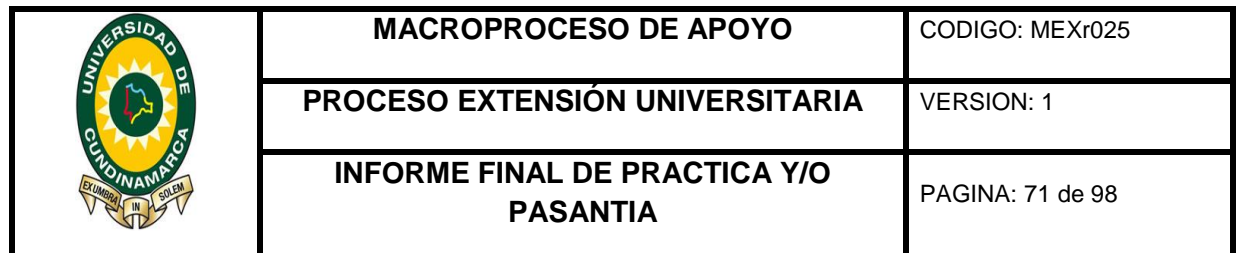

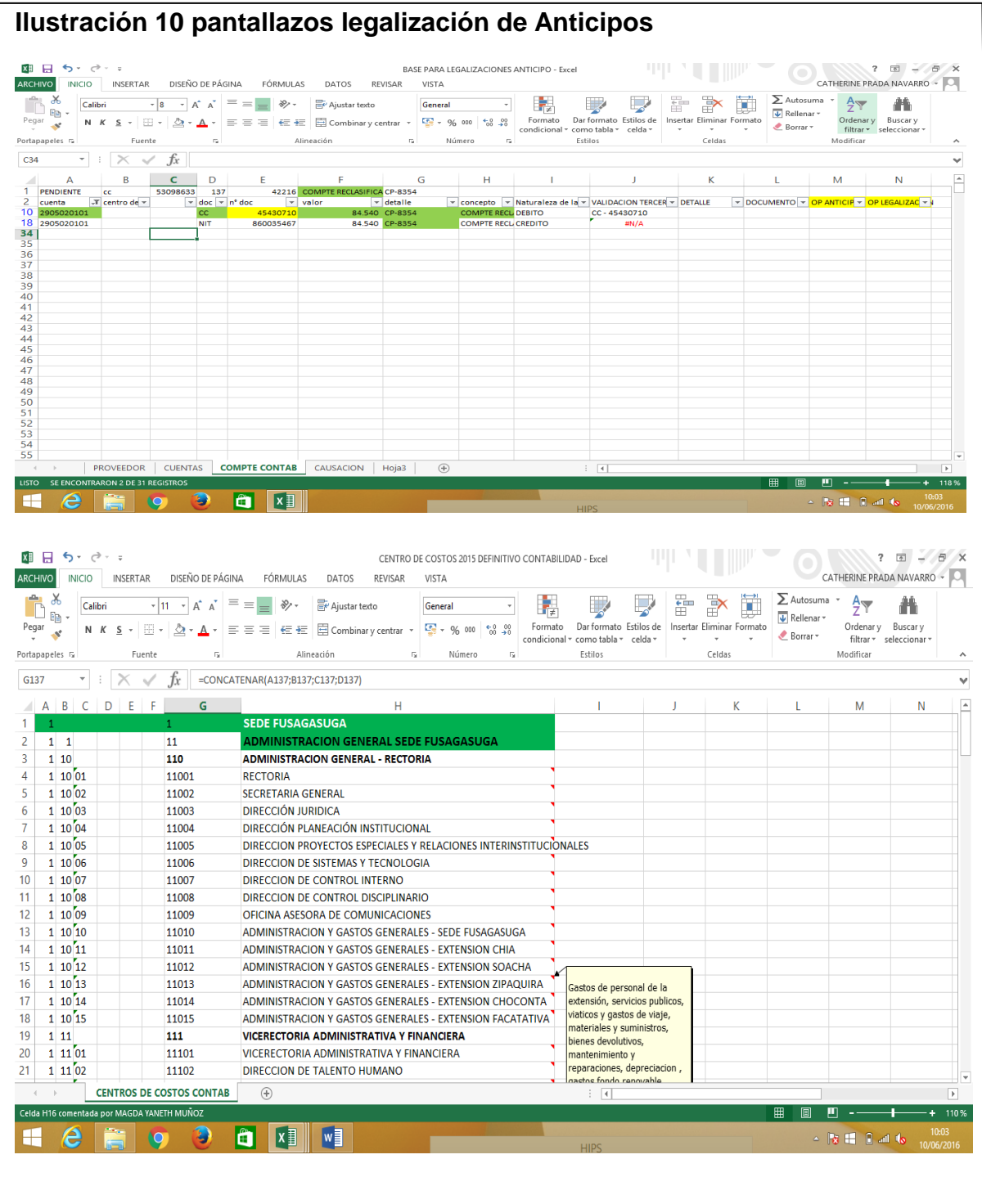

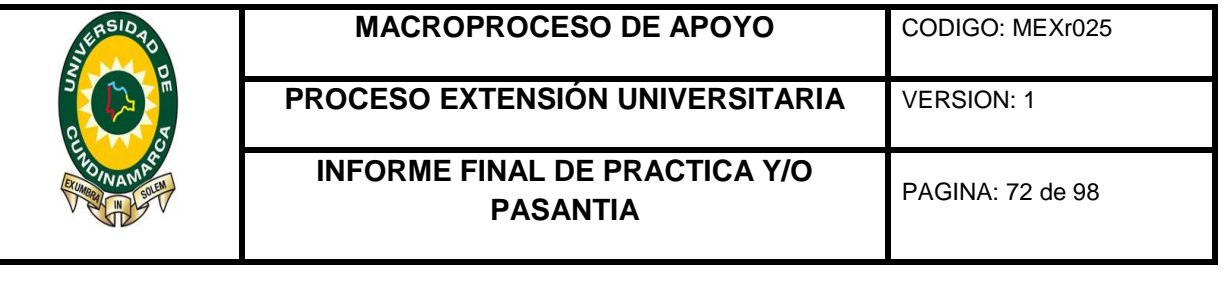

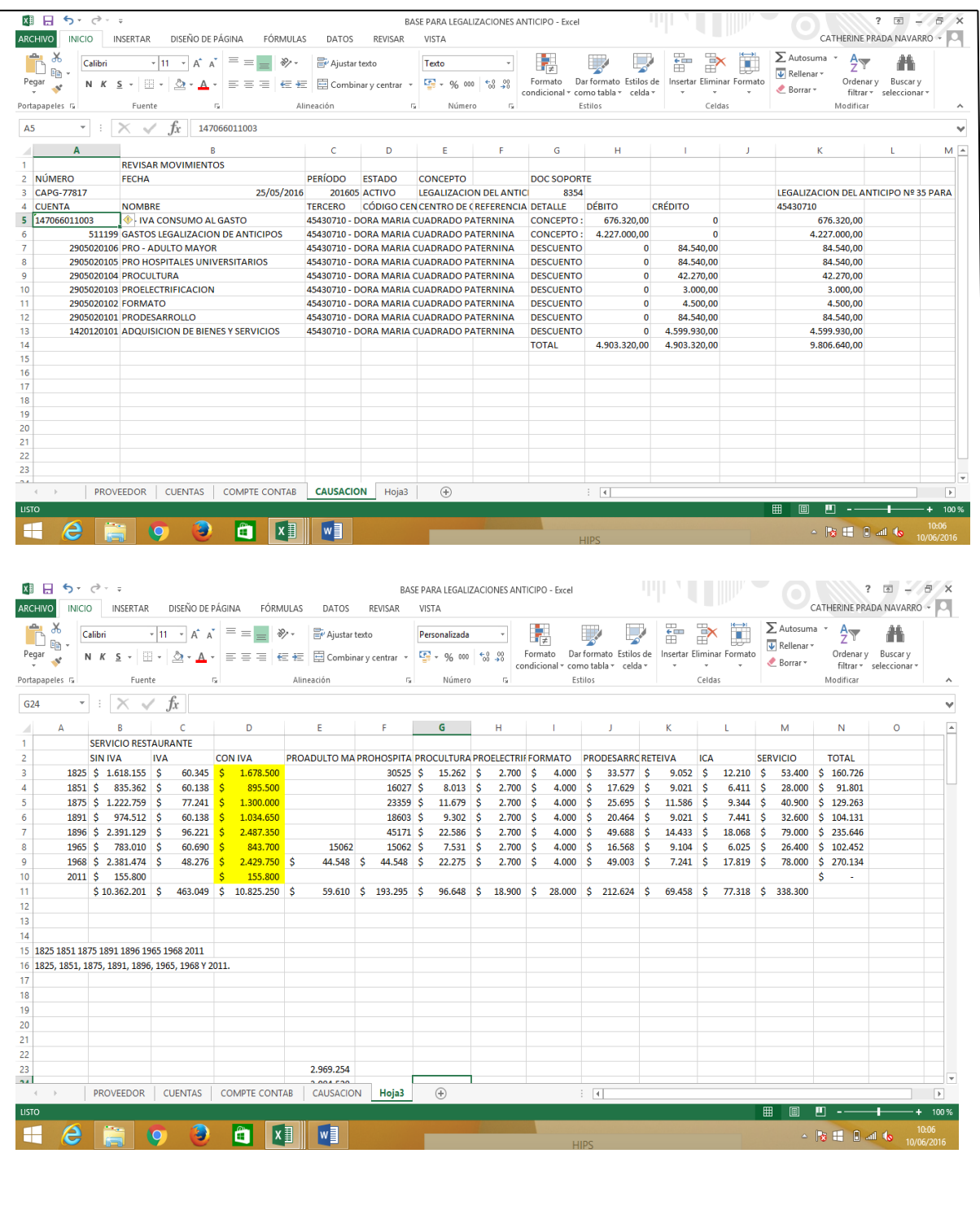
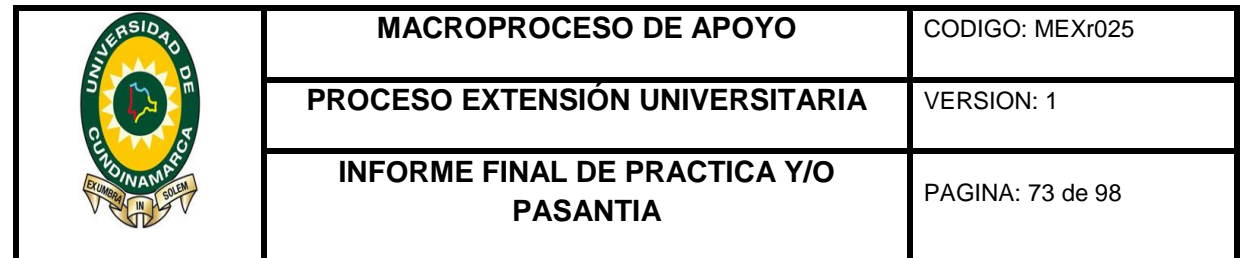

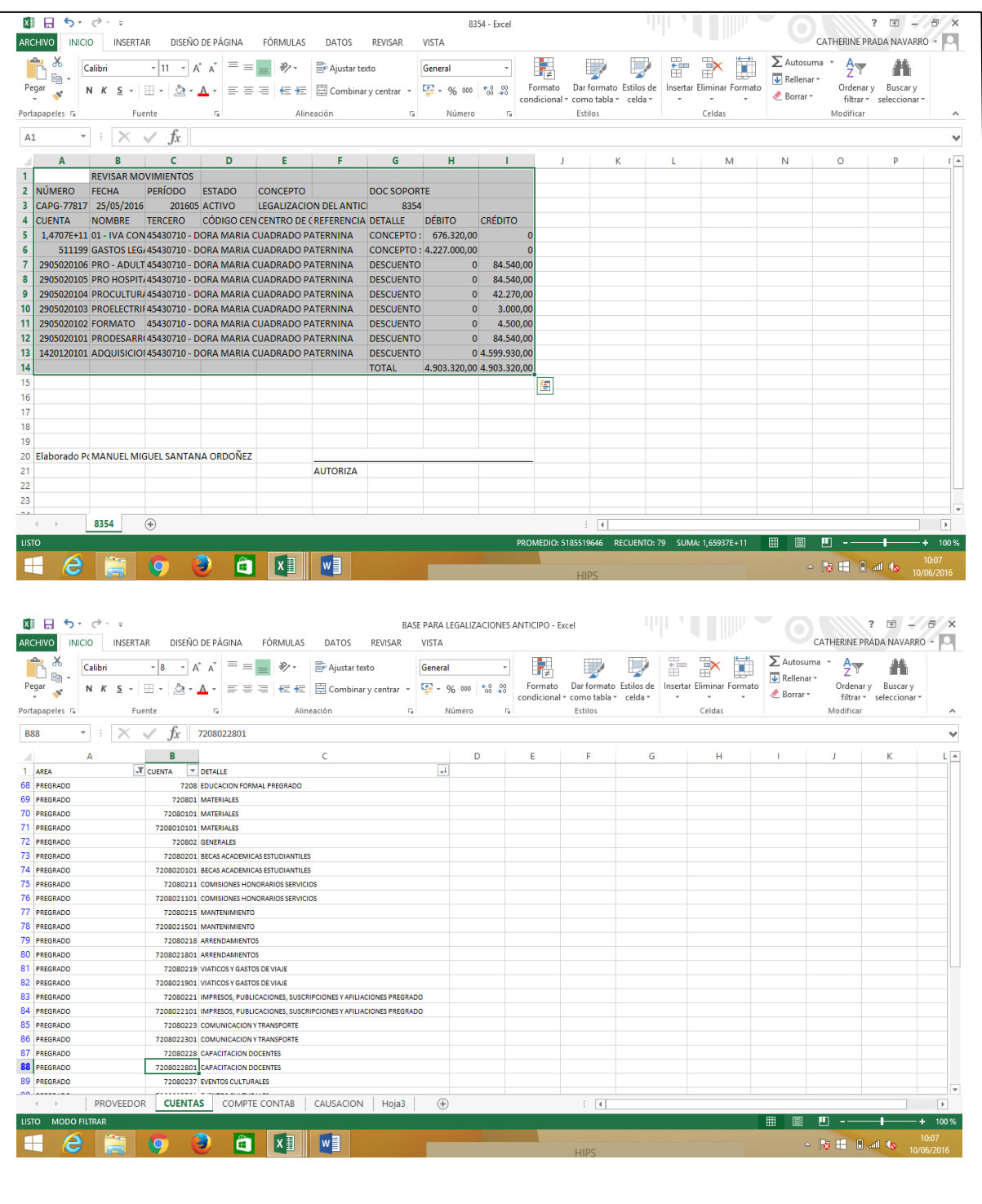

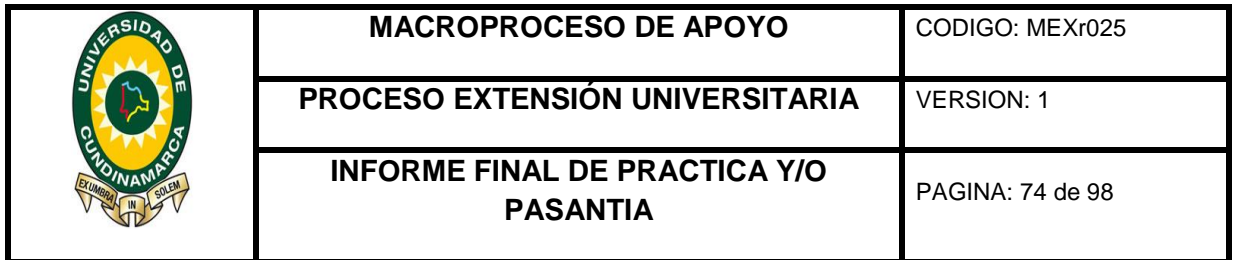

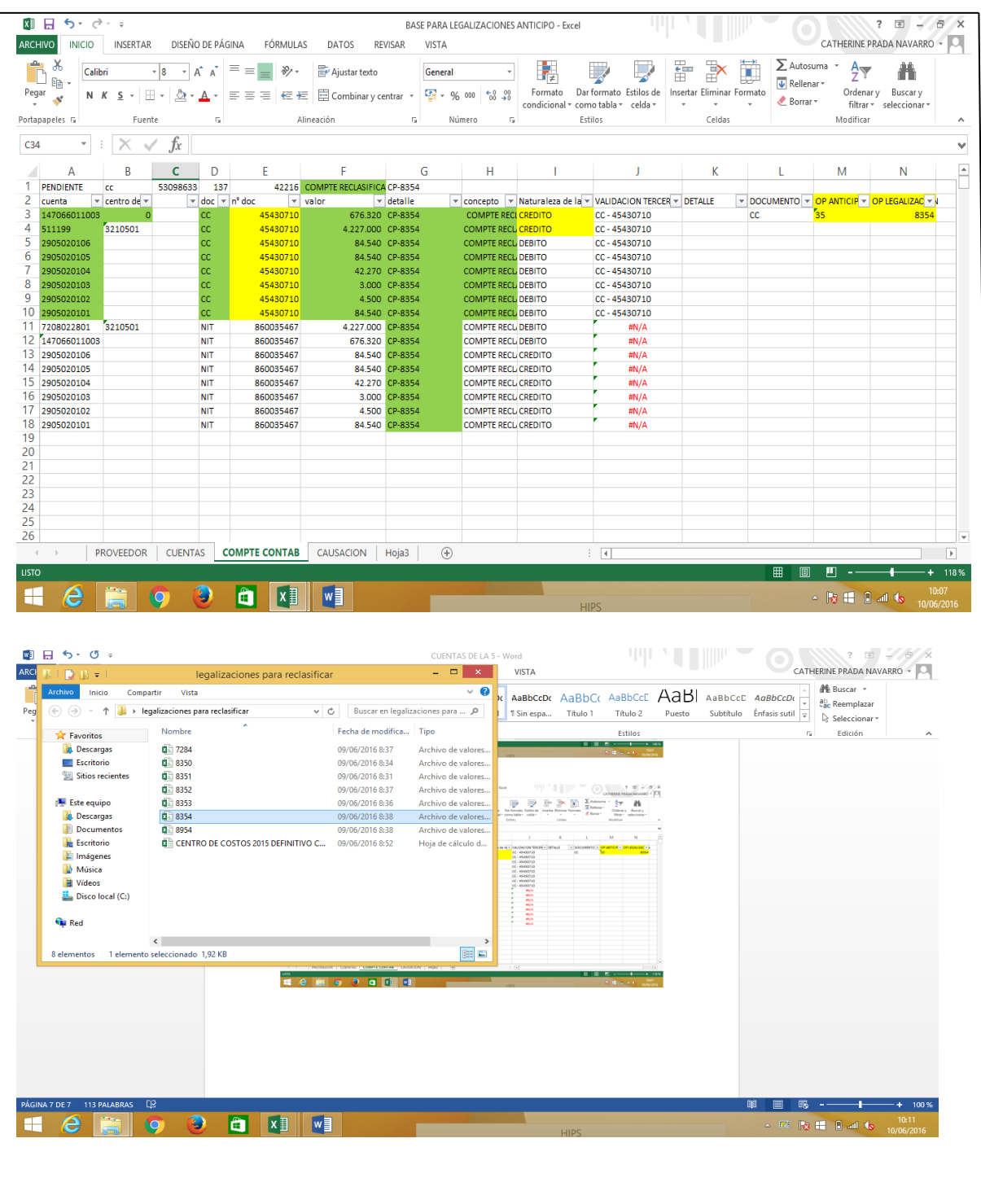

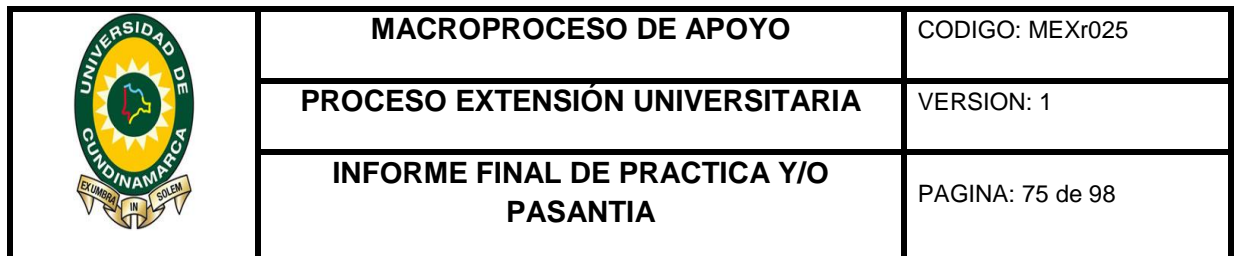

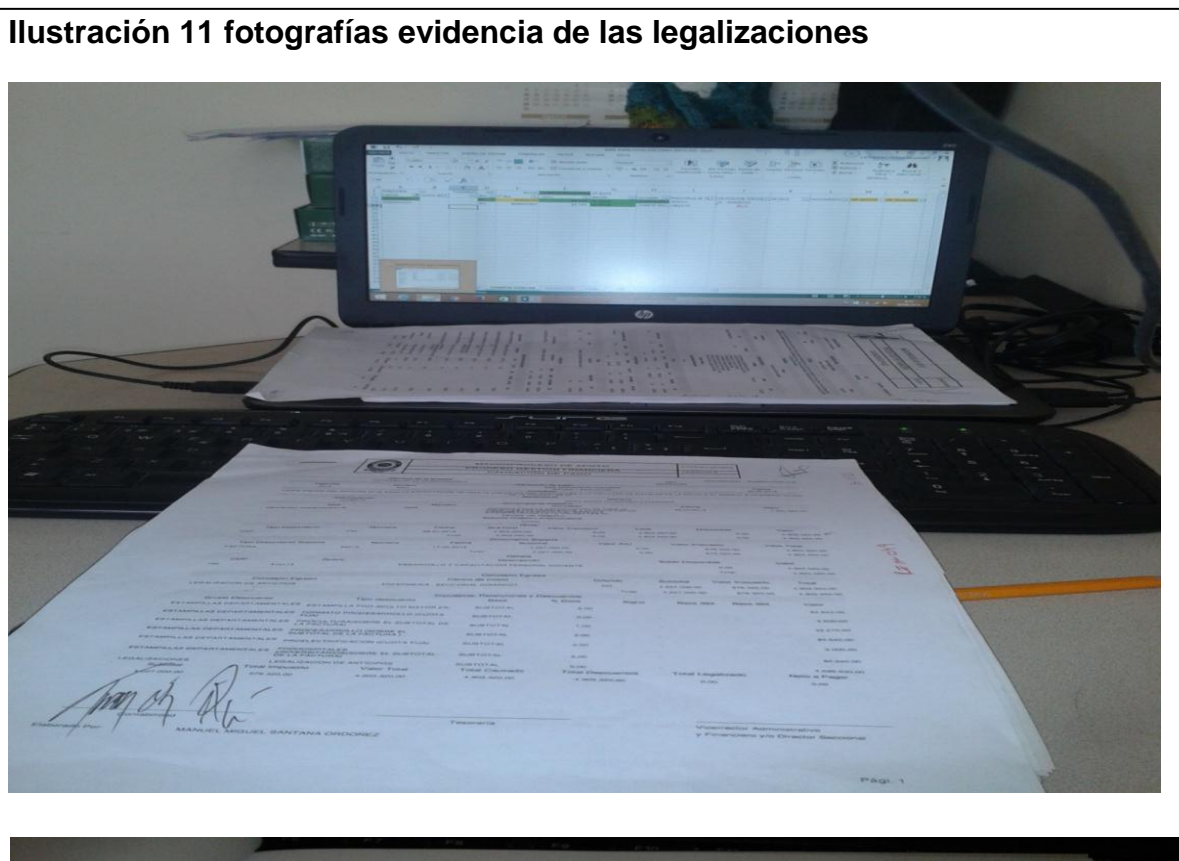

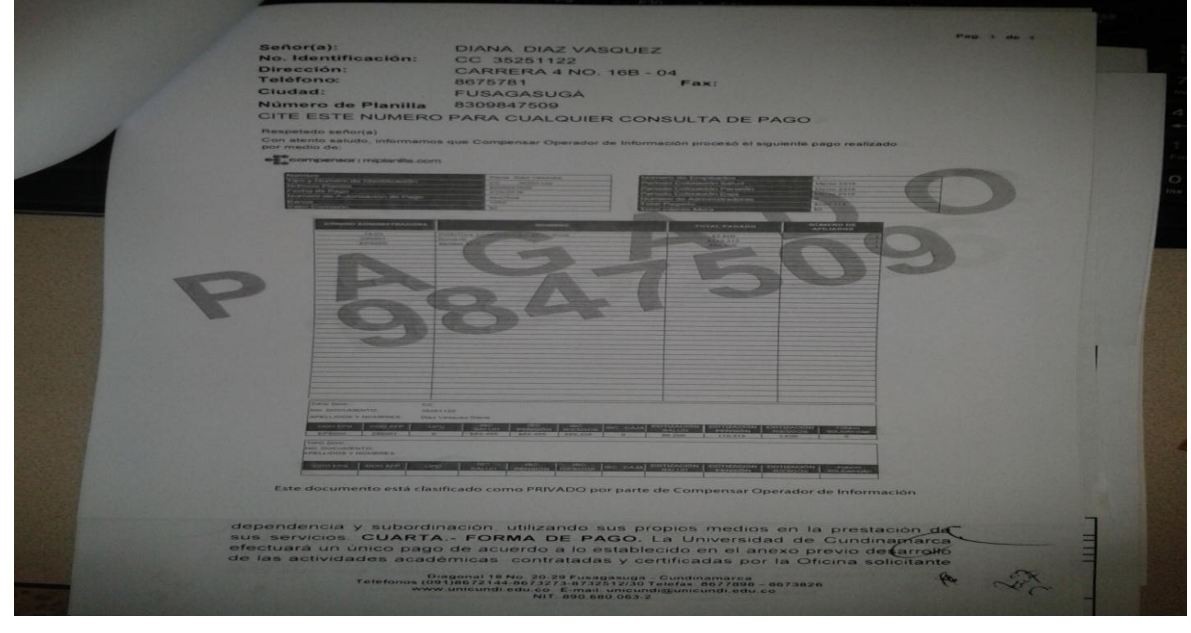

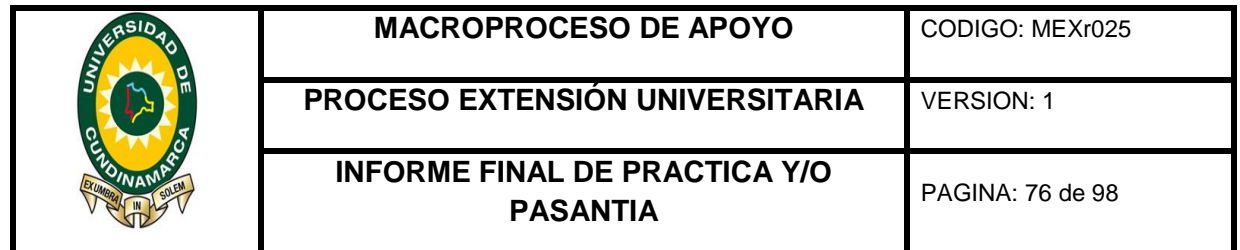

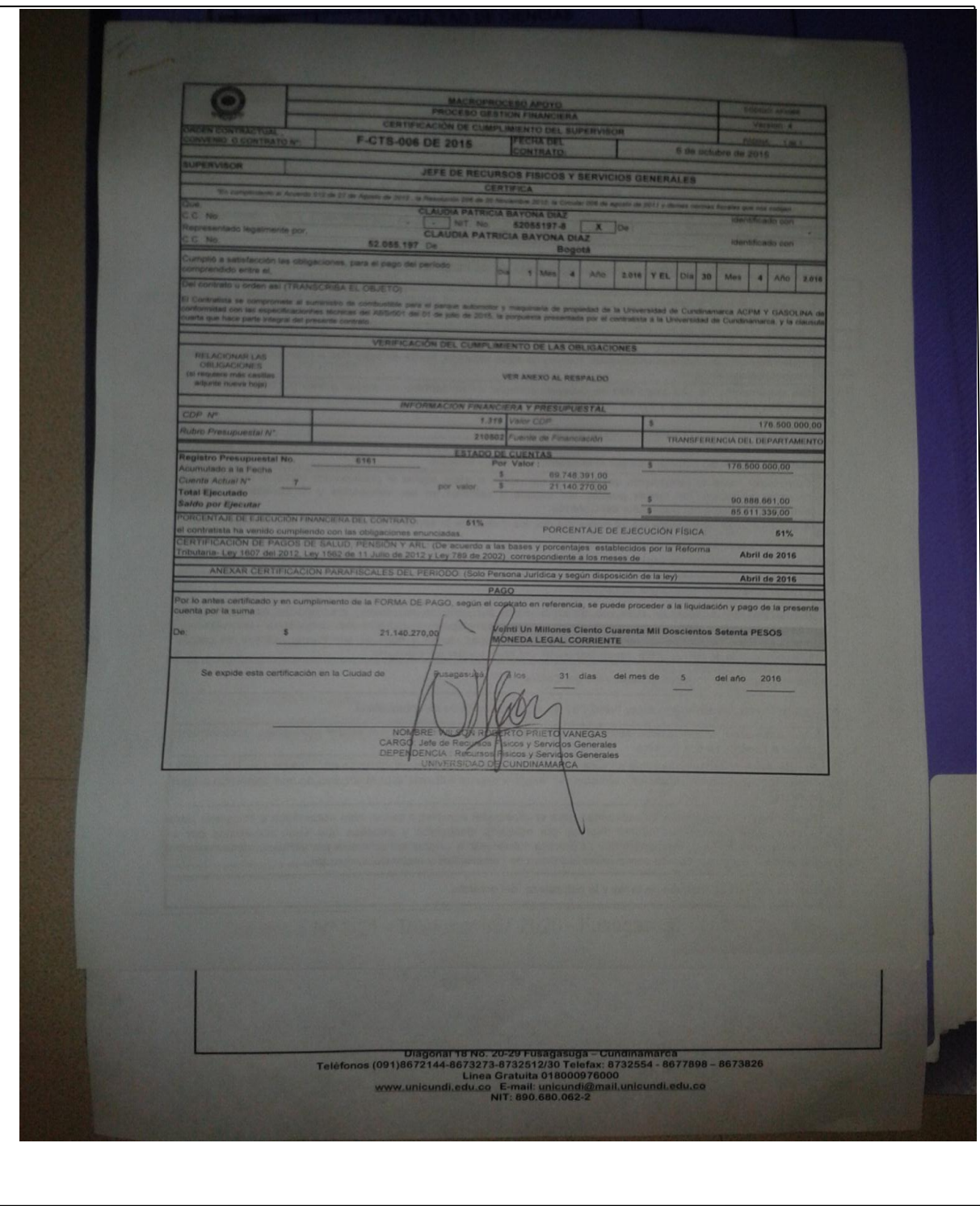

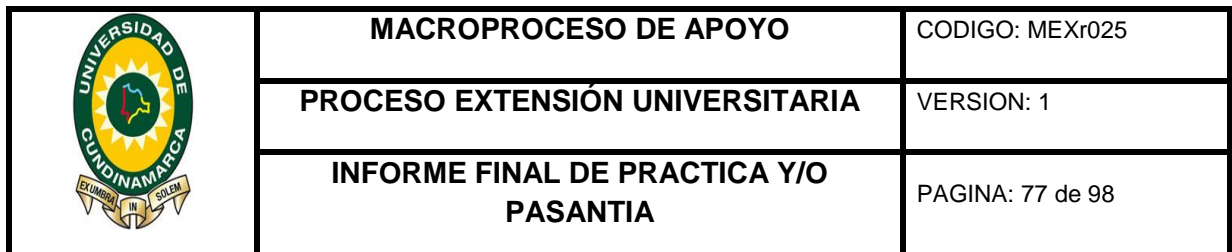

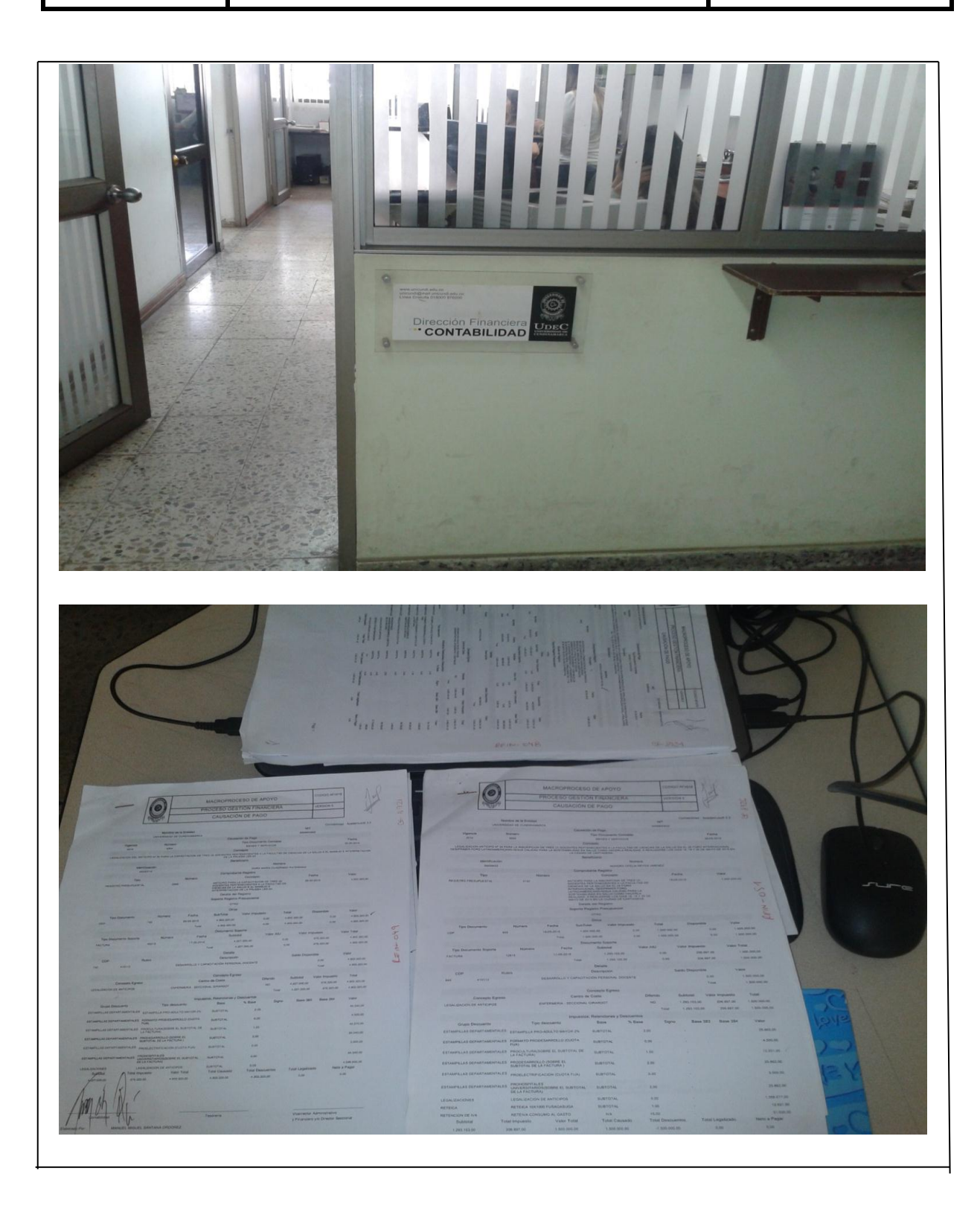

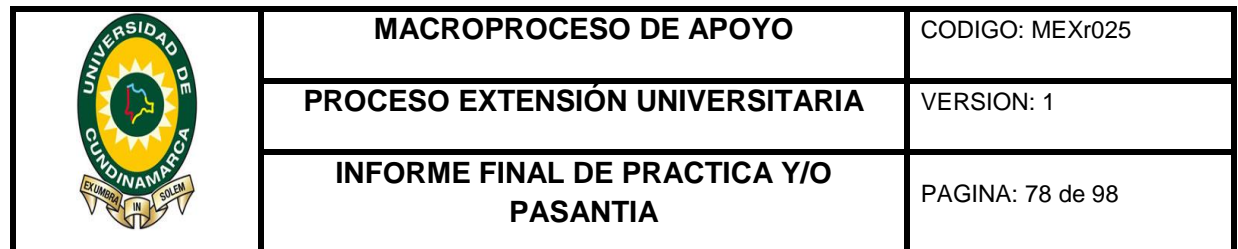

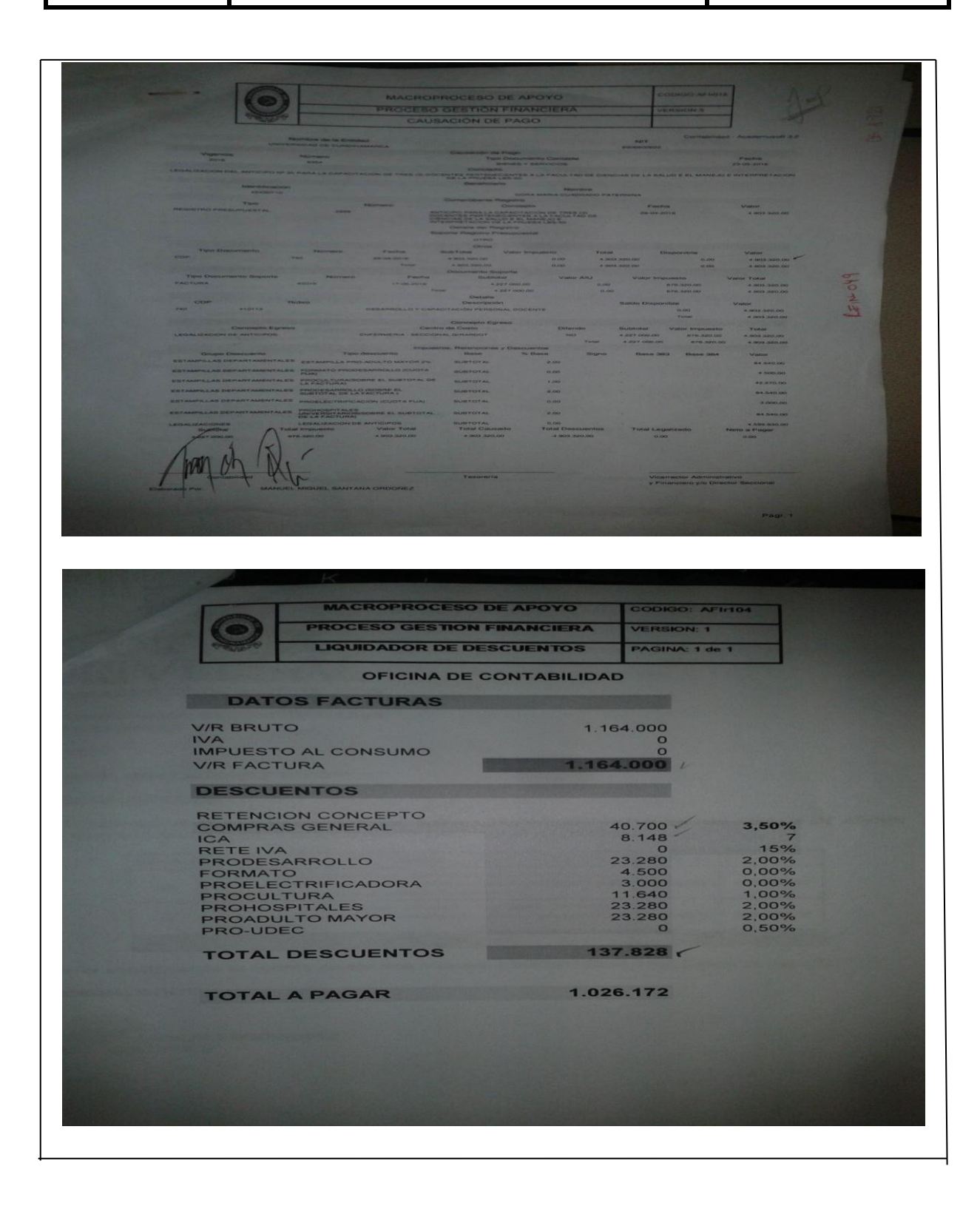

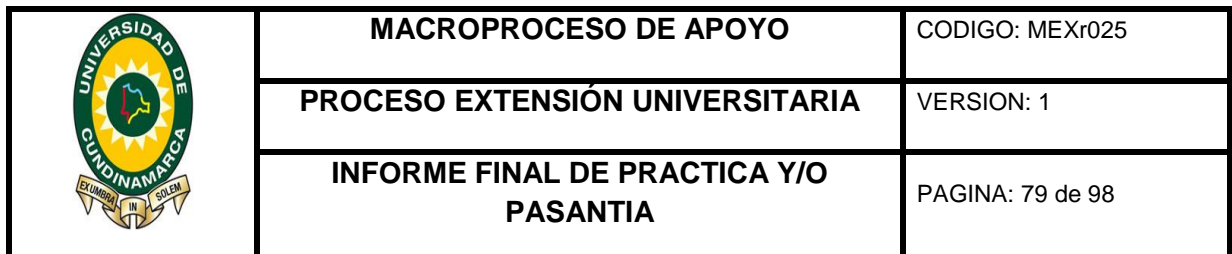

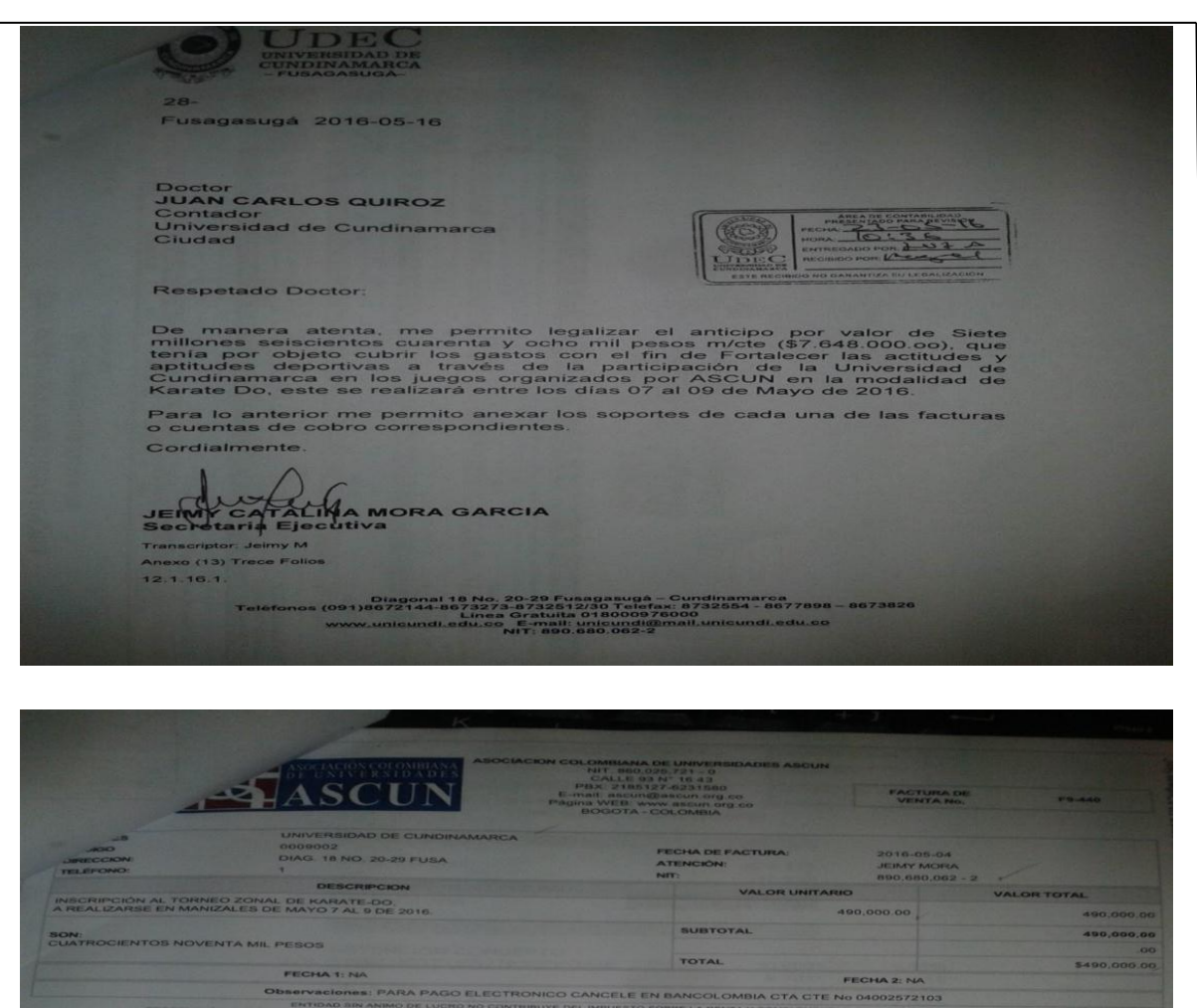

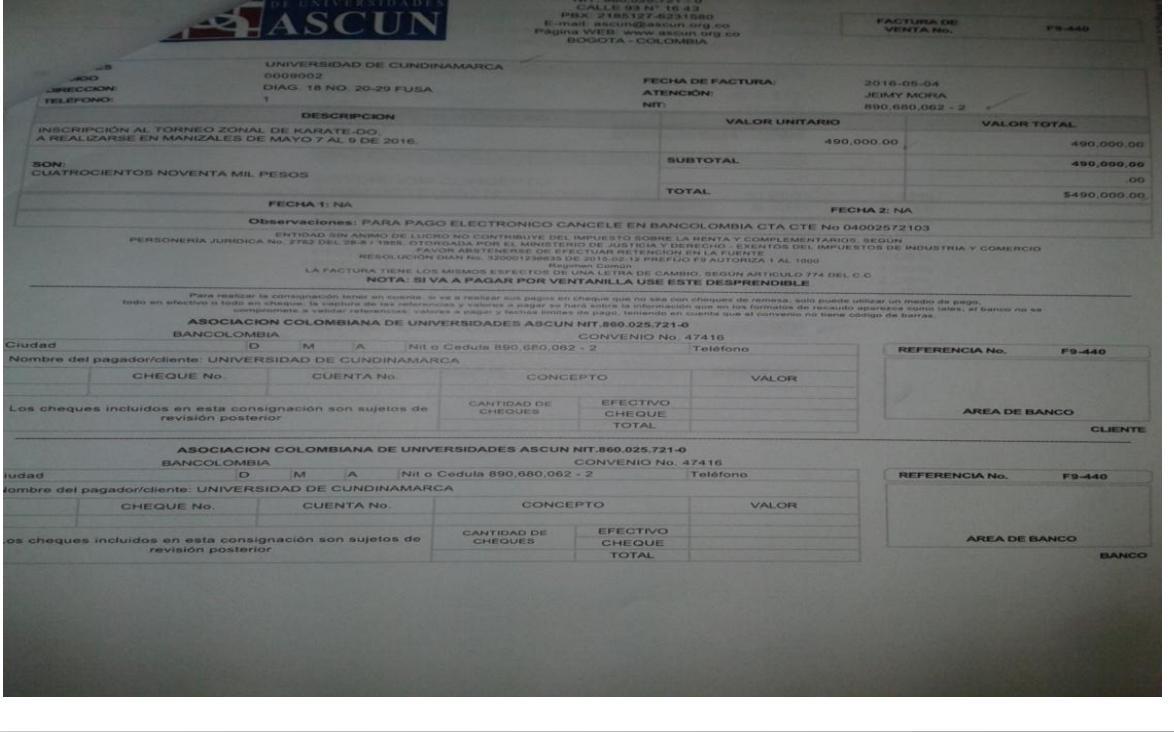

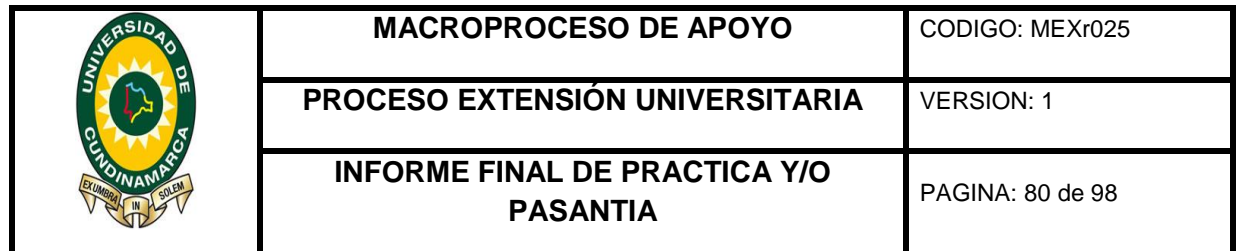

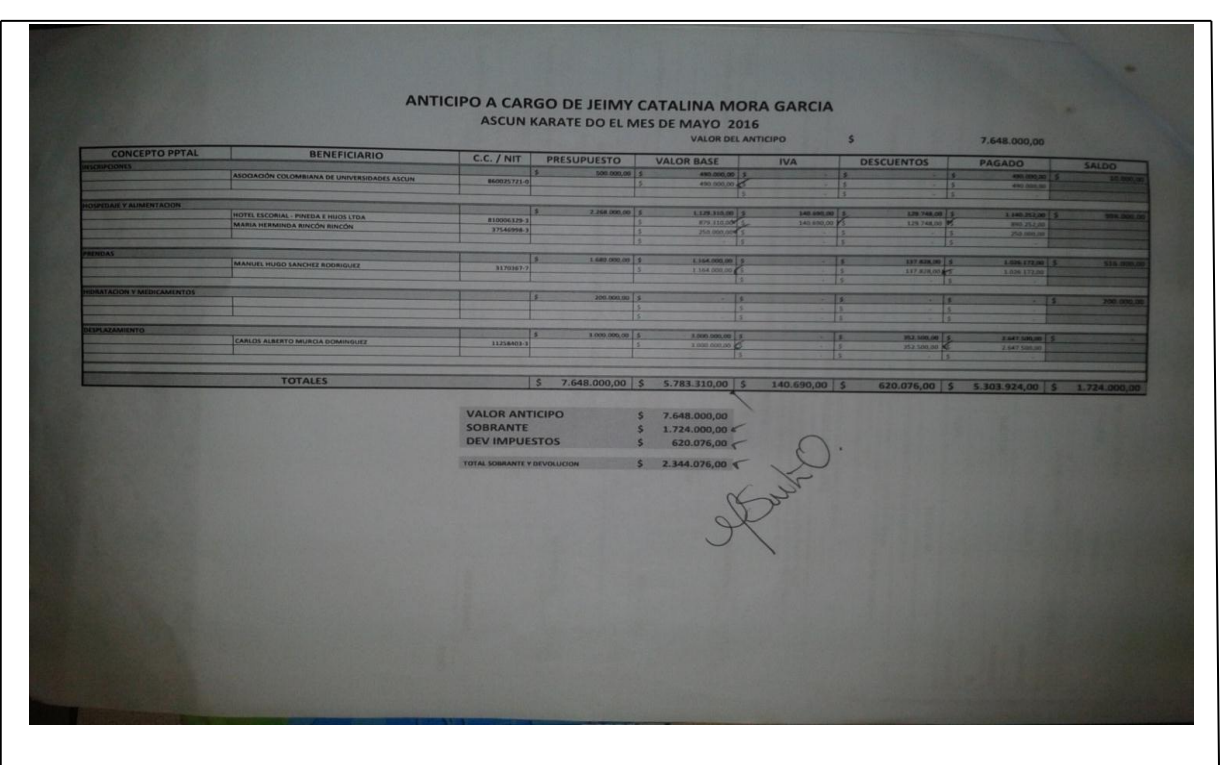

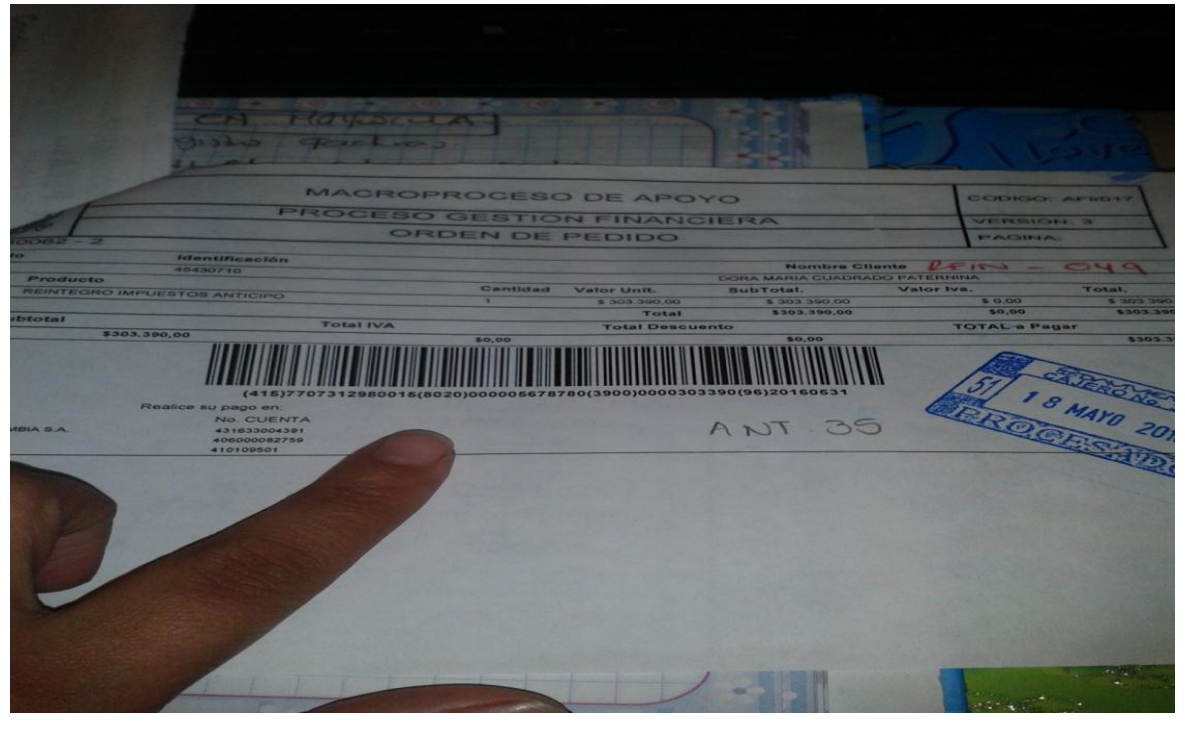

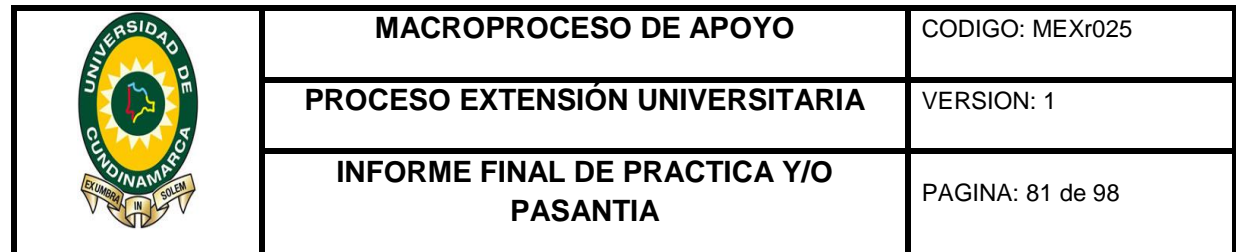

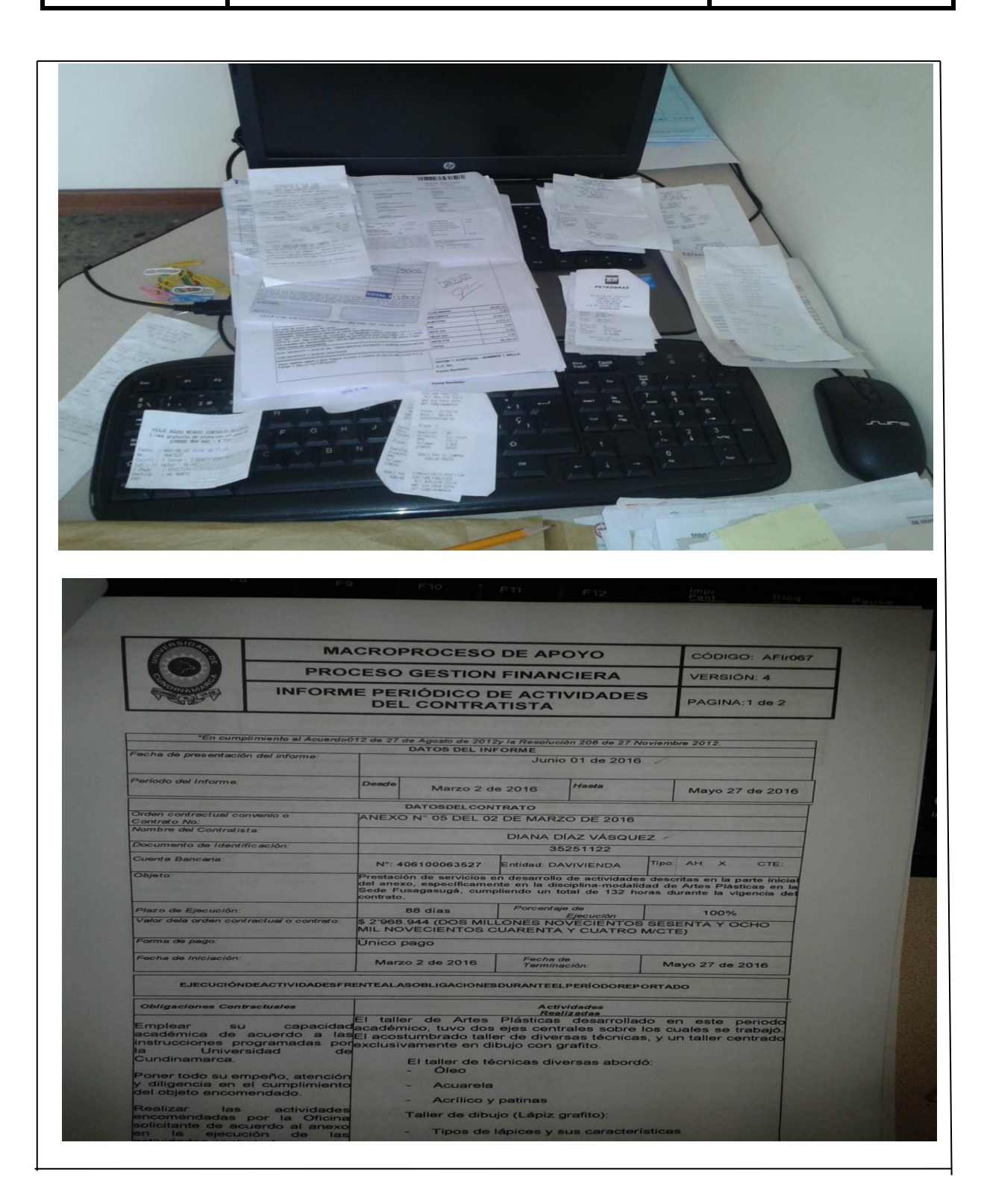

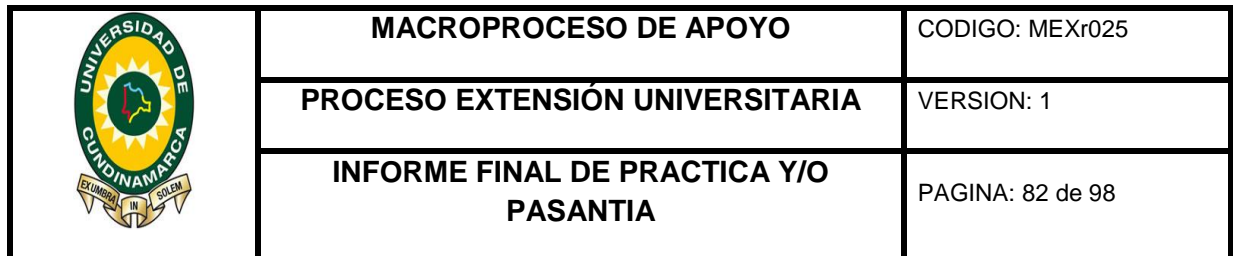

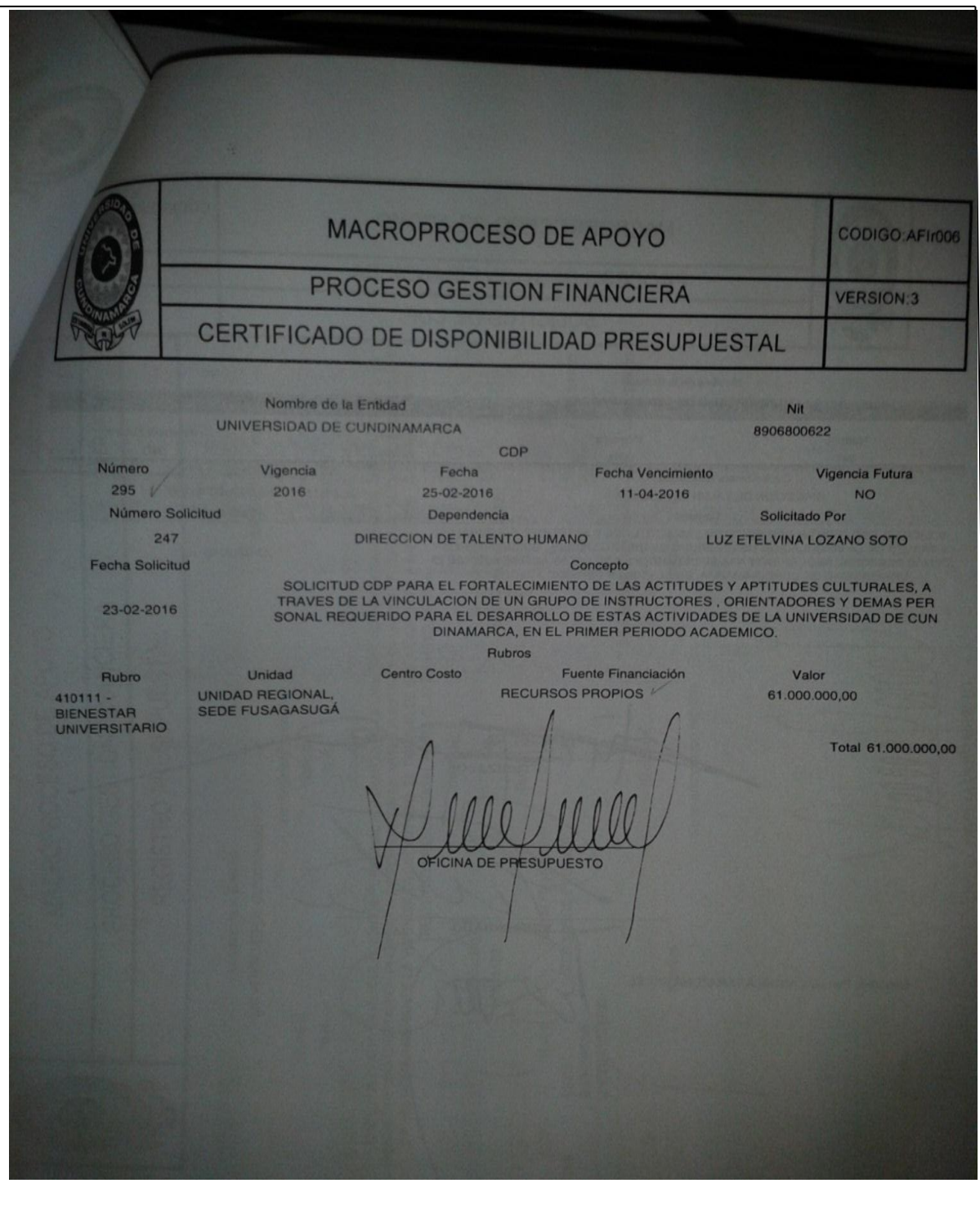

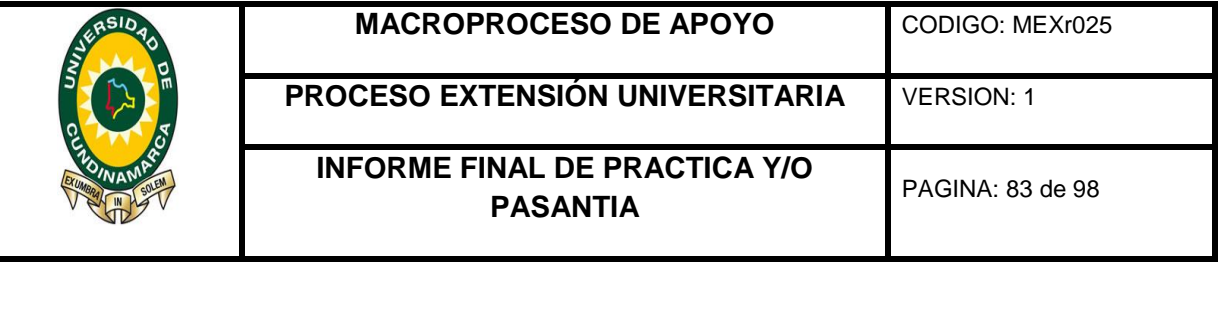

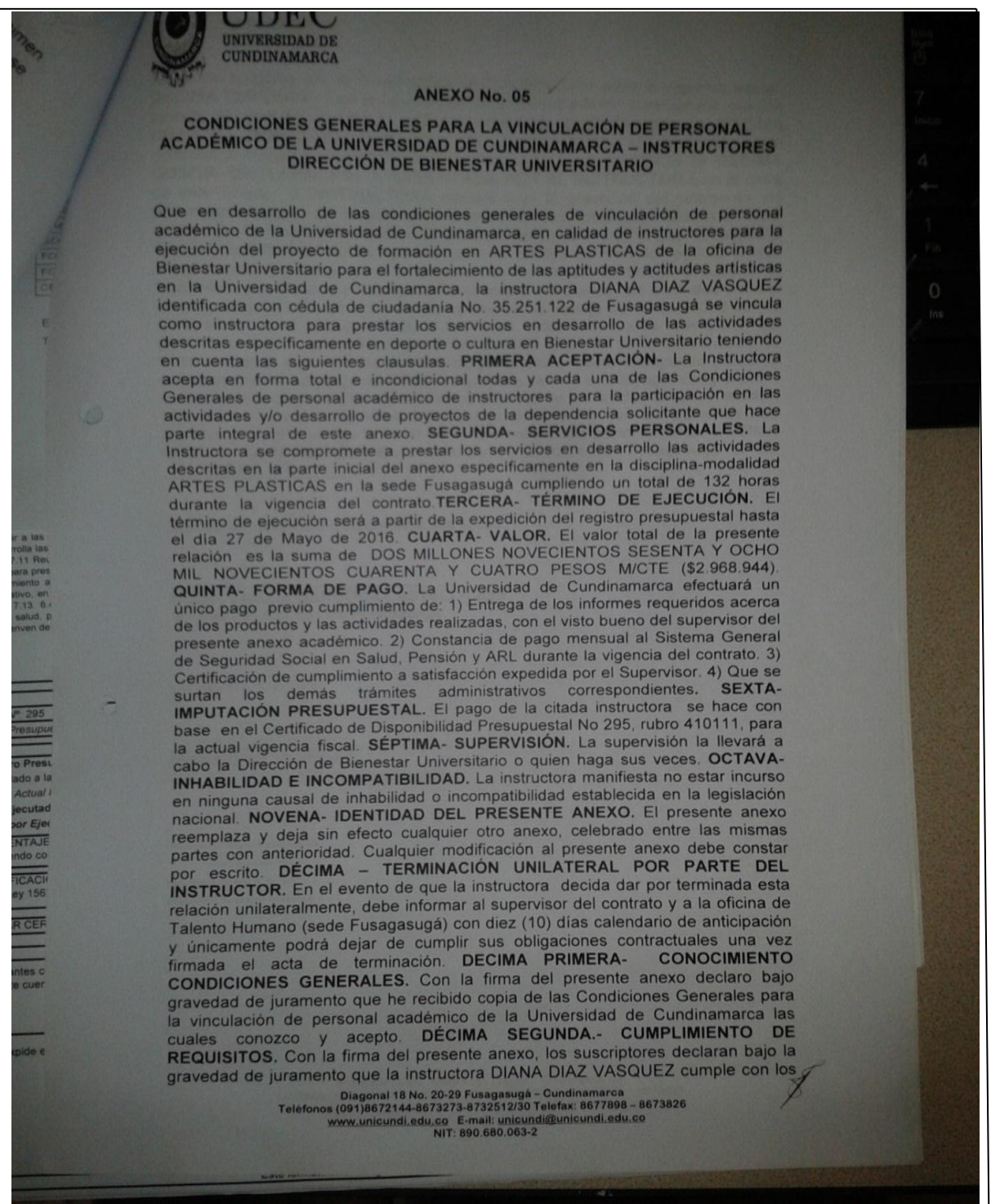

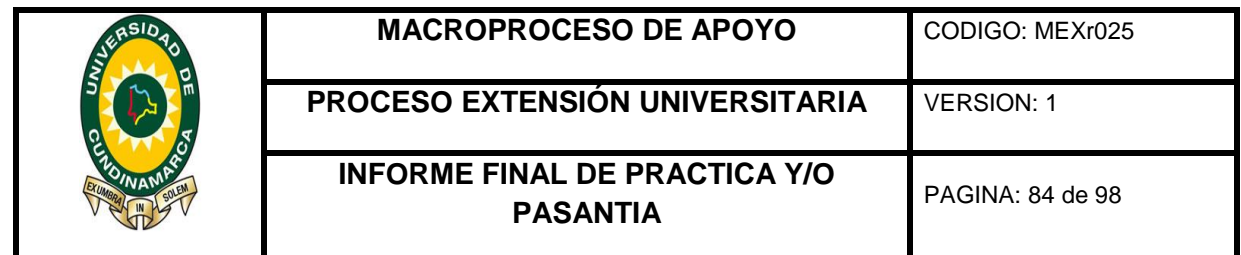

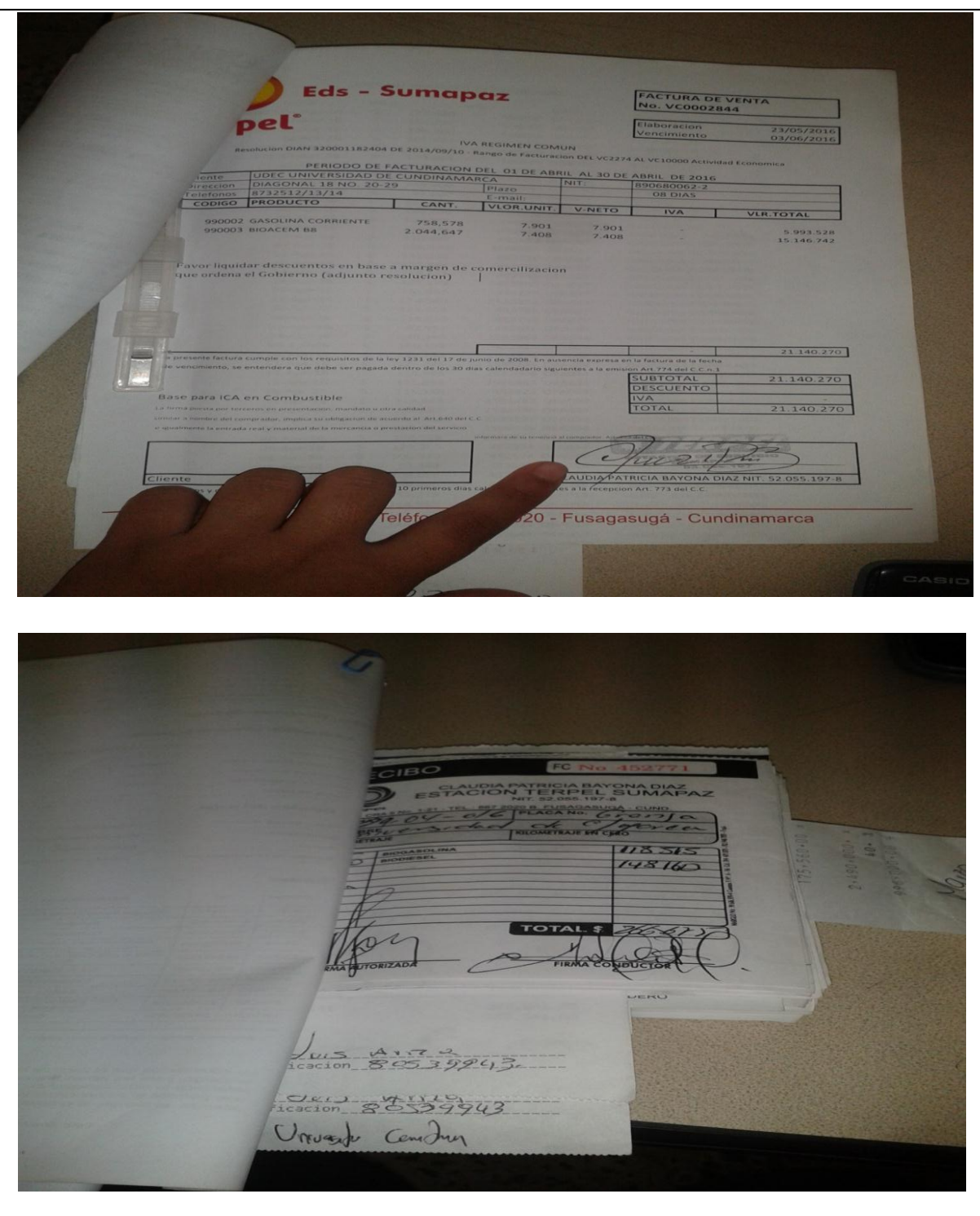

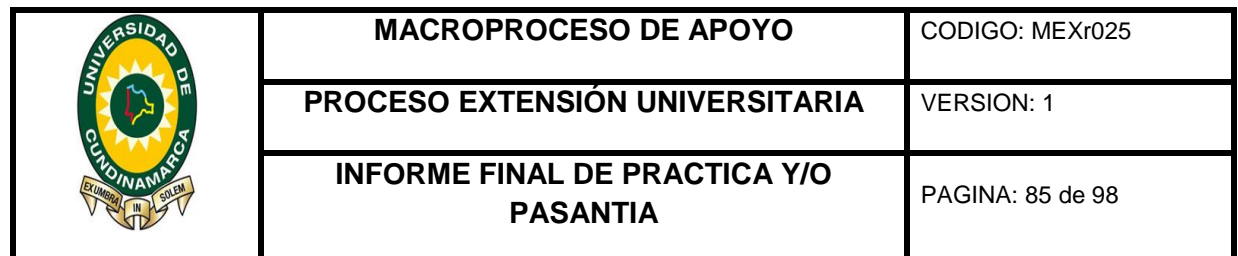

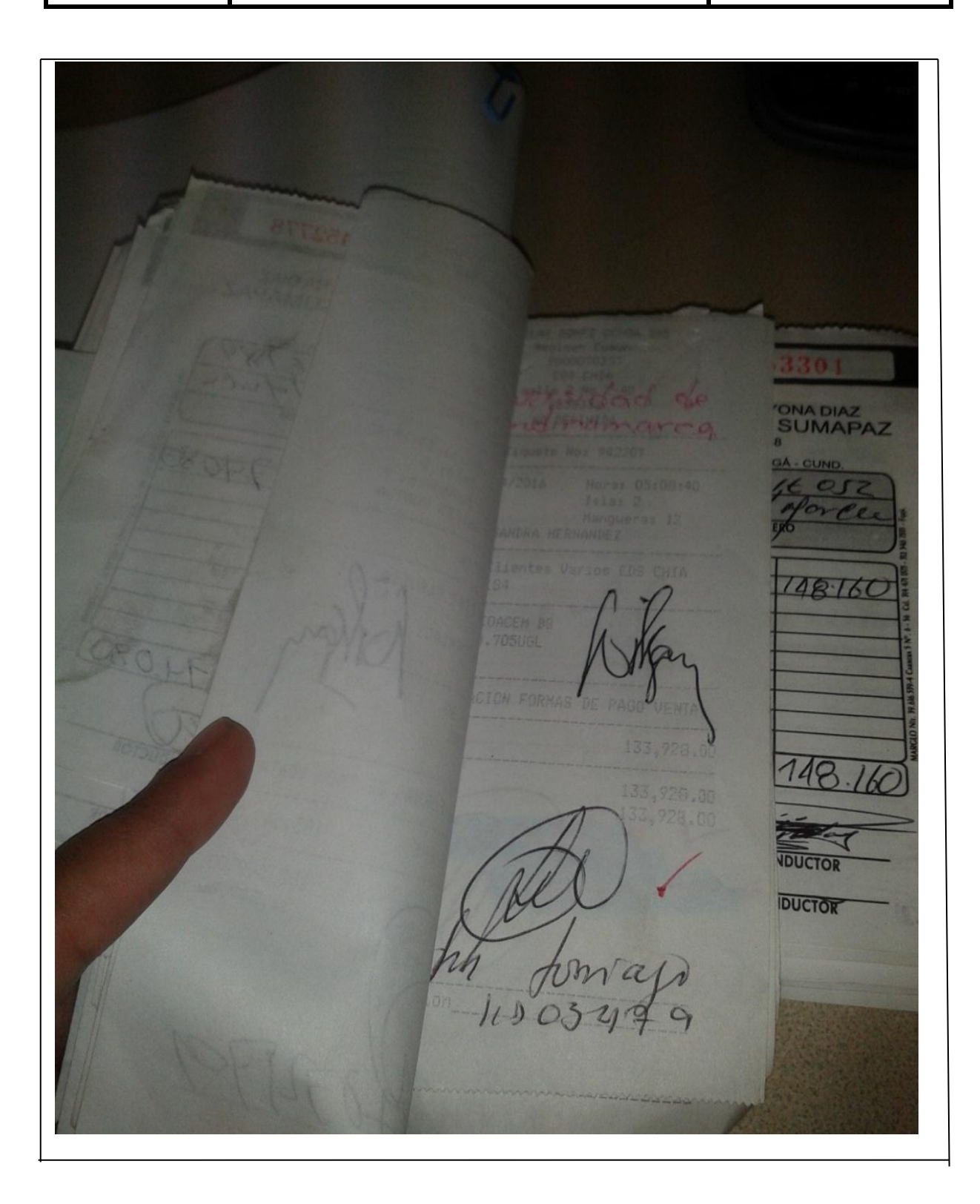

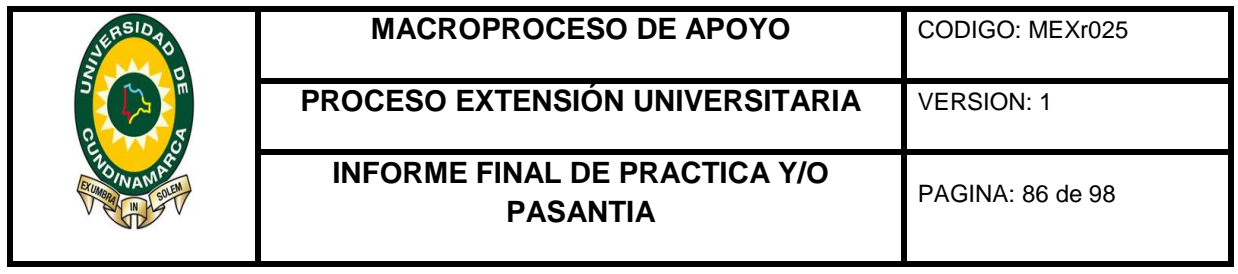

## **9. DESCRIPCIÓN BIBLIOGRÁFICA**

- Camargo, O. (30 de Abril de 2016). Actualisese. Obtenido de Actualisese: [http://www.gerencie.com/tratamiento-contable-de-los-ingresos-recibidos](http://www.gerencie.com/tratamiento-contable-de-los-ingresos-recibidos-por-anticipado.html)[por-anticipado.html.](http://www.gerencie.com/tratamiento-contable-de-los-ingresos-recibidos-por-anticipado.html)
- Camargo, O. (s.f.). actualisese. Obtenido de Plan Unico De cuenta.
- Definiociones.com. (s.f.). Obtenido de Definiciones.com: http://www.definicion.de/pago.
- DIAN. (s.f.). Direccion de impuestos y aduanas nacionales. Obtenido de Direccion de impuestos y aduanas nacionales: http://www.dian.gov.co/contenidos/servicios/exogena\_presentacion.html.
- Ecured. (s.f.). Obtenido de Ecured: https://www.ecured.cu/Cuenta\_(Contabilidad)
- Forero, G. (15 de Mayo de 2013). Definiciones Contables. Obtenido de Definiciones Contables: http://www.definiciones.anticipocom.
- Hernandez, M. M. (12 de Junio de 2010). Gerencie.com. Obtenido de Gerencie.com: http://www.gerencie.com/principio-de-causacion.html.
- Perez, L. (26 de 06 de 2015). Conciliaciones Contables. Obtenido de Conciliaciones Contables: https://docs.infor.com/ln/10.3/eses/help/tf/onlinemanual/000302.html.
- Rincon, H. J. (9 de Abril de 2011). bitacora invrestigativa universidad de cundinamarca. Obtenido de bitacora invrestigativa universidad de cundinamarca: http://udecvirtual.unicundi.edu.co/moodle/mod/folder/view.php?id=10187.
- Romero, F. (22 de Julio de 2011). Glosario Contable. Obtenido de Glosario Contable: https://debitoor.es/glosario/definicion-sujeto-pasivo.
- Vivas, E. P. (20 de Septiembre de 2014). Diccionario Español. Obtenido de Diccionario Español.

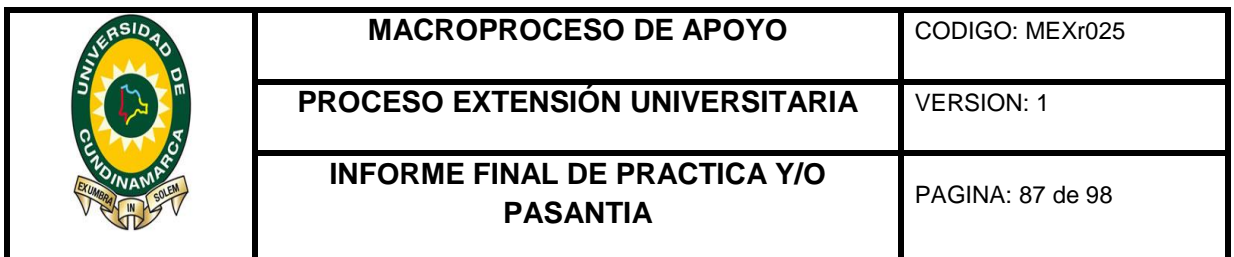

www.Gerencie.com. (13 de Octubre de 2013). Obtenido de www.Gerencie.com: http://www.gerencie.com/el-pago-de-estampilla-es-deducible-del-impuestosobre-la-renta.html.

www.Jercont Auditores.com. (2010). Obtenido de www.Jercont Auditores.com: http://jercont.blogspot.com.co.

[www.universidadd](http://www.universidad/)ecundinamacra.com(2016)/MANUAL%20DE%20PROCEDIMIE NTOS%20(2).pdf

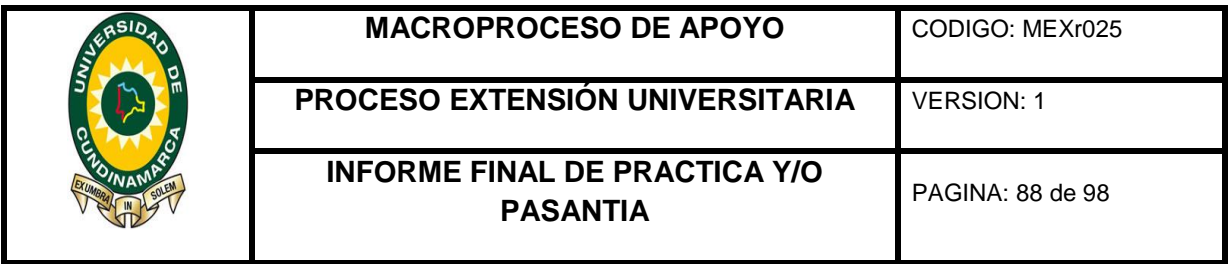

## **10.METODOLOGÍA**

## **1. Tipo De Documento**

Informe Final De La Pasantía

## **2. Título Del Trabajo**

Apoyo Practico A La Gestión Realizada Por La Dependencia De Contabilidad De La Universidad De Cundinamarca Sede Fusagasugá.

## **3. Autor**

Catherine Prada Navarro C.C 1069723263 Cód. 114212264

## **4. Programa Académico**

Contaduría Público

## **5. Páginas**

Páginas (90)

### **6. Anexos**

Páginas (8)

**7. Año** 

2016

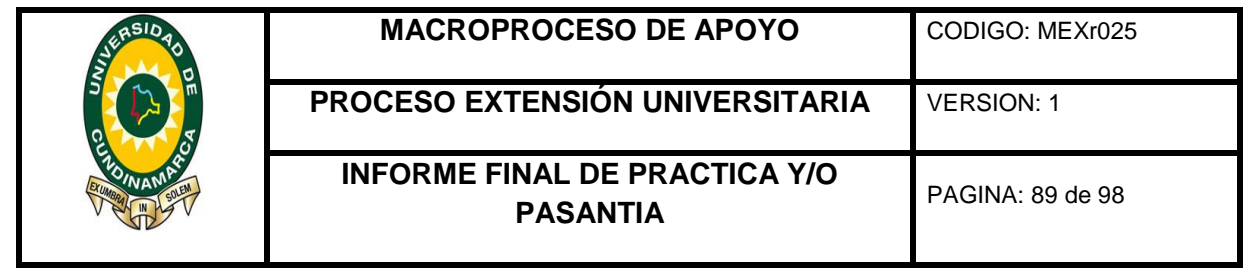

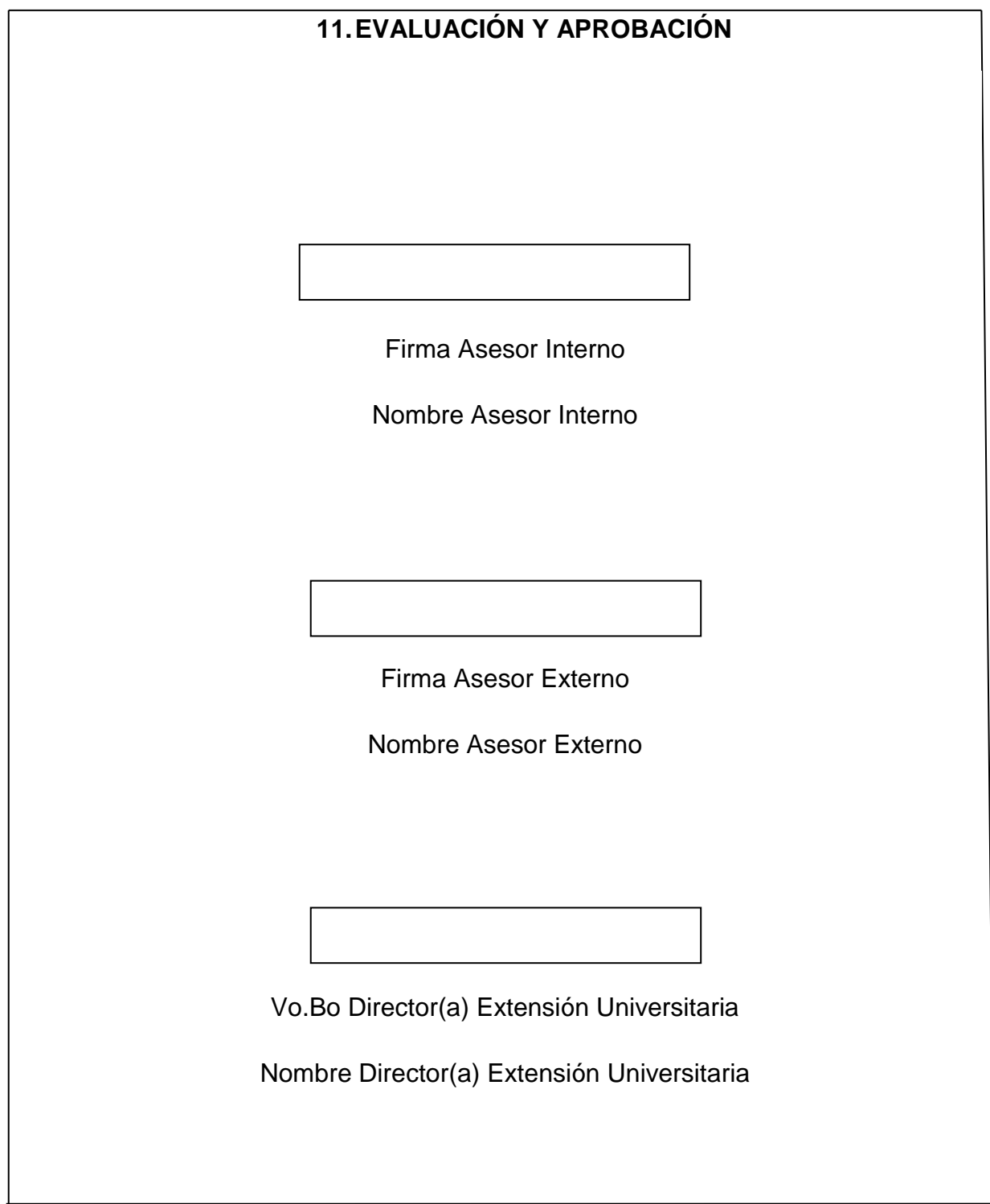

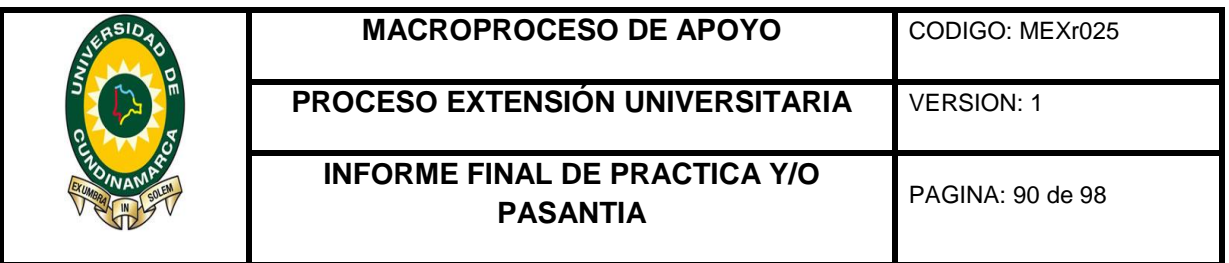

#### **12.ANEXOS**

Verificación de los procedimientos de control interno y de los procesos en la dependencia de contabilidad de la universidad de Cundinamarca sede Fusagasugá, ya que fue allí donde se desarrolló la pasantía titulada: apoyo práctico a la gestión realizada por la dependencia de contabilidad de la universidad de cundinamarca sede Fusagasugá (universidad de cundinamarca, 2016).

# **PROCEDIMIENTO: VERIFICACIÓN DEL SISTEMA DE CONTROL INTERNO Y DE PROCEDIMIENTOS EN LAS DEPENDENCIAS**

Procedimiento: consiste en la verificación del sistema de control interno y de procedimientos al interior de las dependencias el cual inicia con la elaboración, del cronograma, para la aplicación de las herramientas de evaluación y de control interno, así mismo este continua con el levantamiento de la información en los procesos y finaliza con el informe y generación de acciones encaminadas al mejoramiento continuo de las dependencias.

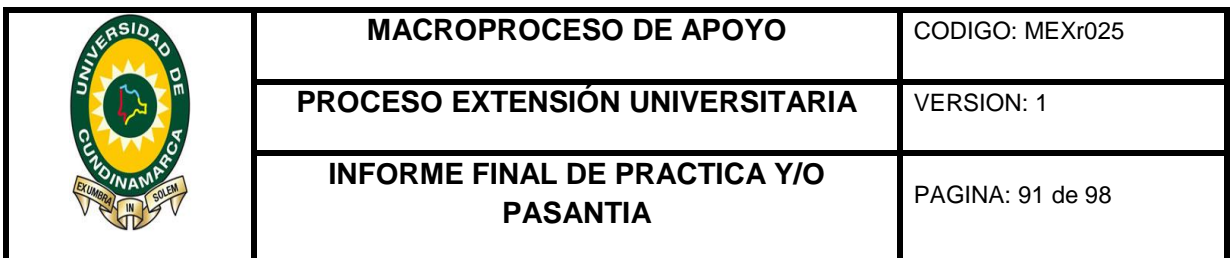

## **Ilustración 12 Imagen del Sistema Gestión de la Calidad**

El cual es cíclico y muestra los cuatro macro procesos, cuenta con 18 procesos, la dependencia de contabilidad se encuentra en el macro proceso de apoyo –A, en la vicerrectoría financiera.

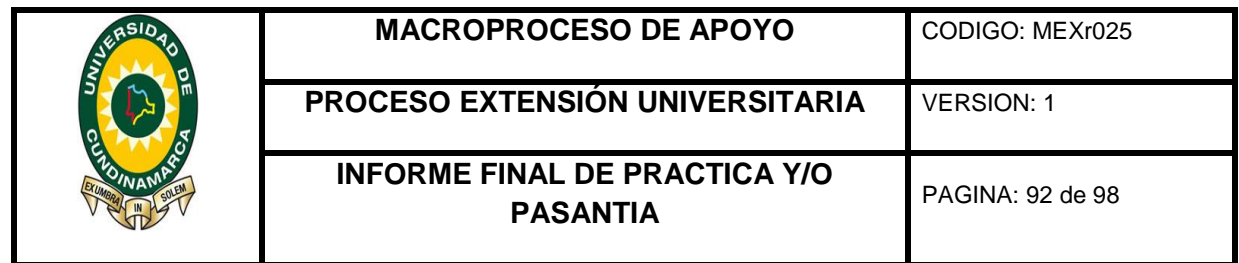

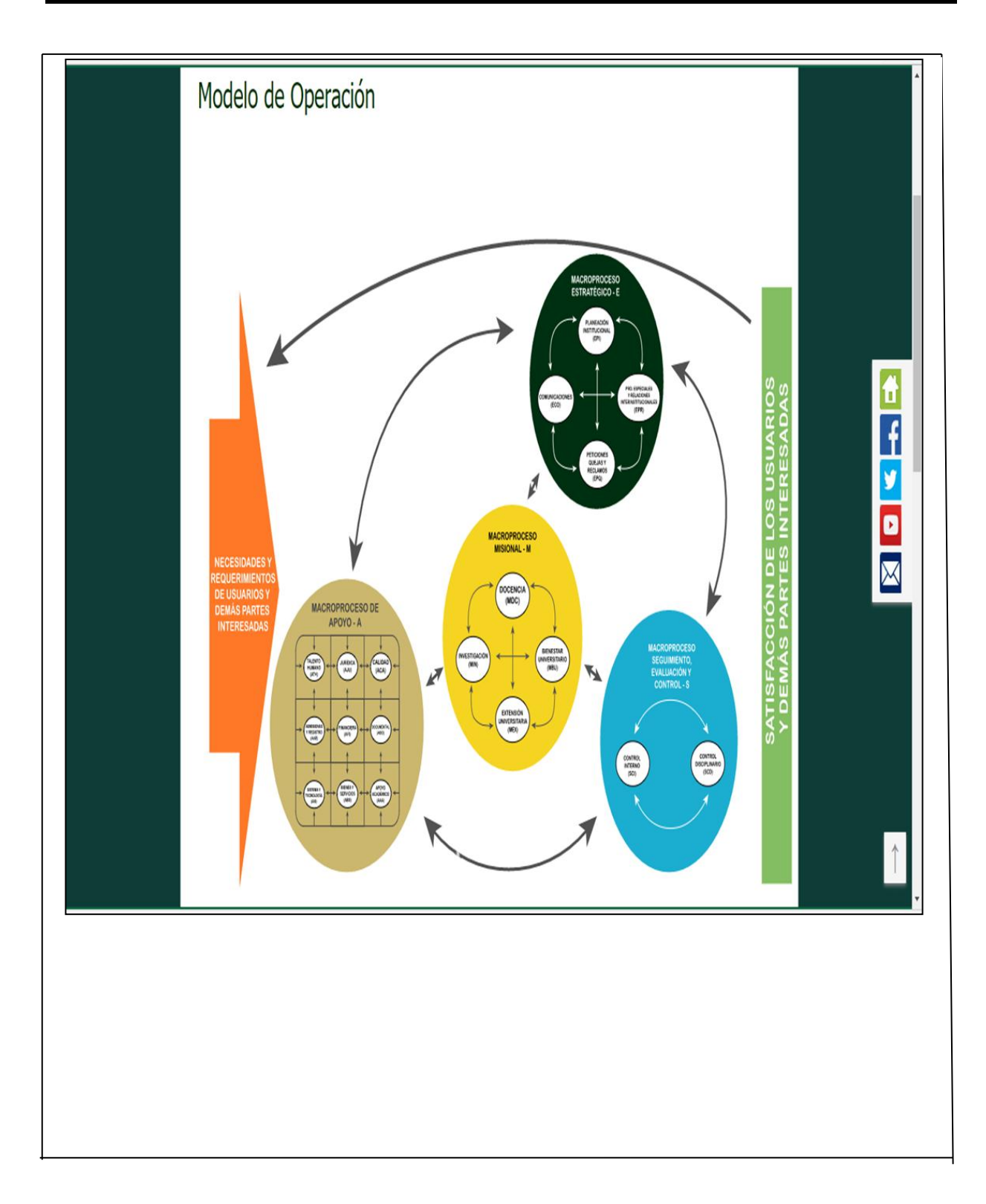

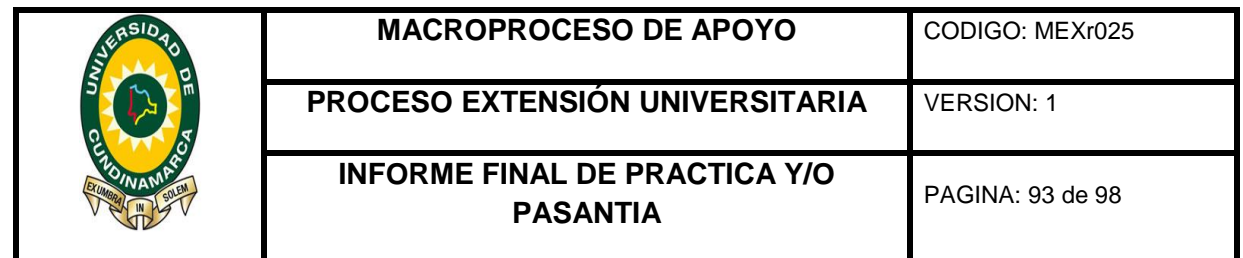

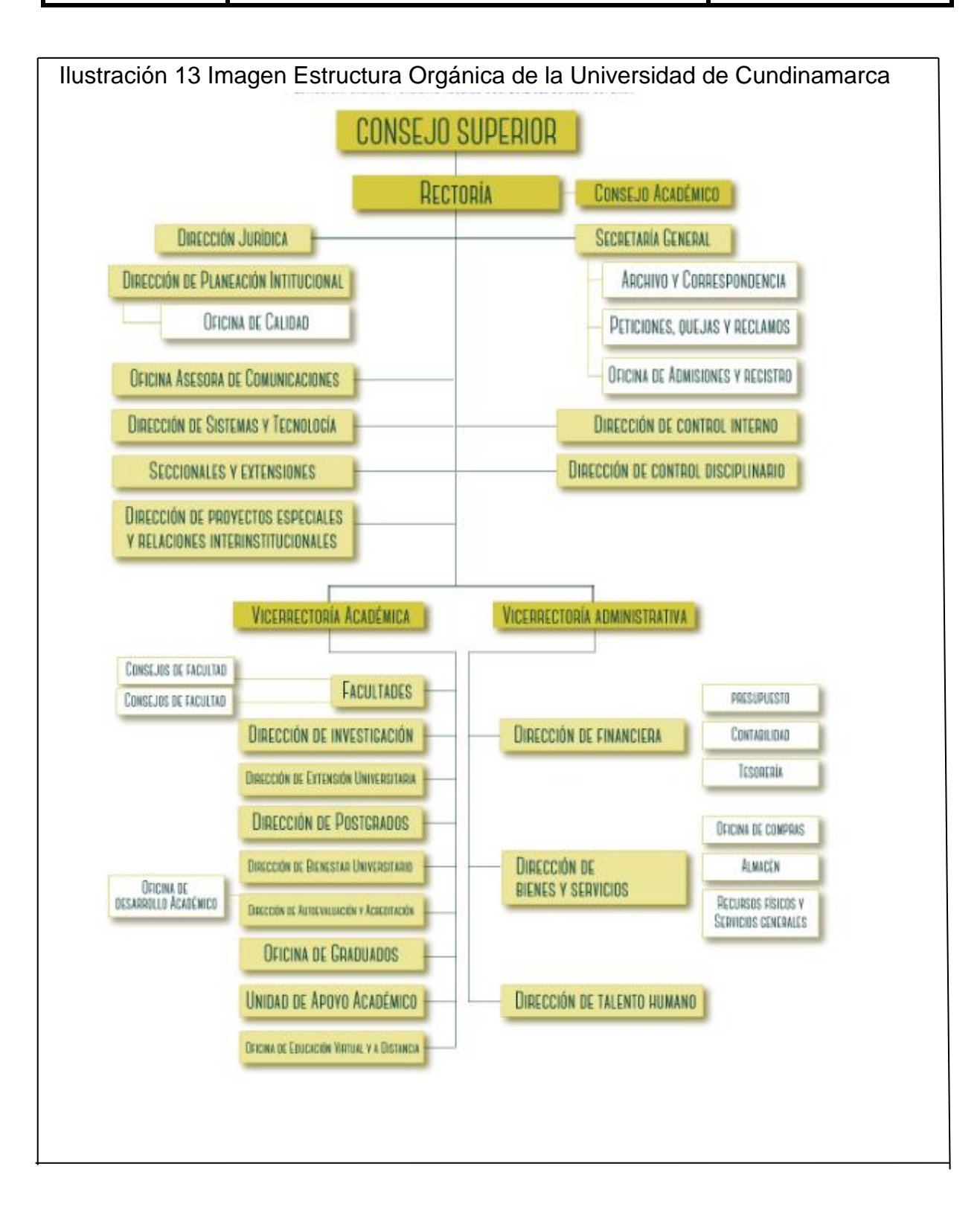

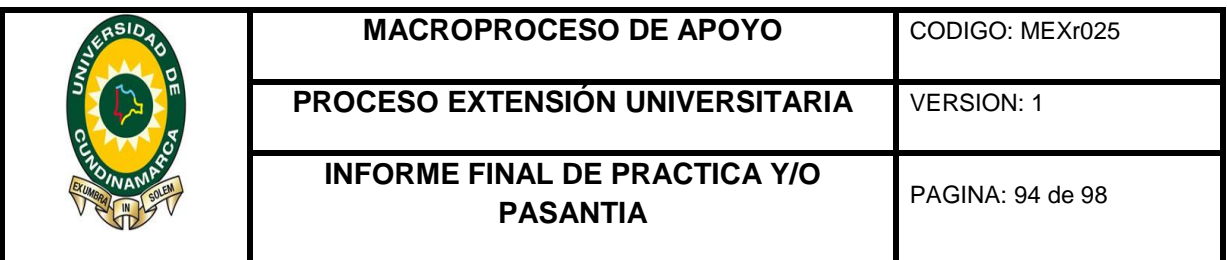

Tabla elaboración propia.

Procesos y procedimientos evaluados por control interno en la dependencia de contabilidad.

### **DEPENDENCIA DE CONTABILIDAD**

#### **PROCEDIMIENTOS y PROCESOS**

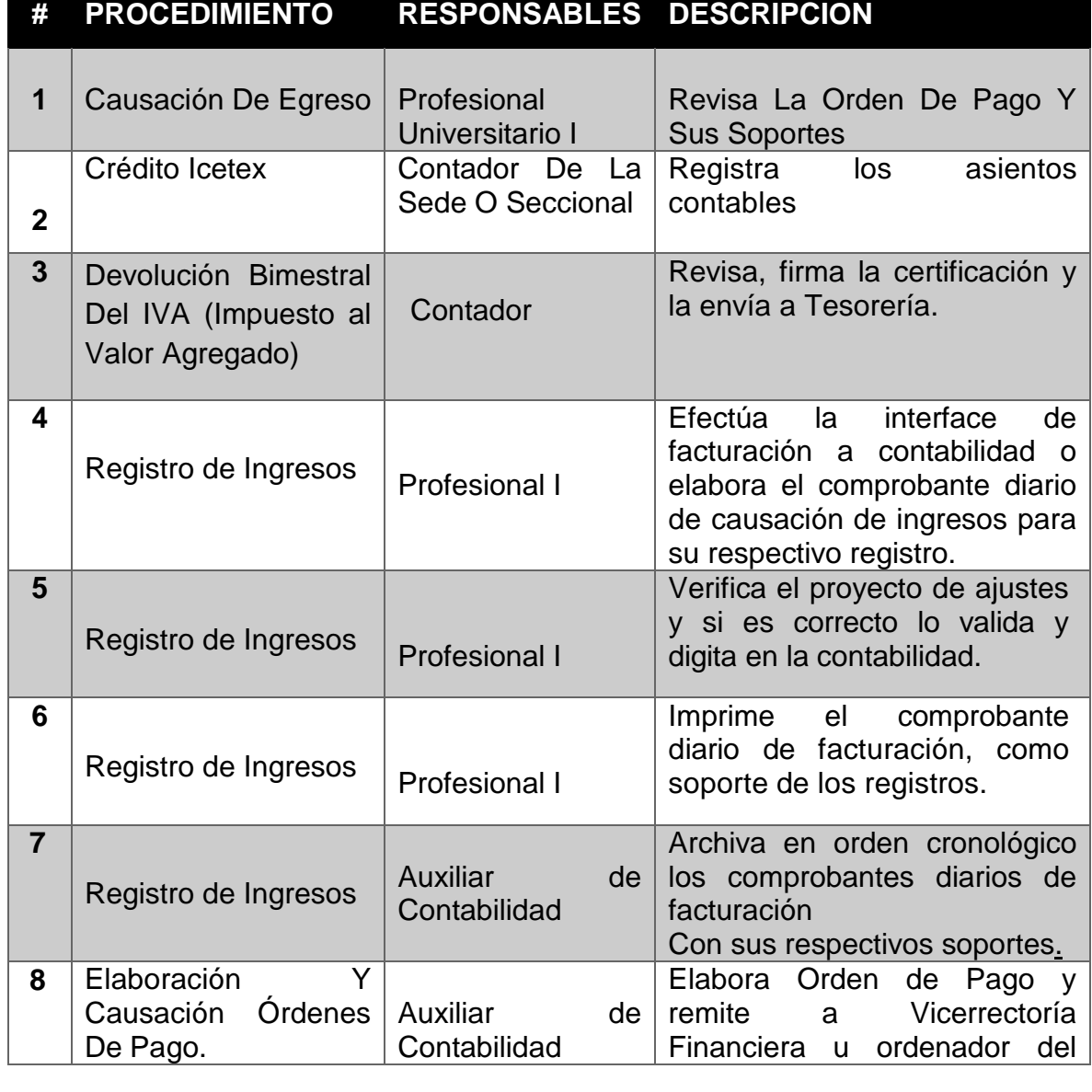

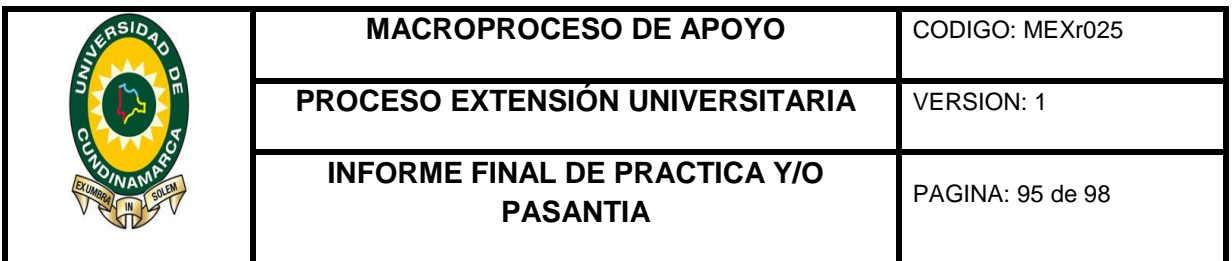

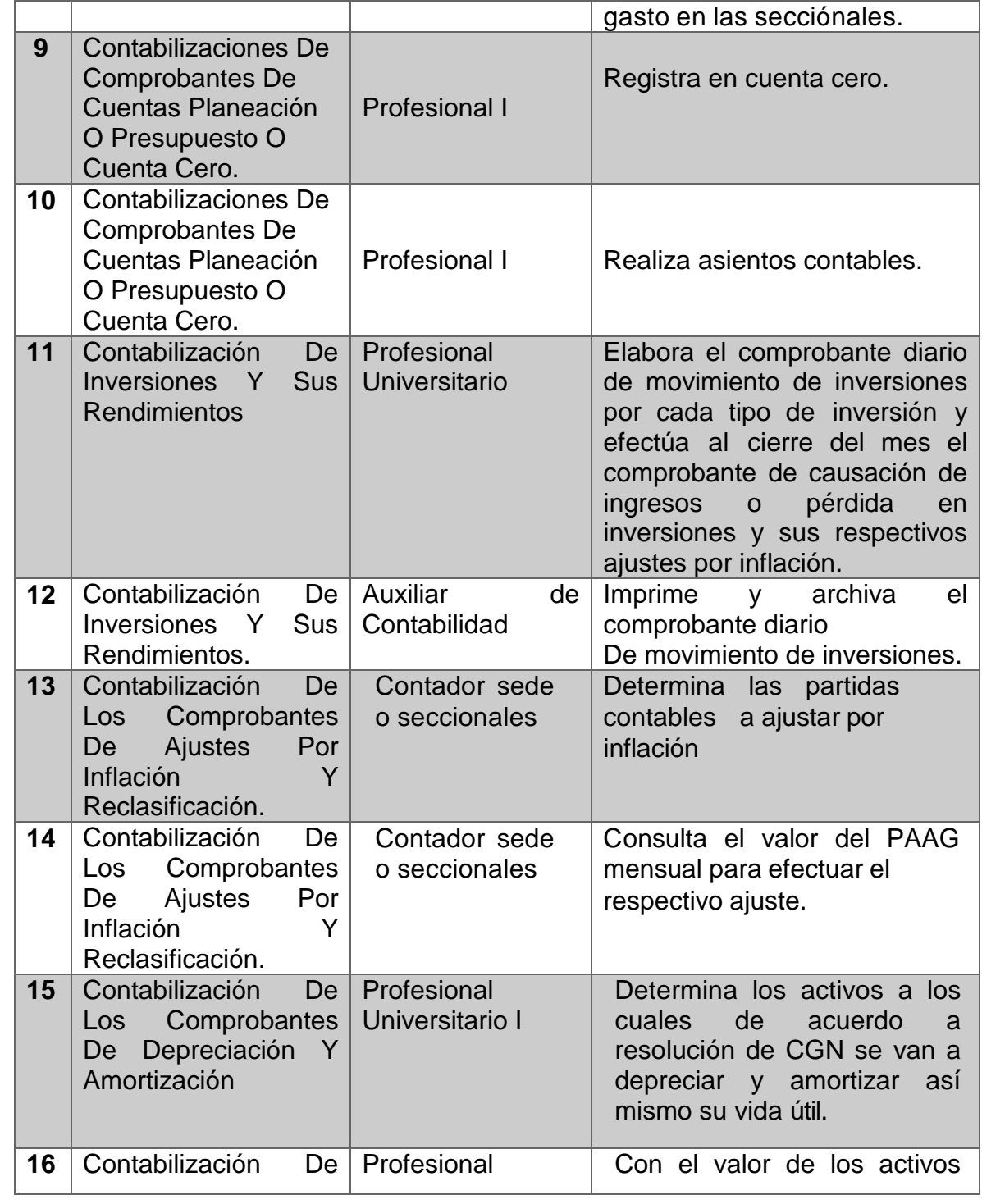

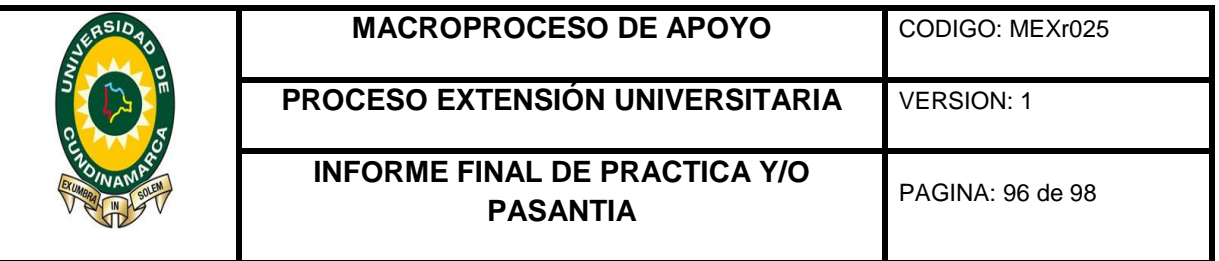

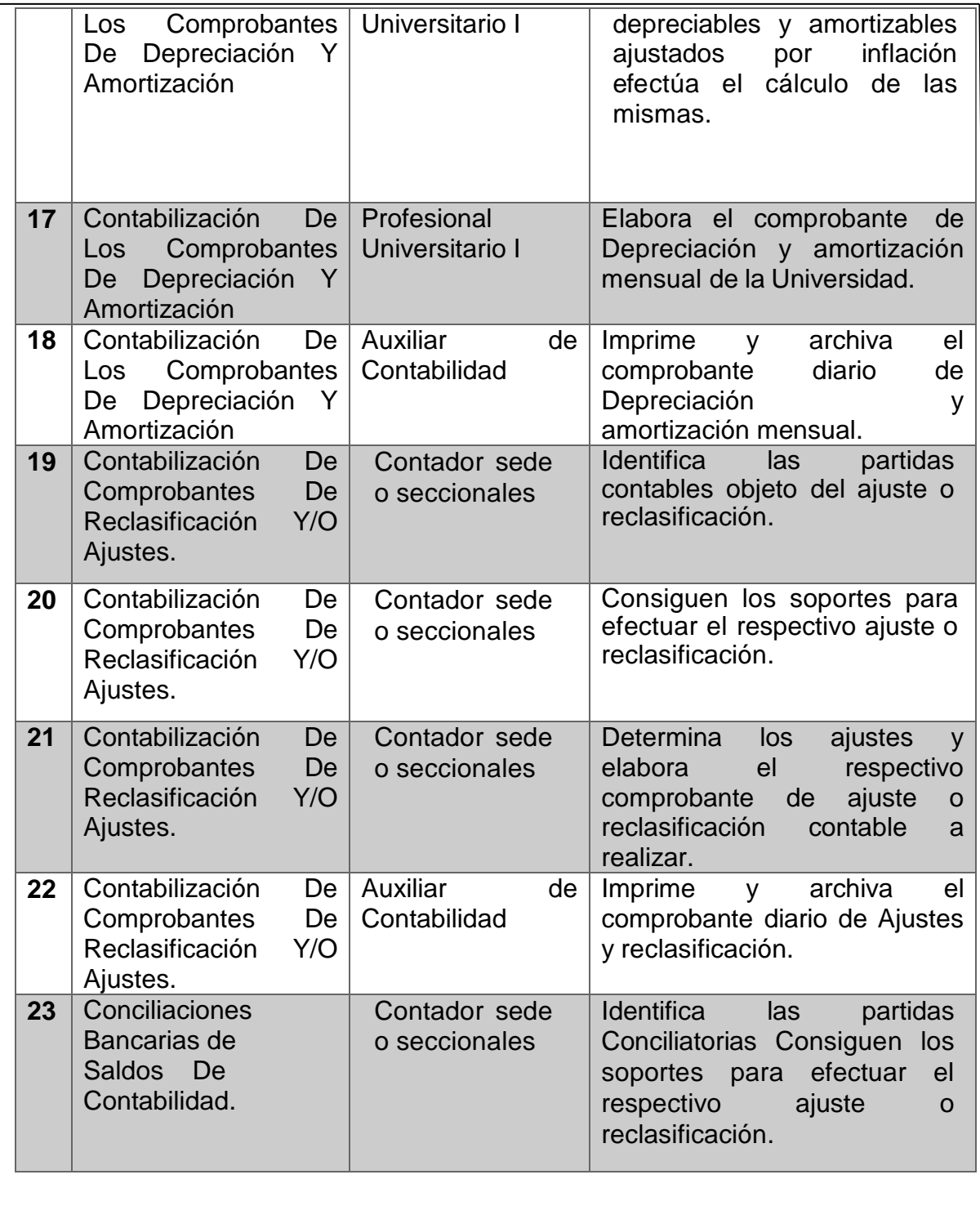

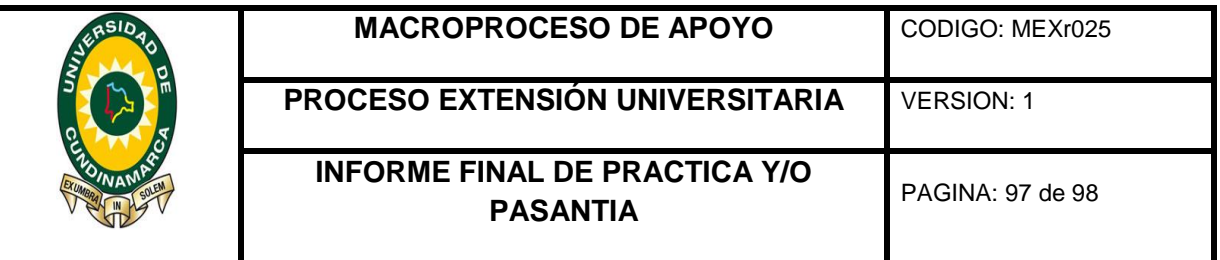

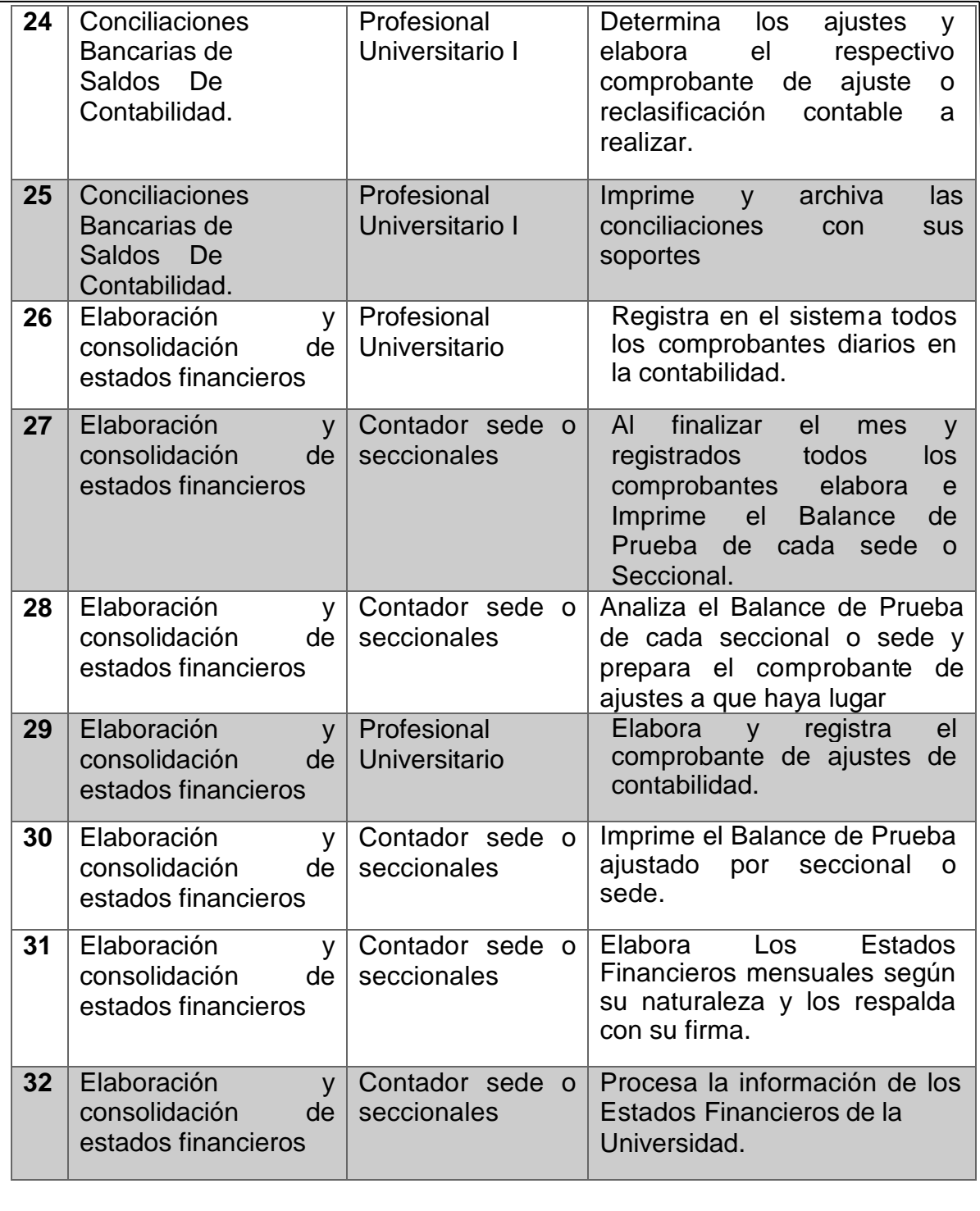

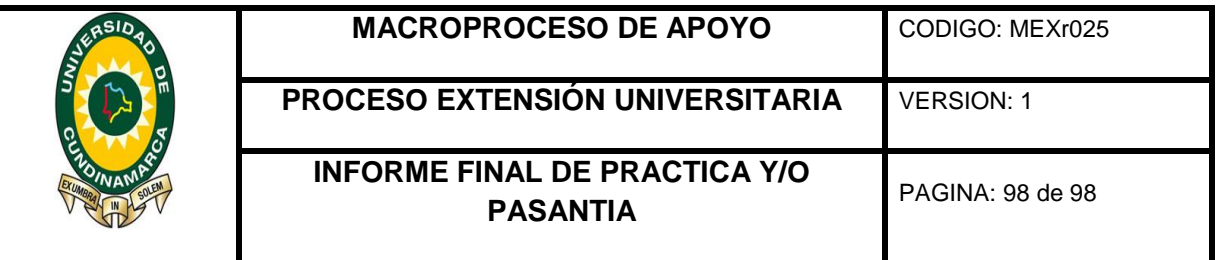

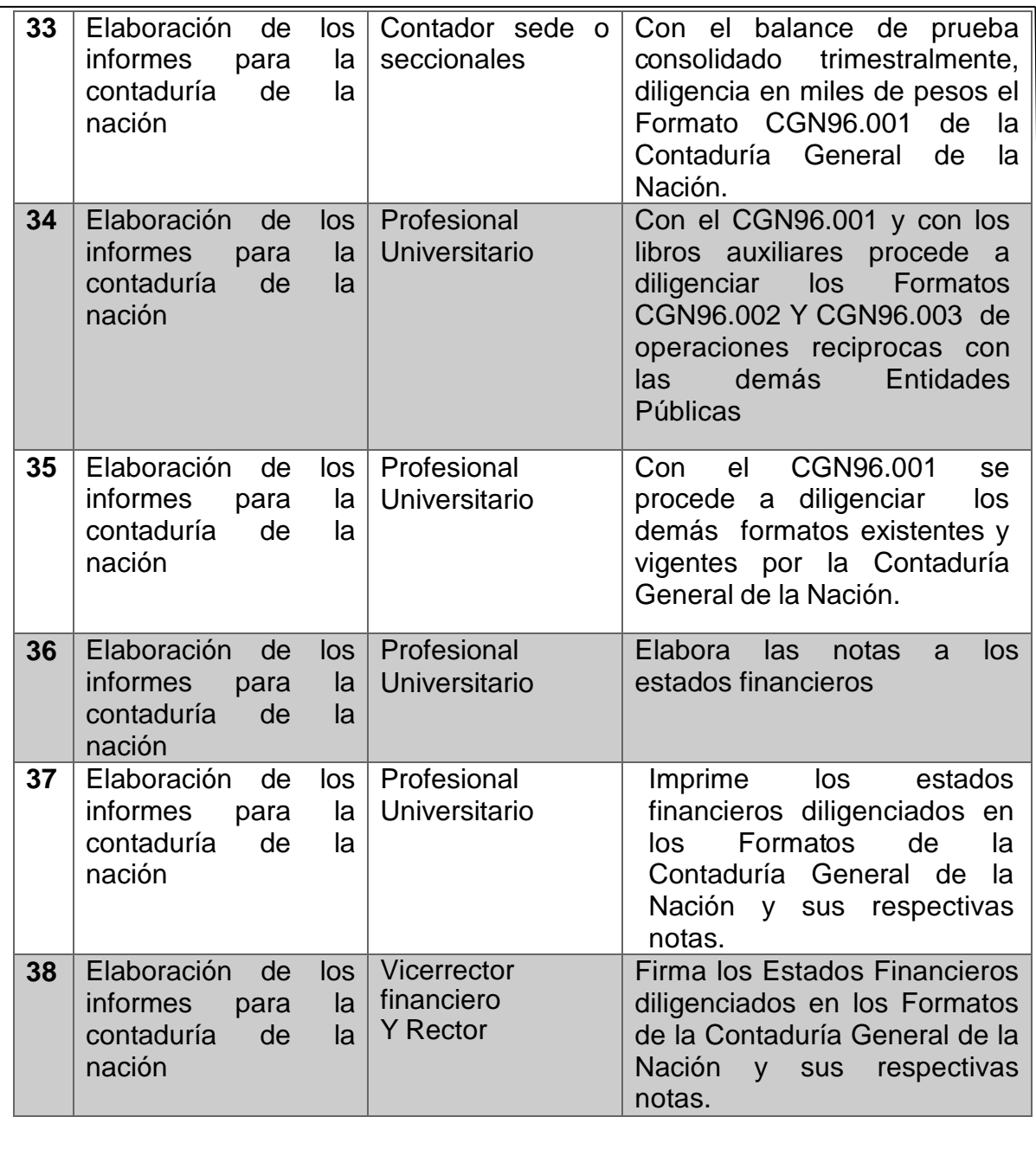